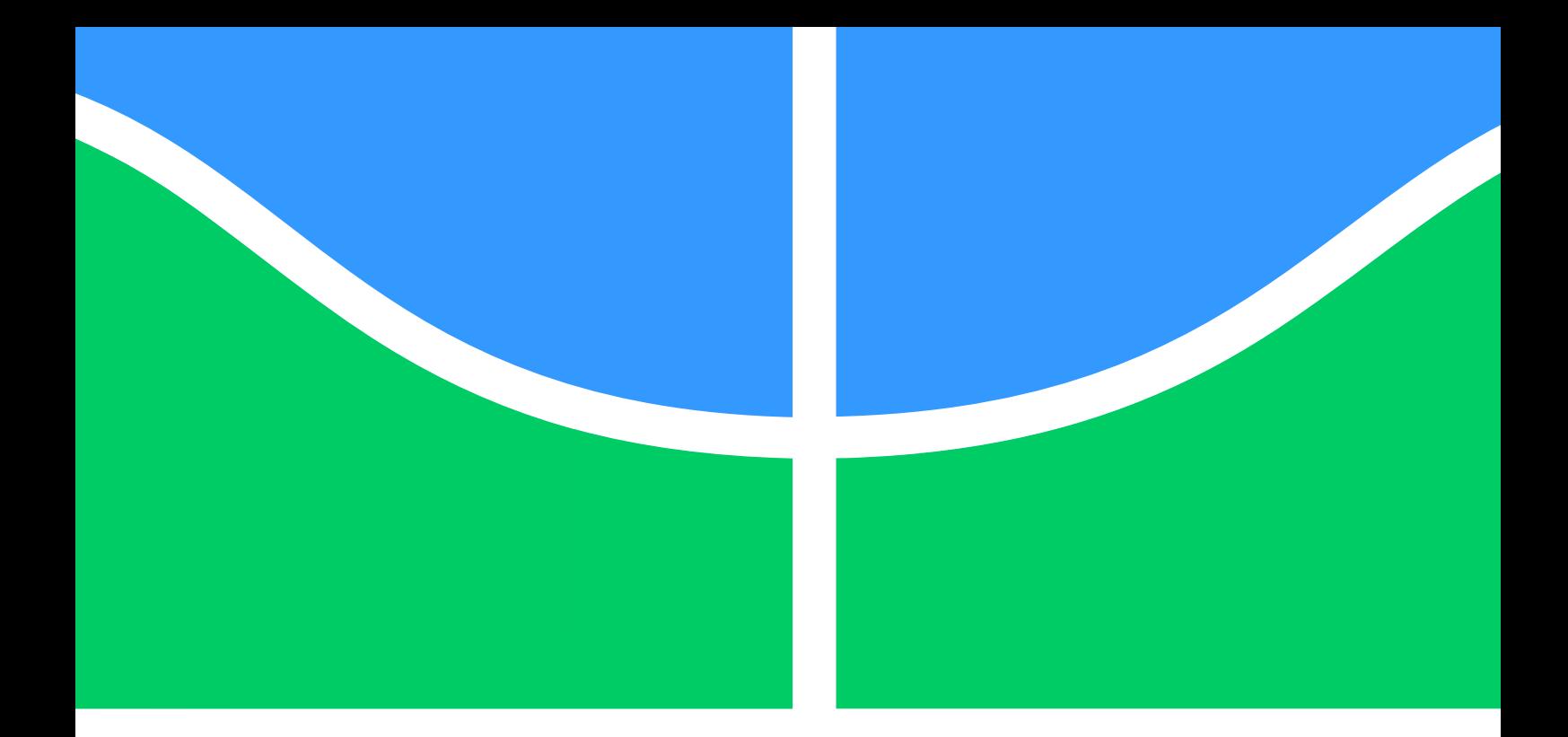

# **FERRAMENTA DE OTIMIZAÇÃO VIA ALGORITMOS GENÉTICOS COM APLICAÇÕES EM ENGENHARIA**

# **GINO BERTOLLUCCI COLHERINHAS**

**DISSERTAÇÃO DE MESTRADO EM CIÊNCIAS MECÂNICAS DEPARTAMENTO DE ENGENHARIA MECÂNICA**

> **FACULDADE DE TECNOLOGIA UNIVERSIDADE DE BRASÍLIA**

#### **UNIVERSIDADE DE BRASÍLIA FACULDADE DE TECNOLOGIA DEPARTAMENTO DE ENGENHARIA MECÂNICA**

# **FERRAMENTA DE OTIMIZAÇÃO VIA ALGORITMOS GENÉTICOS COM APLICAÇÕES EM ENGENHARIA**

### **GINO BERTOLLUCCI COLHERINHAS**

**Orientador: Marcus Vinicius Girão de Morais**

#### **DISSERTAÇÃO DE MESTRADO EM CIÊNCIAS MECÂNICAS**

**PUBLICAÇÃO: ENM.DM - 243 A/16**

**BRASÍLIA/DF: 29 de Agosto de 2016**

#### **UNIVERSIDADE DE BRASÍLIA FACULDADE DE TECNOLOGIA DEPARTAMENTO DE ENGENHARIA MECÂNICA**

## **FERRAMENTA DE OTIMIZAÇÃO VIA ALGORITMOS GENÉTICOS COM APLICAÇÕES EM ENGENHARIA**

### **GINO BERTOLLUCCI COLHERINHAS**

**DISSERTAÇÃO DE MESTRADO SUBMETIDA AO DEPARTAMENTO DE ENGENHARIA MECÂNICA DA FACULDADE DE TECNOLOGIA DA UNI-VERSIDADE DE BRASÍLIA, COMO PARTE DOS REQUISITOS NECES-SÁRIOS PARA A OBTENÇÃO DO GRAU DE MESTRE EM CIÊNCIAS MECÂNICAS.**

**APROVADA POR:**

**Marcus Vinicius Girão de Morais, Dr. Univ (ENM/ UnB) (Orientador)**

**Aline Souza de Paula, DSc. (ENM/ UnB) (Examinadora Interna)**

**Suzana Moreira Ávila, DSc. (FGA/ UnB) (Examinadora Externa)**

**BRASÍLIA/DF, 29 DE AGOSTO DE 2016.**

#### **FICHA CATALOGRÁFICA**

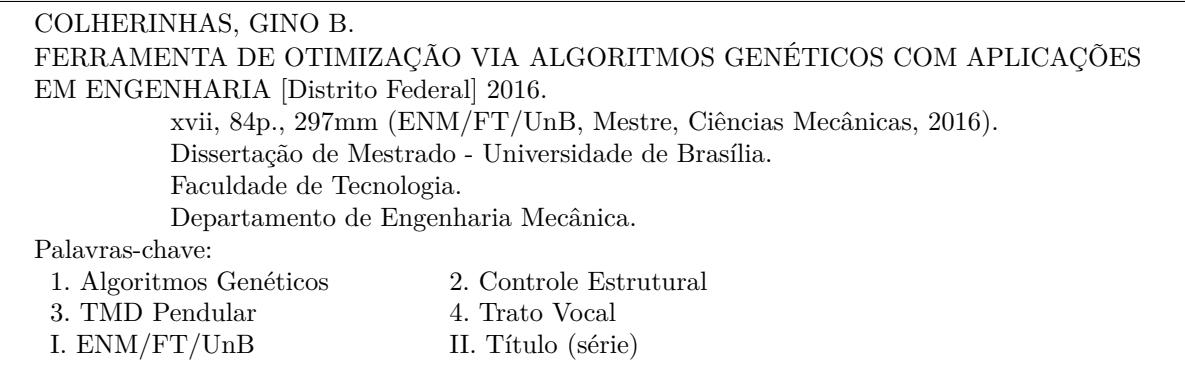

#### **REFERÊNCIA BIBLIOGRÁFICA**

COLHERINHAS, GINO B. (2016). FERRAMENTA DE OTIMIZAÇÃO VIA ALGORITMOS GENÉ-TICOS COM APLICAÇÕES EM ENGENHARIA. Dissertação de Mestrado em Ciências Mecânicas, Publicação ENM.DM - 243 A/16, Departamento de Engenharia Mecânica, Universidade de Brasília, Brasília, DF, xvii, 84p.

#### **CESSÃO DE DIREITOS**

**NOME DO AUTOR:** GINO BERTOLLUCCI COLHERINHAS.

**TÍTULO DA DISSERTAÇÃO DE MESTRADO:** FERRAMENTA DE OTIMIZAÇÃO VIA AL-GORITMOS GENÉTICOS COM APLICAÇÕES EM ENGENHARIA.

#### **GRAU / ANO:** MESTRE / 2016

É concedida à Universidade de Brasília permissão para reproduzir cópias desta dissertação de mestrado e para emprestar ou vender tais cópias somente para propósitos acadêmicos e científicos. O autor reserva outros direitos de publicação e nenhuma parte desta dissertação de mestrado pode ser reproduzida sem a autorização por escrito do autor.

Gino Bertollucci Colherinhas Rua 1030, número 85, Setor Pedro Ludovico 74.823-150 Goiânia - GO - Brasil.

*Este trabalho é dedicado à minha família por ter dado todo o apoio emocional que eu precisava, aos meus amigos que embarcaram comigo nessa jornada cósmica e à minha namorada que me deu muito amor durante a conclusão desta etapa da minha vida.*

# **Resumo**

### **FERRAMENTA DE OTIMIZAÇÃO VIA ALGORITMOS GENÉTICOS COM APLICAÇÕES EM ENGENHARIA**

**Autor: GINO BERTOLLUCCI COLHERINHAS Orientador: Marcus Vinicius Girão de Morais Programa de Pós Graduação em Ciências Mecânicas Brasília, 13 de setembro de 2016**

O objetivo desta dissertação é criar uma ferramenta de otimização via Algoritmos Genéticos (AG) para a resolução de problemas de engenharia. A implementação da otimização é realizada para dois estudos de caso e os principais algoritmos são descritos. O Estudo de Caso 1 propõe uma metodologia de projeto do controle passivo de torres eólicas do tipo TMD-Pendular. Realiza-se a investigação do mapa composto pelos picos de resposta em frequência da torre eólica obtido pela formulação analítica 2-GdL (torre eólica+pendulo). O Estudo de Caso 2 identifica as configurações de um Trato Vocal (TV). Investigam-se as áreas da seção transversal do TV através da análise modal dos modos de vibração acústica obtidas pelo modelo de Matriz de Transferência (MT). Este estudo tem como objetivo encontrar a mesma geometria de um TV obtidos via imagens por ressonância magnética da vogal ∖∖. A ferramenta de otimização via AG implementada apresenta resultados satisfatórios para os dois Estudos de Caso de engenharia propostos. Esta ferramenta apresenta uma linguagem simples e eficiente sugerida como uma alternativa aos *softwares* comerciais existentes. Descreve-se a teoria do AG e diferentes estratégias evolutivas. Os algoritmos implementados são estruturados utilizando os recursos do *software MATLAB*.

**Palavras-chaves:** Algoritmos Genéticos; Controle Estrutural; TMD Pendular; Trato Vocal.

# **Abstract**

### **GENETIC ALGORITHM TOOLBOX AND ITS APPLICATIONS IN ENGI-NEERING**

**Author: GINO BERTOLLUCCI COLHERINHAS Supervisor: Marcus Vinicius Girão de Morais Master of Science in Mechanical Engineering Brasília, August/2016**

The target of this work is to create an optimization toolbox using Genetic Algorithms to solve engineering problems. The implementation of the optimization are performed for two case studies and their main algorithms are described. Case study 1 proposes a design methodology of a wind tower passive control for a Pendulum TMD type, investigating the map composed by the response frequency peaks of the wind tower obtained by a 2-DoF analytical formulation (wind turbine + pendulum). Case Study 2 identifies the settings of a Vocal Tract investigating their cross section areas through the acoustical modal analysis obtained by the Transfer Matrix model. This study aims to find the same geometry of a vocal tract obained by the magnetic resonance imaging of the vowel  $\setminus a \setminus$ . This toolbox provides a simple and efficient language as an alternative for commercial softwares. It describes the theory of GA and different evolutionary strategies. The implemented algorithms are structured using the resources of *MATLAB* software.

**Key-words**: Genetic Algorithm; Structural Control; Pendulum TMD; Vocal Tract.

# **Sumário**

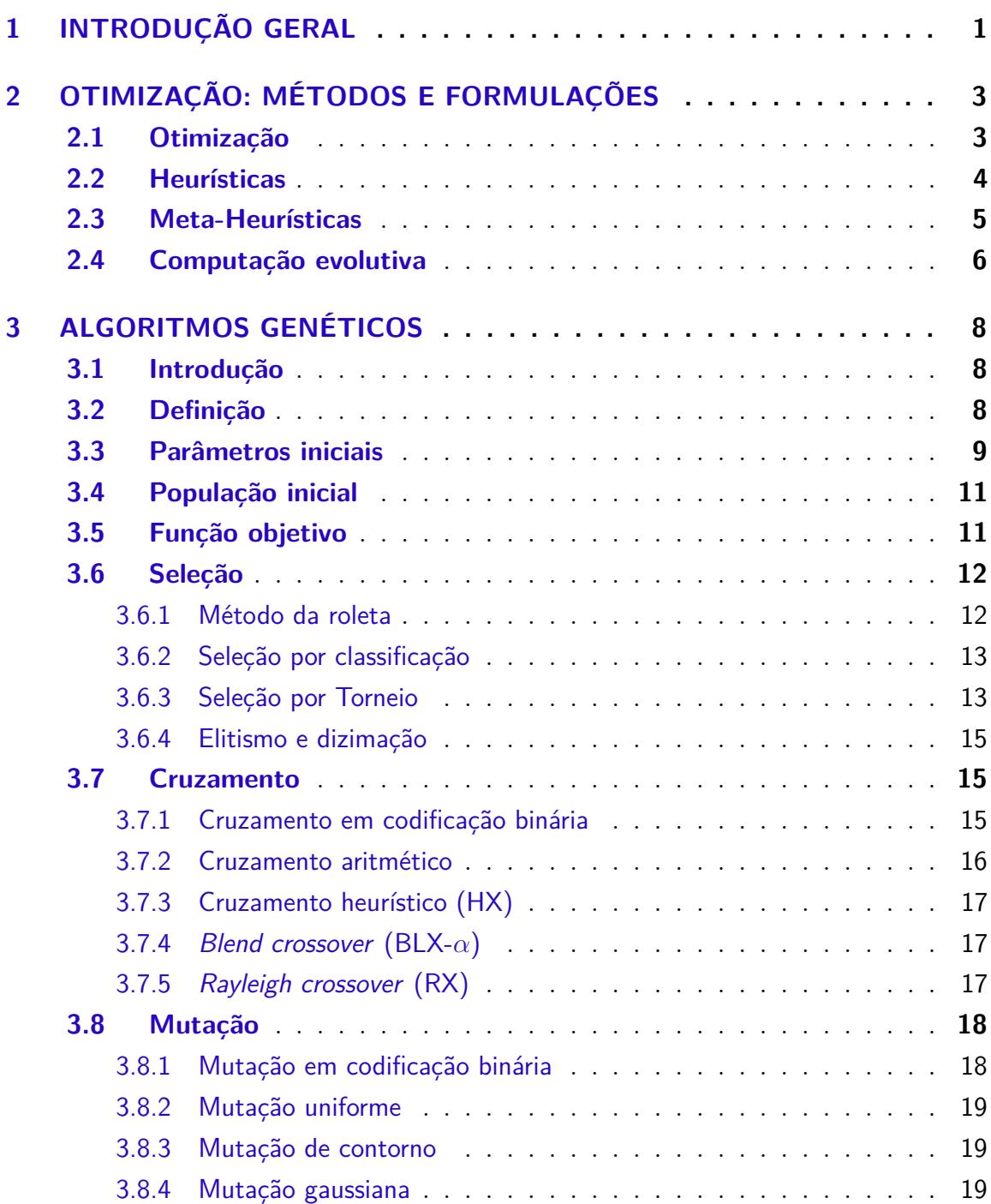

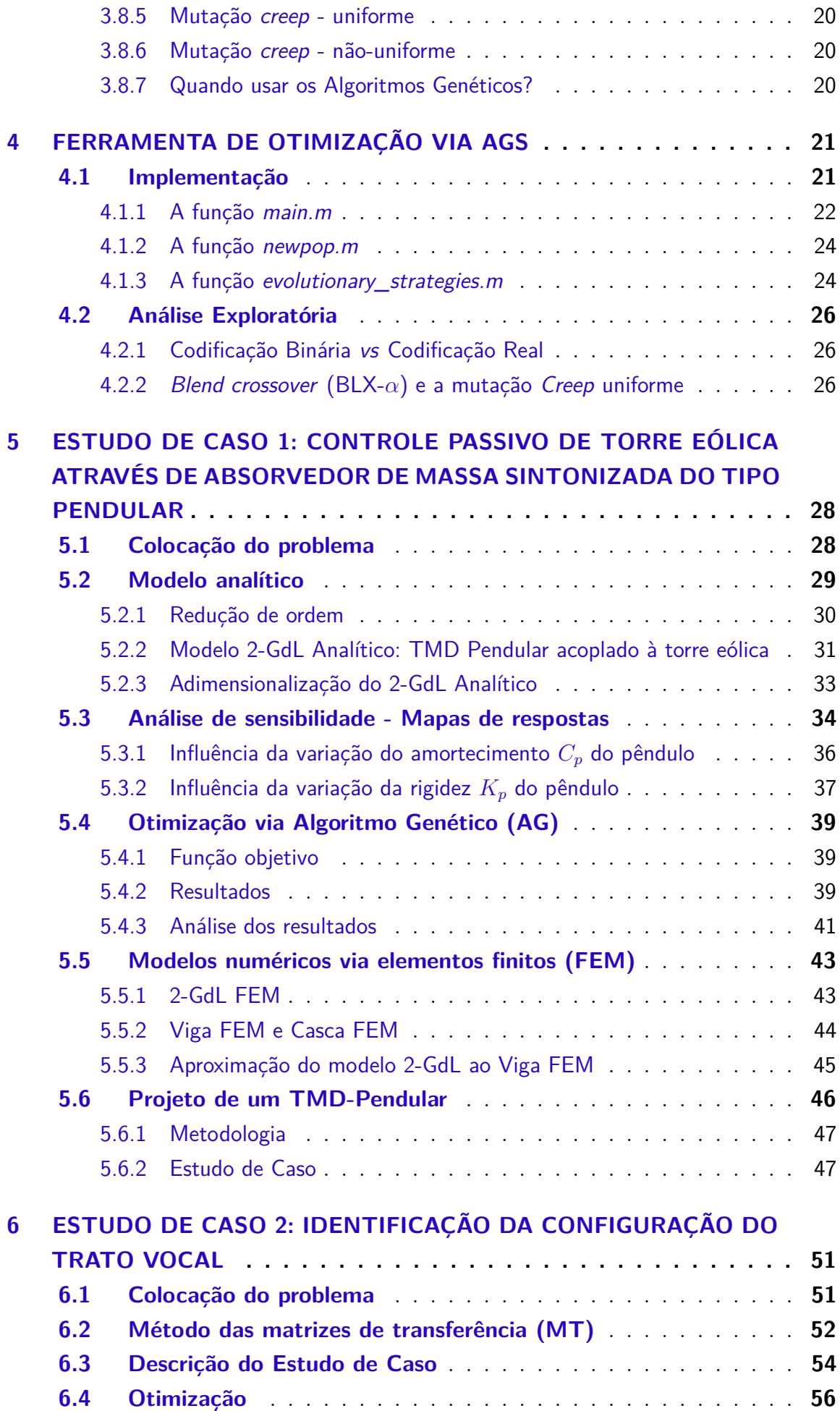

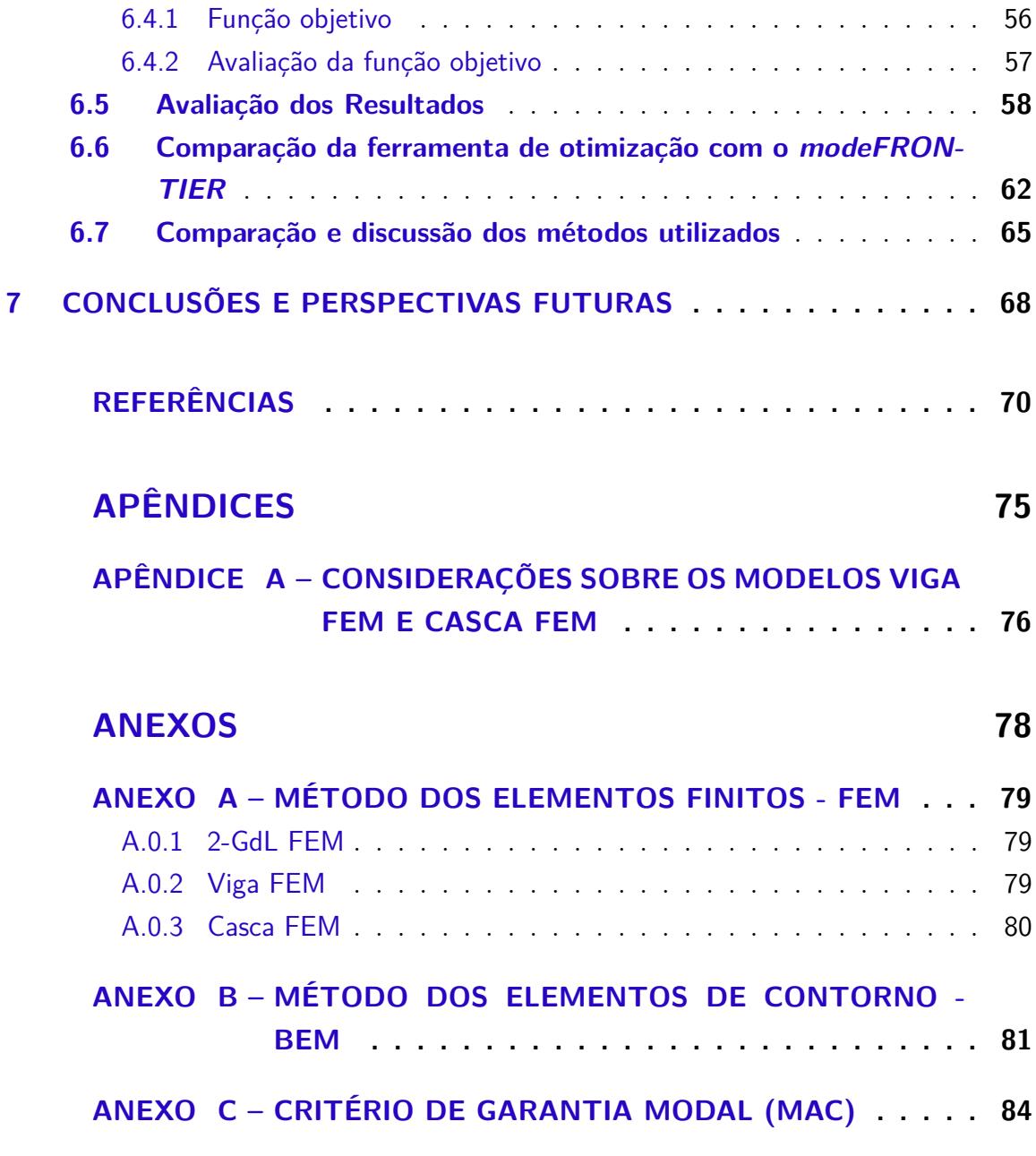

# **Lista de Figuras**

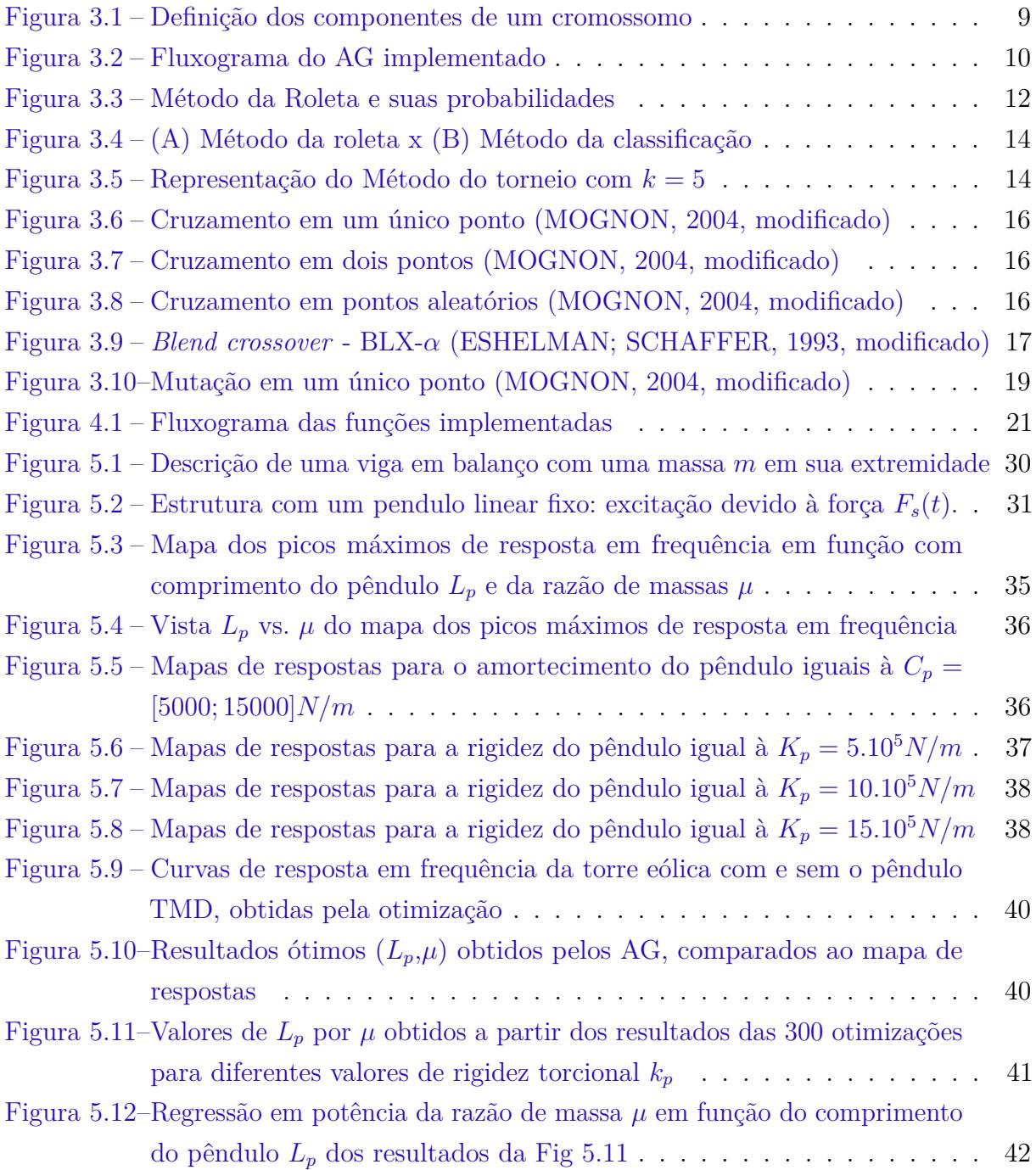

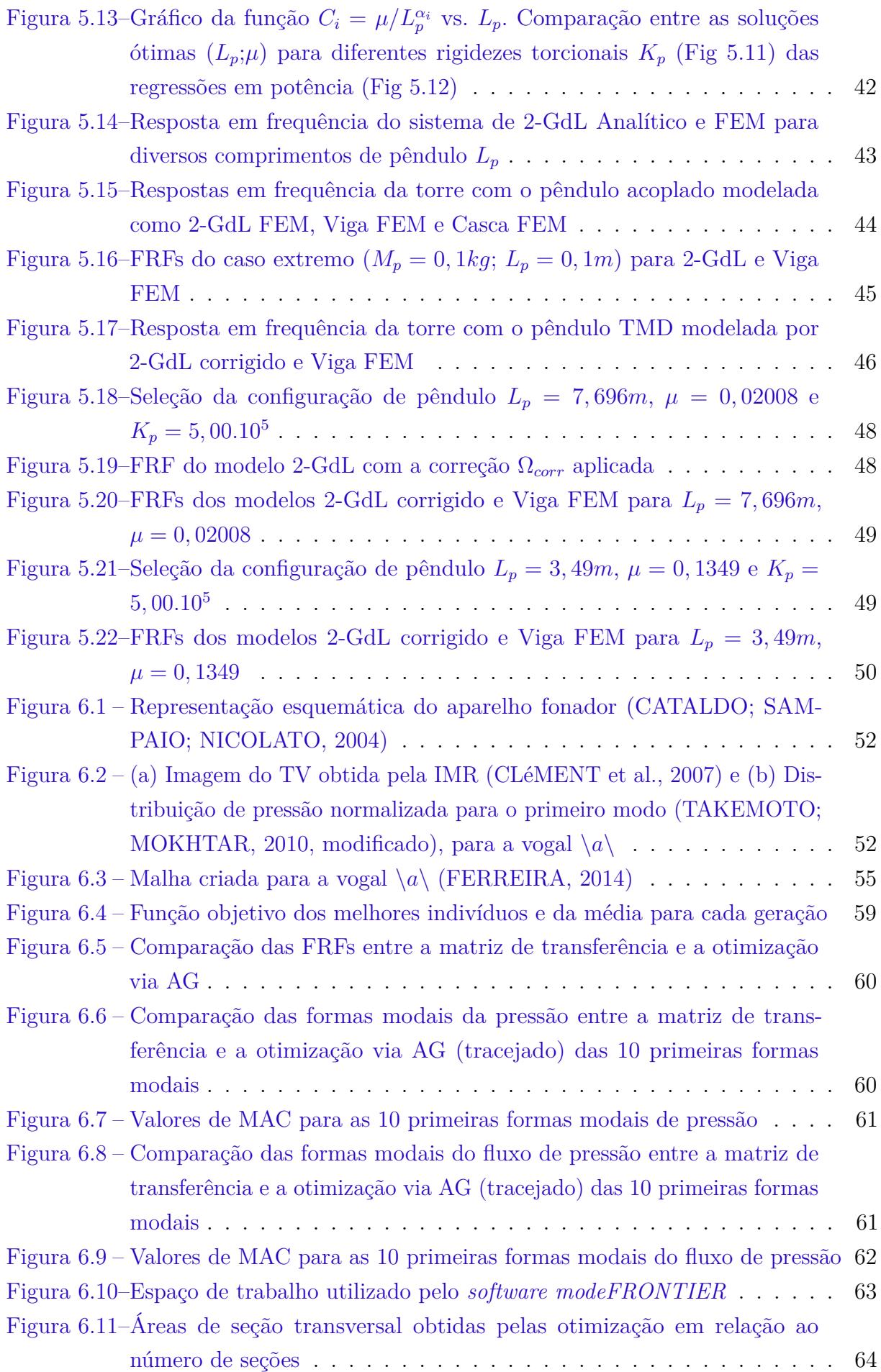

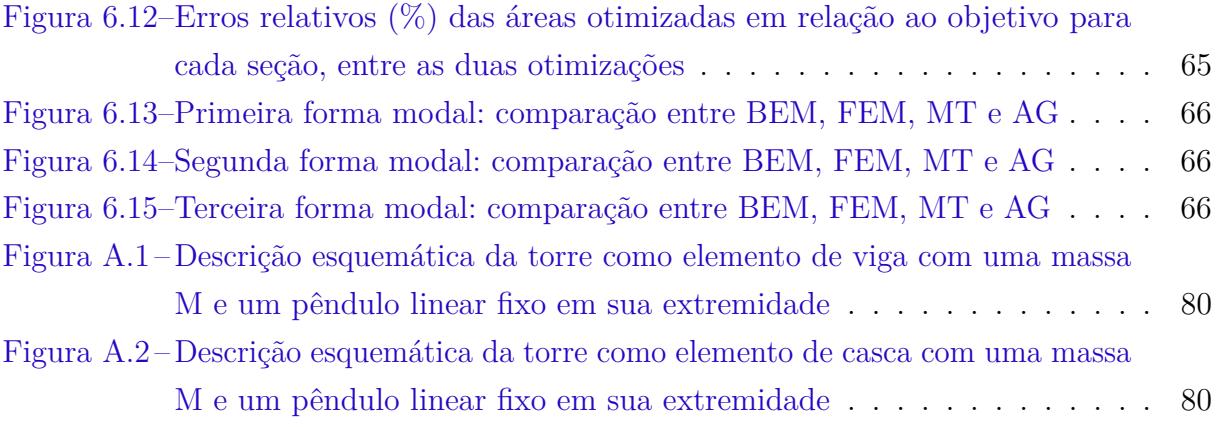

# **Lista de Tabelas**

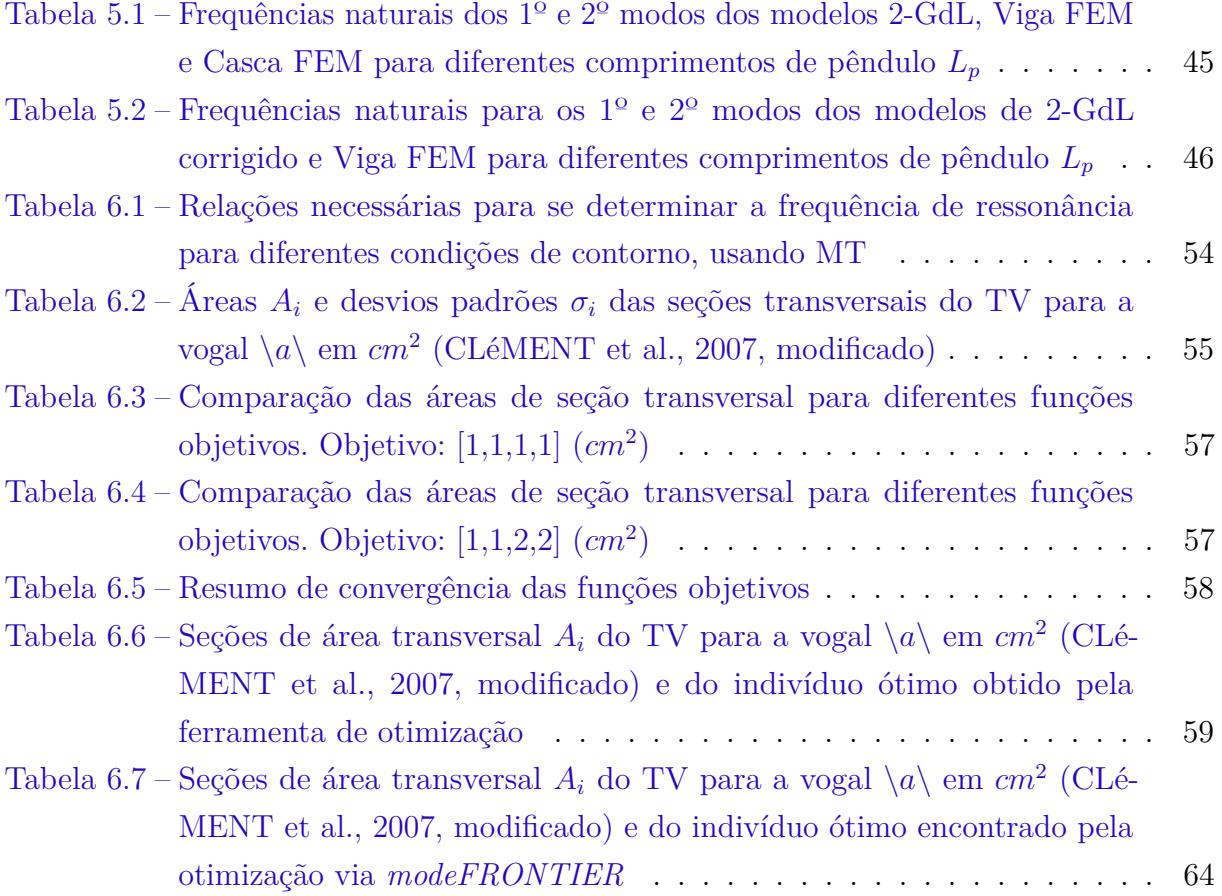

# **Lista de Algoritmos**

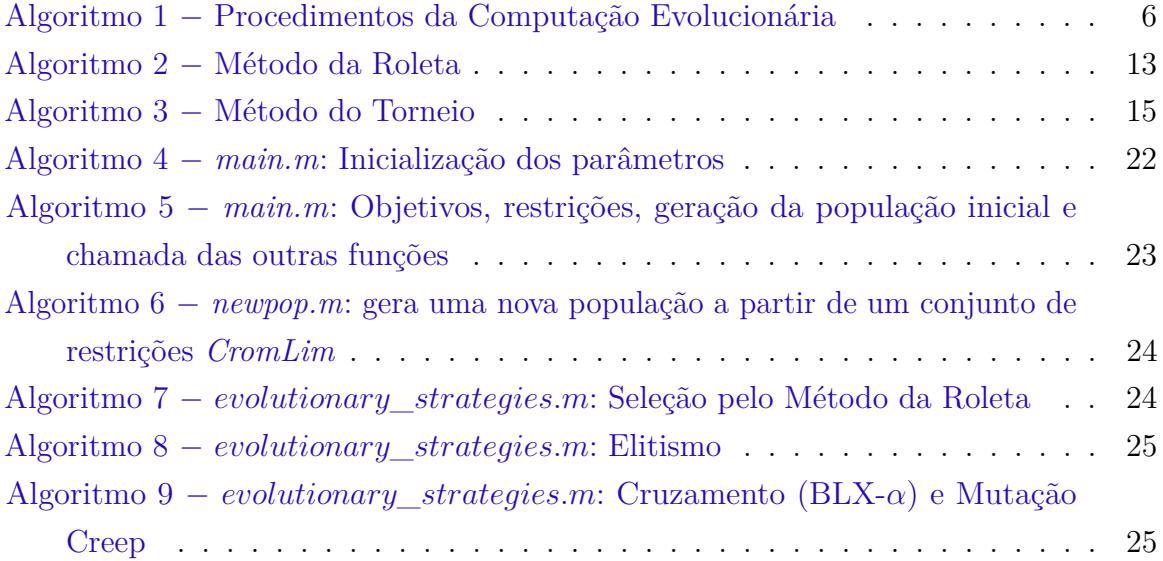

# **Lista de abreviaturas e siglas**

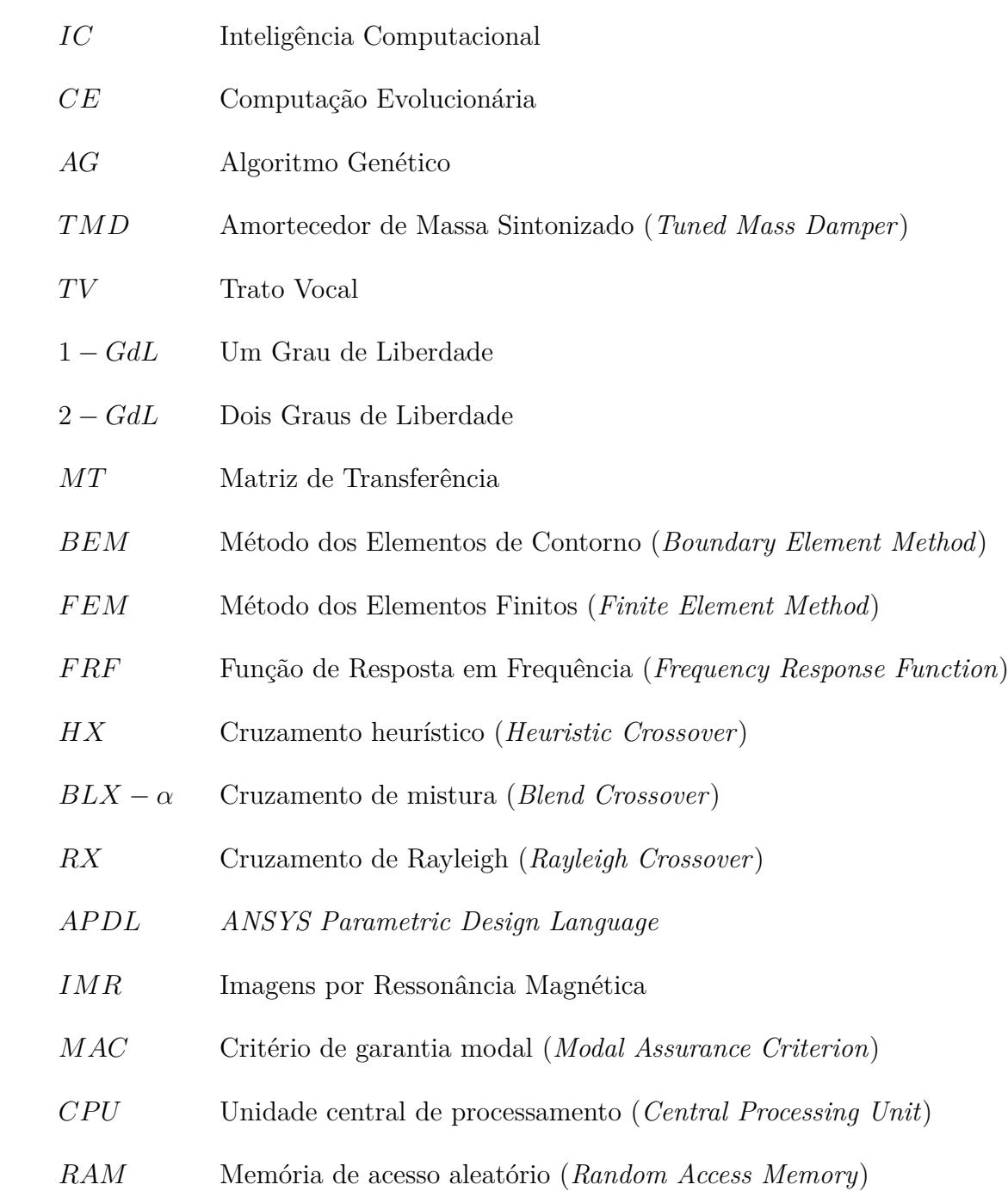

# **Lista de símbolos**

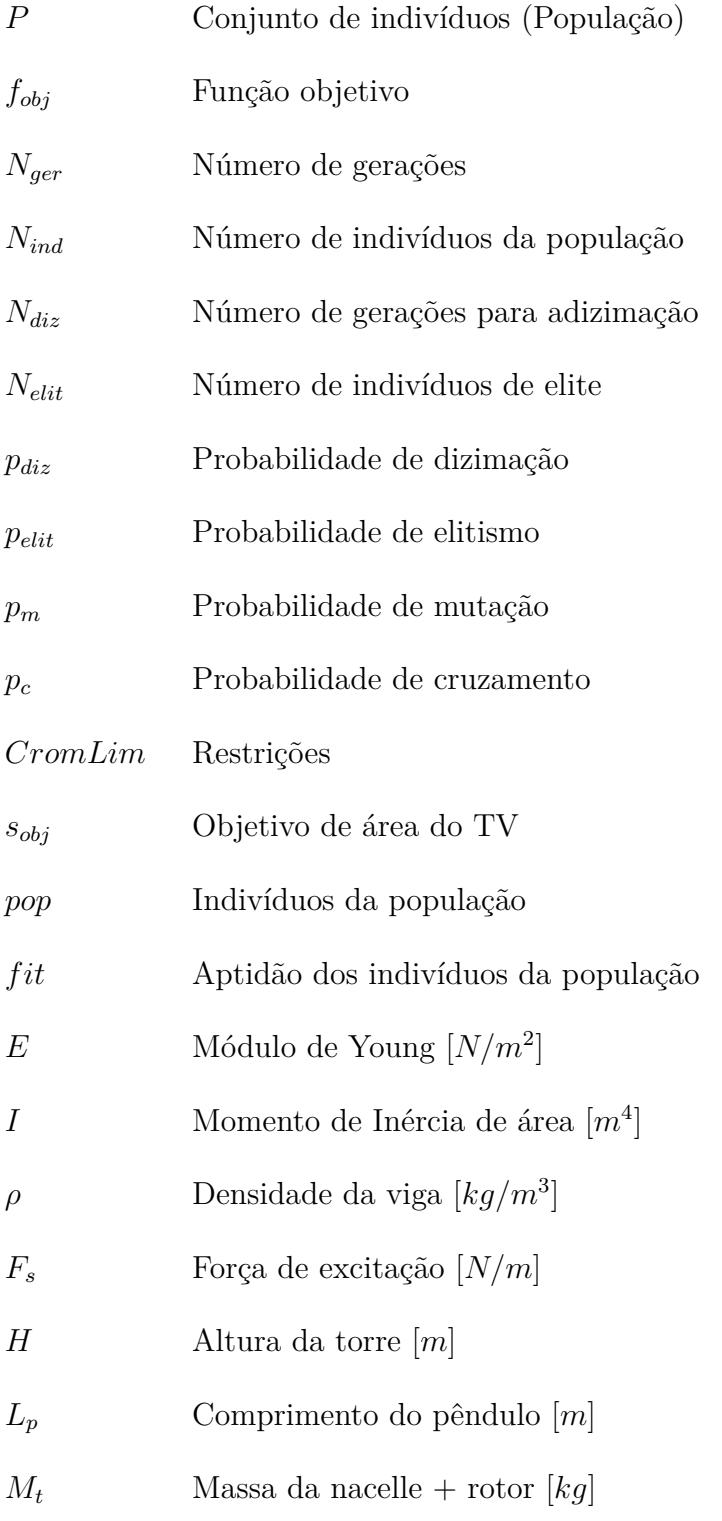

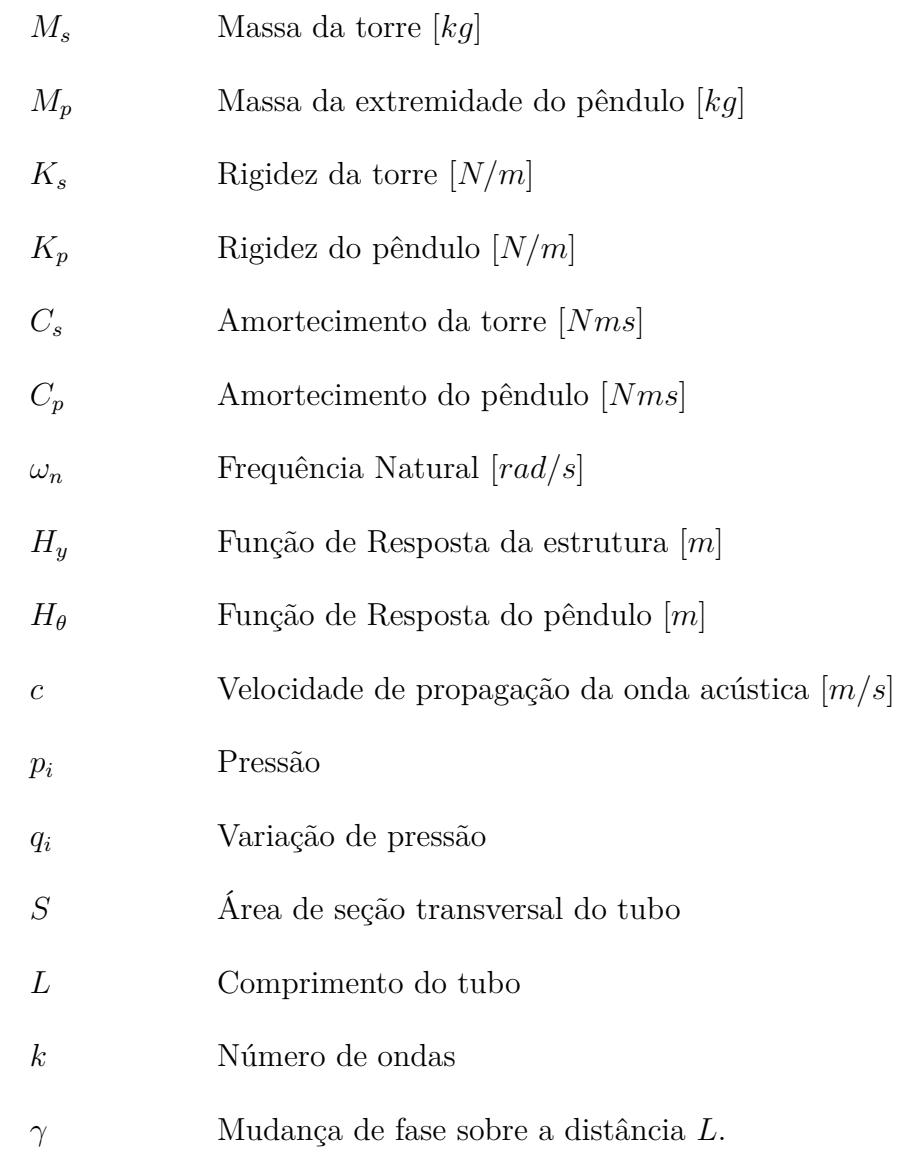

# **1 Introdução Geral**

<span id="page-19-0"></span>A evolução tecnológica das últimas décadas tem levado a engenharia a buscar soluções otimizadas para problemas complexos. Nem sempre as metodologias de resolução de alguns destes problemas são bem definidas e a mínima variação de seus parâmetros de entrada afetam drasticamente os resultados. A manipulação desses parâmetros induziu o nascimento de diversas técnicas numéricas, que, com o desenvolvimento de recursos e processamento computacional, fez da interface homem-computador uma relação cada vez mais necessária.

Essa interface introduziu um novo conceito de algoritmos baseados em **Inteligência Computacional** (IC). [Bezdek](#page-88-1) [\(1993\)](#page-88-1) atribui à IC uma coleção de metodologias que exploram a incerteza, imprecisão e tolerância à falhas, proporcionando robustez e soluções de baixo custo. Entre as principais abordagens da IC estão: as redes neurais artificiais; **a Computação Evolutiva** (CE, Cap. [2.4\)](#page-24-0); os sistemas nebulosos; o raciocínio probabilístico; e os sistemas híbridos inteligentes (combinações de redes neurais, sistemas nebulosos e CE) [\(COELHO; MARIANI,](#page-89-4) [2006\)](#page-89-4). A otimização utiliza técnicas de IC para encontrar o valor máximo ou mínimo de uma função objetivo, sujeita a um conjunto de restrições. O **Algoritmo Genético (AG)** é um tipo clássico de otimização da CE utilizado em aplicações de diversas áreas.

Inspirados nos fenômenos de adaptação natural, [Holland](#page-90-0) [\(1975\)](#page-90-0) implementa os mecanismos de adaptação natural computacionalmente para a criação dos AGs. O desenvolvimento desta técnica de otimização repercutiu pela comunidade acadêmica em diversas áreas científicas.

A fim de obter a solução ótima para problemas de engenharia através dessa técnica heurística, uma ferramenta baseada em AG é proposta. Almeja-se encontrar soluções ótimas de baixo custo computacional por meio da plataforma *MATLAB*. Busca-se evidenciar o comportamento dinâmico de problemas de engenharia com o uso desse instrumento de otimização. Uma comparação ao *software* comercial *Modefrontier* é realizada em um dos objetos de estudo.

Neste trabalho aplica-se a ferramenta em AG para a determinação das soluções ótimas de dois estudos de caso a fim de evidenciar seu potencial e aplicabilidade. O primeiro estudo de caso busca otimizar a redução da vibração estrutural de torres eólicas, a dinâmica do comportamento da torre acoplada a um sistema de controle passivo. Além

disso, desenvolve-se uma metodologia de projeto para turbinas eólicas que permite a seleção de configurações ótimas de TMD para minimizar os picos de frequência da torre. O segundo estudo pretende através do comportamento acústico de um Trato Vocal (TV) identificar a sua geometria. Objetiva-se a determinação aproximada da cavidade acústica a partir de uma voz conhecida.

Para alcançar os objetivos propostos e a realização dos dois estudos de caso, esta dissertação divide-se em [7](#page-86-0) capítulos descritos brevemente a seguir.

A otimização é definida no Capítulo [2.](#page-21-0) Os métodos determinísticos e estocásticos são comparados mostrando a importância do desenvolvimento de procedimentos heurísticos para a resolução de problemas complexos de muitas variáveis. Definem-se meta-heurísticas como ferramentas de busca superiores que utilizam processos lógicos ou da natureza para a resolução de problemas de otimização, sendo descritos alguns exemplos.

O Capítulo [3](#page-26-0) define o AG. Seu funcionamento é explicado através dos parâmetros iniciais, da função objetivo e das estratégias evolutivas de seleção, cruzamento e mutação. Os principais métodos de estratégias evolutivas são apresentados e suas formulações são descritas.

O Capítulo [4](#page-39-0) executa a implementação da teoria apresentada pelo Cap. [3.](#page-26-0) Cria-se uma ferramenta de otimização via AG. Uma análise exploratória é realizada, onde são apresentadas considerações relevantes sobre esta ferramenta.

Os Capítulos [5](#page-46-0) e [6](#page-69-0) apresentam o Estudo de Caso 1 e 2, respectivamente. O primeiro estudo utiliza a ferramenta AG para auxiliar o projeto de um controle TMD-Pendular aplicado à torres eólicas. O segundo utiliza a ferramenta AG para a identificação da configuração do TV.

O Capítulo [7](#page-86-0) contém as considerações finais e são apresentadas perspectivas futuras para o aprimoramento da ferramenta de otimização genética.

# <span id="page-21-0"></span>**2 Otimização: Métodos e Formulações**

*Se a montanha não vai à Maomé, então Maomé vai à montanha.*

[Michalewicz](#page-90-1) [\(1996\)](#page-90-1) citando um clássico provérbio para explicar a ideia por trás da programação evolutiva.

### <span id="page-21-1"></span>2.1 Otimização

Dado um conjunto P, de soluções x, e uma função objetivo  $f_{obj}: P \to \mathbb{R}$ , que associa cada solução  $x \in P$  a um valor real  $f_{obj}(x)$ , existe uma solução ótima  $x^* \in P$ para a qual  $f_{obj}(x)$  tem o valor mais favorável, obedecendo  $R_i$ , sendo  $R_i$  um conjunto de restrições do problema. O objetivo é a minimização de  $f_{obj}$ , buscando o seu valor mínimo, ou sua maximação, almejando o valor máximo.

As resolução deste tipo de problema pode ser realizada utilizando métodos determinísticos ou estocásticos [\(HOLTZ,](#page-90-2) [2005\)](#page-90-2). Os itens a seguir resumem brevemente estes dois métodos:

• Métodos determinísticos

Os *métodos determinísticos* são métodos clássicos de otimização dos quais a partir de teoremas é possível garantir sua convergência para uma solução ótima. Estes métodos sofrem uma forte dependência do ponto de partida das variáveis. Com este método é possível prever todos os passos a partir do seu ponto de partida. Em problemas com vários objetivos este tipo de método não possui um bom desempenho.

A função objetivo e as restrições destes métodos são dadas como funções matemáticas e relações funcionais. Estas funções objetivos devem ser contínuas e diferenciáveis no espaço de busca [\(BASTOS,](#page-88-2) [2004\)](#page-88-2).

• Métodos estocásticos

Os *métodos estocásticos* avaliam a função objetivo, introduzindo parâmetros gerados por eventos aleatórios onde através de uma representação puramente lógica é possível alcançar a solução. Com este método é possível otimizar problemas com um grande número de variáveis, por esse motivo o custo computacional pode se tornar bastante elevado.

Em um espaço de busca de muitas soluções, o uso de métodos matemáticos para resolver problemas com muitas formulações e variáveis, geralmente torna-se inviável devido ao seu elevado custo computacional. Uma enumeração completa de todas as soluções de problemas combinatórios pode levar vários dias para sua resolução.

Uma maneira de reduzir o número de soluções é dar um certa "inteligência" a estes métodos de enumeração, analisando seu espaço de soluções de maneira estocástica. Na prática é suficiente encontrar um "boa" solução, ou um ótimo local, para esses problemas ao invés de uma solução ótima global, pois esta última tem alto custo computacional.

Por este motivo uma grande quantidade de formulações heurísticas têm sido desenvolvidas para solucionar problemas com grande nível de complexidade. As heurísticas são técnicas inspiradas em processos intuitivos que procuram soluções satisfatórias (próximas da solução ótima).

A partir da década de 1980, diversos estudos foram realizados para desenvolver procedimentos heurísticos, utilizando uma estrutura teórica e com um caráter mais geral. A união de conceitos das áreas de otimização e da Inteligência Computacional (IC) viabilizou a construção de estratégias "inteligentemente flexíveis", conhecidas como "Meta-Heurísticas".

### <span id="page-22-0"></span>2.2 Heurísticas

Um conhecimento que não é capaz de se verificar matematicamente é definido como uma heurística<sup>[1](#page-22-1)</sup>. Aplicamos métodos heurísticos a todo instante para tomar decisões. Desde quando escolhemos o menor caminho para fugir dos semáforos e do trânsito, ou quando escolhemos um presente para uma pessoa querida. Estamos nos utilizando de experiências acumuladas para decidir qual a melhor decisão a ser tomada. Buscando imitar instintos humanos na tomada de decisões, algoritmos com inteligências artificiais são capazes de realizar escolhas ótimas, tais como, resolver o caminho mais rápido até o trabalho ou resolver problemas bem mais complexos de engenharia.

De maneira a interpretar computacionalmente as heurísticas como métodos de resolução de problemas, [Souza](#page-92-1) [\(2011\)](#page-92-1) cita dois exemplos.

<span id="page-22-1"></span><sup>1</sup> Termo derivado da palavra grega *heuriskein*, que significa descobrir.

- As *Heurísticas Construtivas* são destinadas à geração de uma solução inicial para um problema de otimização. Constroem a solução elemento por elemento. A escolha de cada elemento varia de acordo com uma função de avaliação adotada, que depende do problema analisado. Nas heurísticas clássicas, estes elementos são ordenados segundo uma função *gulosa*, que insere apenas o melhor elemento a cada passo;
- As *Heurísticas de Refinamento*, também chamadas de técnicas de busca local, constituem uma família de técnicas baseadas na noção de vizinhança. Uma função  $N(s)$ , que depende da estrutura do problema tratado, associa a cada solução  $s \in S$ , sua vizinhança  $N(S) \subseteq S$ . Cada solução  $s' \in N(s)$  é chamada de vizinho de s. Denominase o movimento  $m$ , a modificação de uma solução  $s$  em outra  $s'$ , que esteja em sua vizinhança. Esta classe de heurística parte de uma solução inicial qualquer e caminha, a cada iteração, de vizinho para vizinho, de acordo com a definição de vizinhança adotada.

Existem métodos de heurísticas de refinamento clássicos tais como: o Método da Descida/Subida Randômico, de Primeira Melhora, Não Ascendente/Descendente Randômico. Existem também heurísticas de refinamento mais sofisticadas como a Descida em Vizinhança Variável, que explora o espaço de soluções do problema fazendo trocas sistemáticas de vizinhanças.

### <span id="page-23-0"></span>2.3 Meta-Heurísticas

A meta-heurística[2](#page-23-1) busca explorar eficientemente o espaço de soluções viáveis de um problema, fugindo dos confinamentos de mínimos ou máximos locais. Quanto mais se aplicam estes conhecimentos específicos ao problema sobre forma de heurística, mais perto da solução global o algoritmo converge [\(BIONDI et al.,](#page-89-5) [2009\)](#page-89-5).

As meta-heurísticas são algoritmos de busca inspirados em processos lógicos ou da natureza. Esses algoritmos baseiam-se em aspectos comportamentais, evolutivos, ou de estratégias bem definidas. A seguir alguns exemplos de meta-heurísticas são descritos [\(SUCUPIRA,](#page-92-2) [2004\)](#page-92-2):

- A otimização por Colônia de Formigas (*Ant Conlony Optimization*) baseia-se no comportamento utilizado pelas colônias de formigas para traçar rotas entre o formigueiro e as fontes de alimentação;
- O *Recozimento Simulado (Simulated Annealing)* fundamenta-se em uma analogia com o processo térmico utilizado na metalurgia para obtenção de estados de baixa energia em um sólido através do recozimento;

<span id="page-23-1"></span><sup>2</sup> O prefixo *meta* significa "além"/ "acima", no sentido de superior.

- A *Busca Tabu* explora o histórico de possíveis valores através de uma memória adaptativa, baseando-se em uma busca relacionada à frequência, à presença no passado recente, à qualidade e à influência;
- As *Redes Neurais Artificiais* são modelos abstratos inspirados pelo sistema nervoso central dos quais os neurônios, através de um conjunto de dados de entradas que possuem correspondentes dados de saída, ajustam seus parâmetros para tornarem-se capazes de aproximar os seus valores ao de uma determinada função;
- O *Algoritmo Genético (AG)* inspira-se na evolução das espécies darwinista cujos indivíduos mais aptos sobrevivem e trasmitem suas características para a próxima geração;
- Os *Algoritmos Meméticos* são derivados dos algoritmos genéticos. Eles incorporam além dos operadores clássicos de mutação e recombinação, processos de busca por entornos de soluções individuais. Possuem agentes que aplicam meta-operadores capazes de realizar otimizações locais, que amplificam sua aptidão.

# <span id="page-24-0"></span>2.4 Computação evolutiva

Nas décadas de 50 e 60, muitos cientistas da computação estudaram de maneira independente a ideia de que sistemas evolutivos poderiam ser utilizados como ferramentas de otimização para resolução de problemas de engenharia.

A Computação Evolutiva (CE) é um ramo da IC. Ela propõe um novo paradigma para solução de problemas inspirados no princípio da evolução de uma população de candidatos, que caracterizam um dado problema. Essa população utiliza-se de operadores inspirados na variação de genética natural e da seleção natural de [Darwin](#page-89-6) [\(1859\)](#page-89-6).

A CE relaciona todos os sistemas baseados na evolução e sua estrutura padrão é mostrada no Algoritmo [1.](#page-24-1)

```
Algoritmo 1 Procedimentos da Computação Evolucionária
```

```
Entrada: restrições do problema 
Saída: melhor indivíduo de P(t)início
   t \leftarrow 0:
   inicializa a população P(t);
   avalia P(t);
   repita
       t \leftarrow t + 1;
       seleciona P(t) a partir de P(t - 1);altera P(t);
       avalia P(t);
   até o valor mais favorável de  (mín ou máx);
fim
```
A CE é um algoritmo probabilístico que mantem a população de indivíduos,  $P(t) = x_1^t, \ldots, x_n^t$  para a iteração  $t$ . Cada indivíduo representa uma solução potencial para o problema e, para cada CE, é implementado uma estrutura de dados  $S.$  Cada solução  $x_i^t$ é avaliada atribuindo-nas valores de aptidão. Então uma nova população (na iteração  $t + 1$ ) é formada, selecionando os indivíduos mais aptos através de operadores "genéticos". Após algumas gerações, o programa converge e espera-se que o melhor indivíduo seja representado através de uma solução "ótima" (que não seja necessariamente a global) [\(MICHALEWICZ,](#page-90-1) [1996\)](#page-90-1).

Os melhores indivíduos sobrevivem e transferem suas características a novas gerações. Alguns exemplos de CE são: Programação Evolucionária [\(FOGEL; OWENS; WALSH,](#page-89-7) [1966\)](#page-89-7), Estratégias Evolucionárias [\(BEYER; SCHWEFEL,](#page-88-3) [2002\)](#page-88-3), Algoritmos Genéticos [\(HOLLAND,](#page-90-0) [1975;](#page-90-0) [GOLDBERG,](#page-90-3) [1989\)](#page-90-3) e Programação Genética. Os AGs e a Programação Genética são duas principais frentes de pesquisa em CE [\(POZO et al.,](#page-91-1) [2005\)](#page-91-1).

Os Algoritmos Genéticos propostos por [Holland](#page-90-0) [\(1975\)](#page-90-0) e seus alunos na década de 1960, são mecanismos de busca meta-heurísticos baseados processo de seleção natural onde os indivíduos mais aptos lutam pela sobrevivência. O Capítulo [3](#page-26-0) faz uma abordagem mais ampla sobre os AGs e o Cap. [4](#page-39-0) apresenta sua implementação.

# **3 Algoritmos Genéticos**

### <span id="page-26-1"></span><span id="page-26-0"></span>3.1 Introdução

Os Algoritmos Genéticos (AGs) foram criados por John Henry Holland na década 1960 e desenvolvidos por ele, seus estudantes e colegas da universidade de Michigan durante as décadas de 60 e 70 [\(MITCHELL,](#page-90-4) [1998\)](#page-90-4). O objetivo original de [Holland](#page-90-0) [\(1975\)](#page-90-0) era estudar formalmente os fenômenos de adaptação que ocorrem na natureza, para assim desenvolver mecanismos de adaptação natural que pudessem ser importados para sistemas computacionais. Na década de 1970, Holland apresentou em seu livro *Adaptation in Natural and Artificial Systems*, os AGs como uma abstração da evolução biológica proposta por Darwin.

[Goldberg](#page-90-3) [\(1989\)](#page-90-3) introduz os AGs como uma técnica de otimização em seu livro *Genetic Algorithms in Search, Optimization and Machine Learning*, através de simulações de sistemas genéticos.

Esses algoritmos expandiram-se pela comunidade acadêmica em uma série de aplicações para diversos problemas não convencionais. Os AGs possuem aplicações em diversas áreas científicas, das quais podem ser citados problemas de otimização de soluções, aprendizado de máquina, desenvolvimento de estratégias e fórmulas matemáticas, análise de modelos econômicos, problemas de engenharia, diversas aplicações na Biologia, como simulação de bactérias, sistemas imunológicos, ecossistemas, descoberta de formato e propriedades de moléculas orgânicas [\(MITCHELL,](#page-90-4) [1998\)](#page-90-4). Esta vasta gama de aplicações acarretou o desenvolvimento de *softwares* comerciais de otimização, tais como, o *Evolver* e o *ModeFrontier*.

## <span id="page-26-2"></span>3.2 Definição

Nos AGs, cada *cromossomo* ou indivíduo da população associa-se a uma solução do problema e cada *gene* está associado a uma variável. Um *alelo* corresponde a um componente do valor que o gene pode assumir (Figura [3.1\)](#page-27-1). Através da iteração de uma sequência de etapas lógicas, a população evolui com o passar das gerações até a obtenção de um cromossomo ideal.

<span id="page-27-1"></span>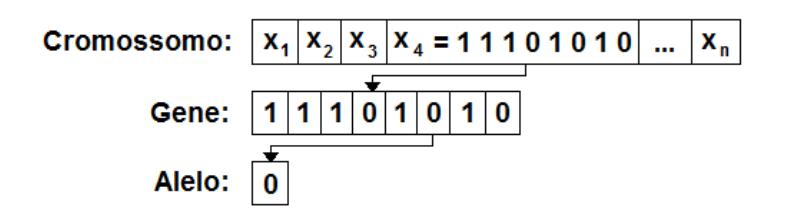

Figura 3.1 – Definição dos componentes de um cromossomo

Um conjunto de cromossomos são definidos como genótipos<sup>[1](#page-27-2)</sup>. Estes genótipos são organizados em estruturas de dados na forma de vetores ou cadeia de valores binários, reais ou combinação de ambas. Estas estruturas definem a constituição genética de um indivíduo. Sobre os cromossomos aplicam-se operadores genéticos (seleção, reprodução, mutação e dizimação) para a geração de novos indivíduos [\(SILVA,](#page-91-2) [2005\)](#page-91-2).

Inicialmente uma **população inicial** é criada com cromossomos que apresentam valores aleatórios a partir de uma distribuição uniforme dentro de restrições pré-estabelecidas. Estes cromossomos recebem notas que os avaliam através de uma **função objetivo**. Os cromossomos participam de um processo de **seleção** onde os mais aptos possuem maior capacidade de transferir suas características para as próximas gerações através do **cruzamento**. Uma parcela mínima da população poderá ter suas informações genéticas alteradas como em um processo de **mutação**. Métodos determinísticos tais como o **elitismo** podem garantir que uma porcentagem dos melhores indivíduos sempre sobrevivam para as gerações seguintes. Assim como a **dizimação** pode eliminar uma parcela dos piores indivíduos da população.

O fluxograma da Figura [3.2](#page-28-0) esquematiza o funcionamento do AG implementado nesta dissertação. A variável i é o contador lógico da evolução das gerações. Se  $i = 0$ , o AG é inicializado. Se  $i = n_{ger}$  ele encerra-se. Se  $i$  é um valor múltiplo do número de passos de dizimação  $n_{dis}$ , ocorre a dizimação. Cada etapa será explicada com mais detalhes a seguir.

# <span id="page-27-0"></span>3.3 Parâmetros iniciais

Na inicialização dos parâmetros ( $i = 0$ ) são incluídas informações essenciais de como o AG funciona, tais como:

- o tipo de codificação utilizada (binária ou real);
- as restrições que limitam os cromossomos dentro de uma faixa de possíveis soluções;
- quais as estratégias evolutivas serão aplicadas e suas respectivas taxas (probabilidade de indivíduos que sofrerão cruzamento, mutação, elitismo e dizimação)

<span id="page-27-2"></span><sup>1</sup> Do grego *genos*, originar, e *typos*, característica.

<span id="page-28-0"></span>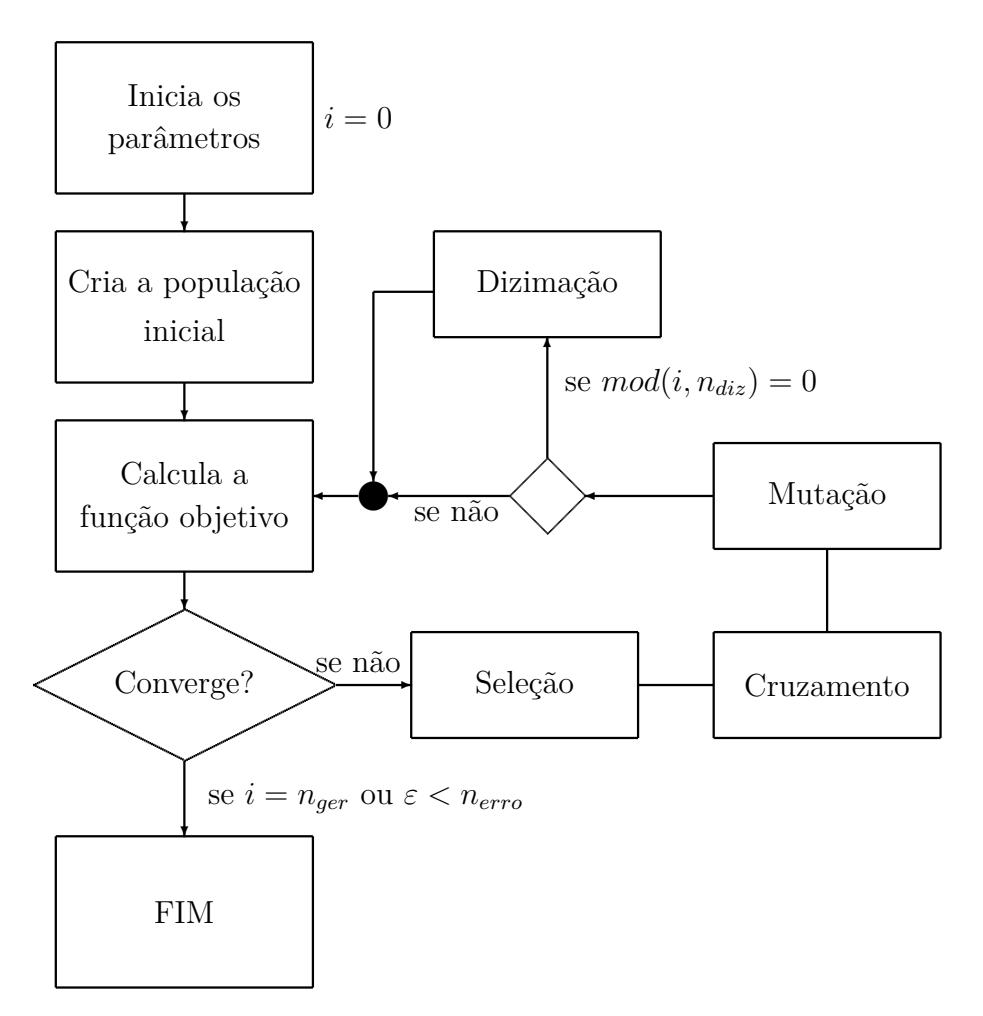

Figura 3.2 – Fluxograma do AG implementado

• o tamanho da população e em quantas gerações o AG irá finalizar (pode ser definido também um erro para a convergência do AG).

#### **Codificação binária e real**

No trabalho original de [Holland](#page-90-0) [\(1975\)](#page-90-0), a codificação binária foi a primeira a ser desenvolvida. Ela é muito utilizada devido à sua fácil implementação, manipulação, além de ser simples de se analisar teoricamente.

Para problemas com parâmetros de otimização com variáveis sobre domínios contínuos, genes de codificação real (ou de pontos flutuantes) foram desenvolvidos, possuindo operadores genéticos próprios. [Michalewicz](#page-90-1) [\(1996\)](#page-90-1) compara o tempo computacional para ambas implementações, variando os números de cromossomos dos elementos, para exemplos específicos. Ele chega a conclusão que a codificação via pontos flutuantes conseguem realizar a convergência de maneira muito mais rápida do que a implementação binária. Para domínios grandes e/ou de alta precisão o comprimento total dos cromossomos aumenta, elevando o custo computacional.

Na Seção [4.2.1](#page-44-0) realiza-se uma análise exploratória a cerca da ferramenta de otimização desenvolvida por esta dissertação, onde se evidencia conclusões semelhantes às <span id="page-29-0"></span>obtidas por [Michalewicz](#page-90-1) [\(1996\)](#page-90-1).

## 3.4 População inicial

Após definidos os parâmetros iniciais da otimização, a população inicial atribui para cada cromossomo um determinado valor a partir de uma distribuição aleatória. Esses cromossomos estão restritos à uma faixa de valores atribuída nos parâmetros iniciais.

Muitas vezes algumas otimizações necessitam de um tempo computacional muito alto e acabam não convergindo na quantidade de gerações pré-estabelecida. A seleção de alguns cromossomos presos em máximos locais podem ser inseridas em uma otimização nova reduzindo o tempo de processamento e evolução dessa nova simulação.

Algumas abordagens apresentam o uso de processamento paralelos onde várias populações são geradas simultaneamente em diversos núcleos de processamento [\(ALBU-](#page-88-4)[QUERQUE,](#page-88-4) [2005;](#page-88-4) [MOLE,](#page-91-3) [2002\)](#page-91-3). Estes núcleos compartilham as informações produzidas através de um nó central.

## <span id="page-29-1"></span>3.5 Função objetivo

A função objetivo ou função de aptidão (*fitness*) é uma etapa importantíssima e depende de fatores que apresentam claramente os objetivos da otimização, sujeita a um conjunto de restrições. Este é um passo decisivo para o correto funcionamento do algoritmo. A conjunção entre a função objetivo e as restrições atribuem uma pontuação final (aptidão) sobre um determinado indivíduo. Cada caso possui uma lógica distinta para a atribuição desta nota. Para se definir problemas multiobjetivos, realiza-se uma combinação dos fatores avaliados. Também é possível ponderar cada objetivo com pesos diferentes.

<span id="page-29-2"></span>Por exemplo, [Colherinhas e Dias](#page-89-8) [\(2014\)](#page-89-8) otimiza as razões de transmissão do sistema de potência (*powertrain*) de veículos a fim de obter a melhor relação de consumo de combustível e aceleração. Para este caso, três funções objetivos distintas foram definidas. A primeira busca otimizar dois parâmetros de maneira simultânea (aceleração e consumo). A segunda prioriza a economia de combustível. E a última prioriza a determinação do ponto ótimo para a aceleração do veículo. Como a aceleração e o consumo de combustível possuem objetivos distintos, ao se ponderar pesos para cada um desses objetivos é possível atribuir razões de transmissão para um carro de passeio (prioriza a economia de combustível) ou a um modelo esportivo (prioriza a aceleração do veículo). Dar "prioridade" a uma função objetivo não significa desconsiderar as outras.

## 3.6 Seleção

Após a avaliação, um algoritmo especializado seleciona os cromossomos com as melhores características genéticas através de escolhas estocásticas. A seleção depende da nota atribuída a cada cromossomo. Algumas estratégias mais conhecidas de seleção são descritas nos itens abaixo [\(MITCHELL,](#page-90-4) [1998\)](#page-90-4):

#### <span id="page-30-0"></span>3.6.1 Método da roleta

A roleta (*roulette-wheel*) é um método clássico de seleção proporcional [\(HOLLAND,](#page-90-0) [1975\)](#page-90-0) no qual a cada cromossomo é atribuída uma "fatia" sobre a área circular da roleta. O tamanho desta fatia baseia-se na aptidão (nota) do cromossomo em relação à soma de todos os outros da população. A roleta (Fig. [3.3\)](#page-30-1) é girada  $N$  vezes, sendo  $N$  é o número de indivíduos da população. Cada vez que a roleta para, seleciona-se o indivíduo marcado para a próxima geração. Estes indivíduos selecionados poderão participar das estratégias evolutivas de cruzamento e mutação.

<span id="page-30-1"></span>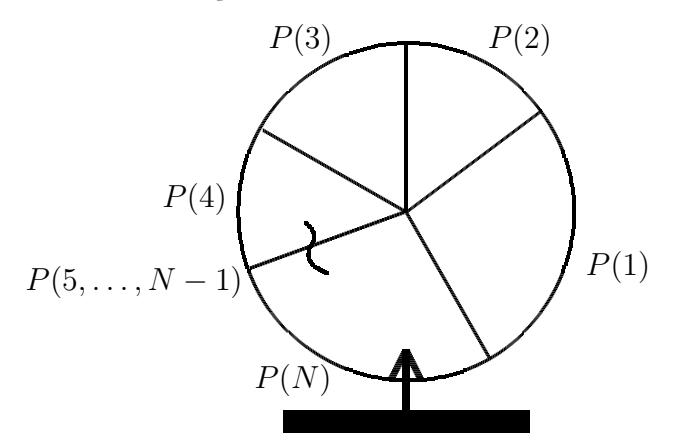

Figura 3.3 – Método da Roleta e suas probabilidades

A probabilidade  $P_i$  que um indivíduo i possui de ser selecionado em função de sua aptidão  $f_{obj}(i)$ , é expressa por:

<span id="page-30-2"></span>
$$
P_i = \frac{f_{obj}(i)}{\sum_{i=1}^{N} f_{obj}(i)}\tag{3.1}
$$

Esta probabilidade  $P_i$  representa uma porção da roleta que o indivíduo i possui, para ser selecionado. Um indivíduo com maior valor objetivo possui maior chance de ser escolhido. A probabilidade acumulada  $q_i$  representa a soma das probabilidades  $P_k$ .

<span id="page-30-3"></span>
$$
q_i = \sum_{k=1}^i P_k \tag{3.2}
$$

sendo  $k = 1, \ldots, i$ 

O Algoritmo [2](#page-31-2) apresenta o método da roleta.

<span id="page-31-2"></span>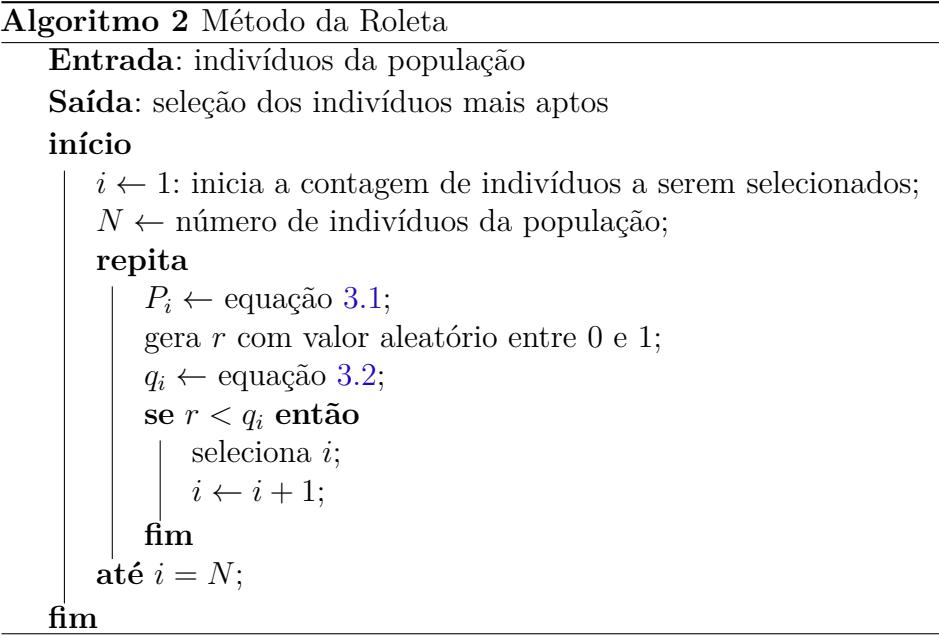

#### <span id="page-31-0"></span>3.6.2 Seleção por classificação

A classificação (*rank selection*) é um método alternativo que evita a convergência rápida do AG. Os indivíduos da população são classificados de acordo com sua aptidão e os valores esperados de cada indivíduo depende da sua classificação, ao invés de sua aptidão bruta.

A classificação linear é um método proposto por [Baker](#page-88-5) [\(1985\)](#page-88-5) onde cada indivíduo da população é classificada em ordem crescente de aptidão. O pior indivíduo recebe nota 1 e o melhor  $N$ . O restante da seleção é feita da mesma maneira que a roleta.

Descartar as informações da aptidão absoluta pode ter vantagens e desvantagens. A classificação evita dar à maior parte dos descendentes um pequeno grupo de indivíduos com alta aptidão. Isto evita a pressão seletiva quando a variância da aptidão é muito alta. Observa-se também que, quando a variância da aptidão é pequena, a razão dos valores esperados dos indivíduos da classificação  $i \in i+1$  será a mesma se a diferença das suas aptidões brutas forem altas ou baixas [\(MITCHELL,](#page-90-4) [1998\)](#page-90-4).

A Figura [3.4](#page-32-0) compara o método da roleta com o método da seleção por classificação.

#### <span id="page-31-1"></span>3.6.3 Seleção por Torneio

O torneio (*tournament selection*) é um método onde uma parcela de indivíduos da população é escolhida de forma aleatória. Esta parcela compete entre si, baseadas em suas

<span id="page-32-0"></span>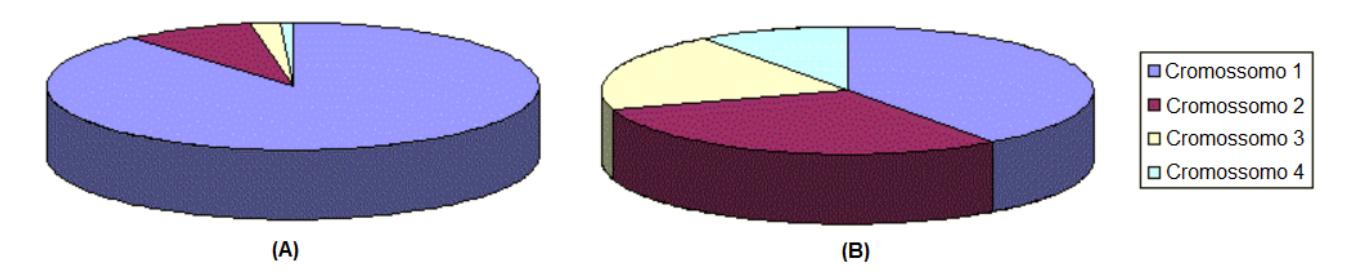

Figura 3.4 – (A) Método da roleta x (B) Método da classificação

aptidões. Aquele que possui a melhor nota é selecionado. Um parâmetro do tamanho de torneio  $k$ , define a quantidade de indivíduos selecionados para a competição.

A Figura [3.5](#page-32-1) mostra como o melhor indivíduo da população é selecionado através do Torneio.

<span id="page-32-1"></span>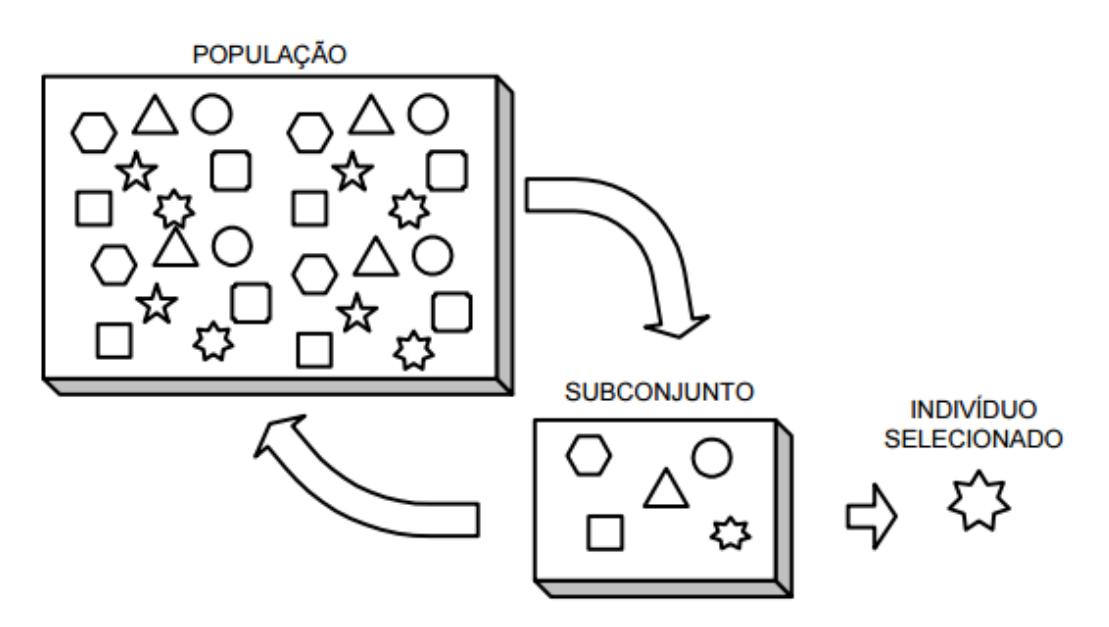

Figura 3.5 – Representação do Método do torneio com  $k = 5$ 

O valor mínimo de  $k$  é dois, pois só assim existe competição. Se  $k = N$  (tamanho da população), o vencedor é sempre o mesmo. Caso k seja um valor alto, os  $N - k$ cromossomos tenderão a predominar, pois eles sempre possuirão maiores probabilidades de serem escolhidos.

O Algoritmo [3](#page-33-3) apresenta o pseudocódigo correspondente a este método.

<span id="page-33-3"></span>**Algoritmo 3** Método do Torneio

```
Entrada: indivíduos da população
Saída: seleção dos indivíduos mais aptos
início
   N \leftarrow número de indivíduos da população;
   k \leftarrow parâmetro entre 2 e N de indivíduos a serem selecionados;
   \textbf{para } i = 1 até N faça
       \textbf{para } j = 1 até k faça
           gera r_j com valor aleatório entre 1 e k;
       fim
       seleciona i(\max(f_{obj}(r_i)));
   fim
fim
```
#### <span id="page-33-0"></span>3.6.4 Elitismo e dizimação

O **elitismo** é um método que mantém uma pequena parcela dos indivíduos com maior aptidão da população. Por ser um método determinístico, este valor deve ser pequeno para a população não perder variabilidade genética ao passar das gerações.

De maneira semelhante, a **dizimação** é uma estratégia determinística que remove um número fixo de indivíduos de baixa aptidão. A simplicidade deste método enfrenta a desvantagem de eliminação de potenciais características genéticas. Algumas dessas características podem ser relevantes apesar de seu baixo valor de aptidão. Enquanto nos métodos estocásticos citados, indivíduos com baixa aptidão possuem a chance de serem selecionados.

Esta eliminação geralmente ocorre a partir de um período  $n_{diz}$  de gerações. Uma estratégia de pular a seleção nesta etapa, que deve ser aplicada com cuidado, pode ser inserida para aumentar a variabilidade genética da população.

# <span id="page-33-1"></span>3.7 Cruzamento

O cruzamento (*crossover*) responsabiliza-se pela troca de uma parcela de genes entre dois cromossomos selecionados. Desta troca, são gerados novos descendentes. [Goldberg](#page-90-3) [\(1989\)](#page-90-3) sugere que a probabilidade de cruzamento  $P_c$  seja igual ou superior à 60%. Isto simula uma ocorrência natural na qual a maioria dos casais possuem filhos. Com essa alta probabilidade, o cruzamento torna-se um operador fundamental para as novas gerações.

#### <span id="page-33-2"></span>3.7.1 Cruzamento em codificação binária

O cruzamento pode ser realizado de diferentes maneiras. Uma maneira simples é a seleção aleatória de um gene do cromossomo onde os pais trocam materiais genéticos em

<span id="page-34-2"></span>uma posição qualquer (Fig. [3.6\)](#page-34-2).

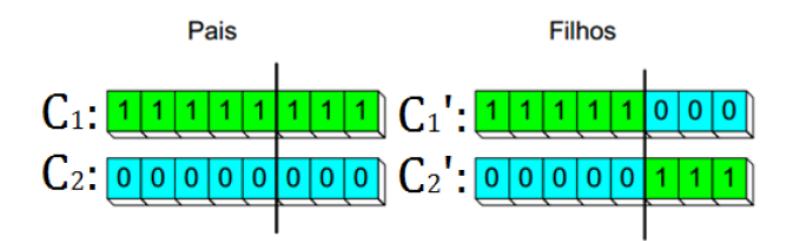

Figura 3.6 – Cruzamento em um único ponto [\(MOGNON,](#page-91-0) [2004,](#page-91-0) modificado)

<span id="page-34-3"></span>Existem variações deste método. Pode ser realizado em dois pontos aleatórios (Fig. [3.7\)](#page-34-3) ou mais.

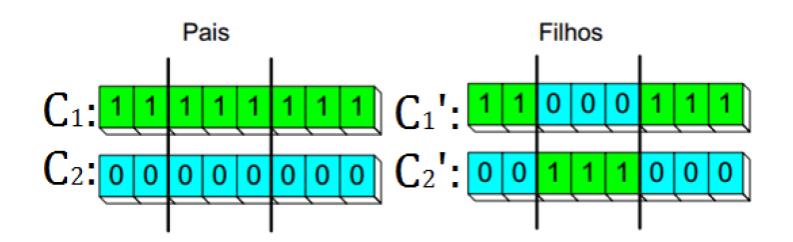

Figura 3.7 – Cruzamento em dois pontos [\(MOGNON,](#page-91-0) [2004,](#page-91-0) modificado)

<span id="page-34-4"></span>Existe também a possibilidade do cruzamento em alelos aleatórios (Fig. [3.8\)](#page-34-4).

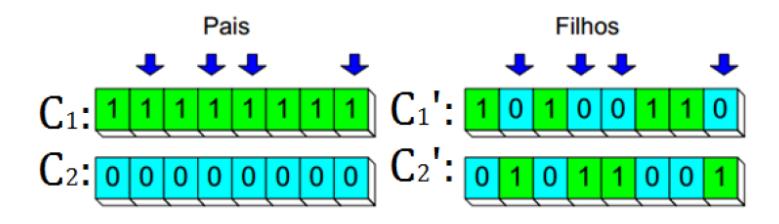

Figura 3.8 – Cruzamento em pontos aleatórios [\(MOGNON,](#page-91-0) [2004,](#page-91-0) modificado)

#### <span id="page-34-0"></span>3.7.2 Cruzamento aritmético

O cruzamento aritmético (ou intermediário) busca uma analogia da representação binária. Os cromossomos são representado por números reais [\(GABRIEL; DELBEM,](#page-90-5) [2008\)](#page-90-5). O cruzamento aritmético proposto por [Michalewicz e Janikow](#page-90-6) [\(1991\)](#page-90-6) cria novos alelos nos descendentes com valores intermediários aos dos pais. Uma combinação linear entre dois cromossomos  $x \in y$  gera um descendente  $z$  a partir da seguinte expressão:

$$
z = y + \beta(x - y) \tag{3.3}
$$

<span id="page-34-1"></span>sendo  $\beta$  um número aleatório pertencente ao intervalo [0, 1]. Este valor de  $\beta$  pode ser considerado fixo (por exemplo  $\beta = 0, 5$ ), caracterizando um cruzamento uniforme.

#### 3.7.3 Cruzamento heurístico (HX)

O cruzamento heurístico (*heuristic crossover* - HX) avalia as informações de aptidão, para evitar que o cruzamento aritmético leve os genes para o centro do intervalo, de tal forma que [\(DEEP; THAKUR,](#page-89-9) [2007\)](#page-89-9):

$$
z = y + \beta(x - y) \tag{3.4}
$$

<span id="page-35-0"></span>sendo  $f(y) > f(x)$  e  $\beta \sim U(0, 1)$ , onde U representa uma distribuição uniforme.

## 3.7.4 Blend crossover (BLX- $\alpha$ )

Uma outra abordagem é o **cruzamento de mistura** (*blend crossover* -  $BLX-\alpha$ ) [\(ESHELMAN; SCHAFFER,](#page-89-0) [1993;](#page-89-0) [GOLDBERG,](#page-90-7) [1991\)](#page-90-7).

Dado dois cromossomos  $x \in y$ , um cromossomo  $z \notin \text{produzido da seguinte forma:}$ 

$$
z = x + \beta(y - x) \tag{3.5}
$$

sendo  $\beta \sim U(-\alpha, 1 + \alpha)$ , onde U representa uma distribuição uniforme. Na literatura sugere-se  $\alpha = 0, 5$  ou  $0, 25$ .

Este operador permite extrapolar a região de cruzamento dos pais. Por este motivo, ele atribui maior variabilidade genética durante a evolução das gerações. A Figura [3.9](#page-35-2) mostra uma representação de como o espaço do *BLX-* atua nesta estratégia evolutiva. É interessante ver que, ao se adicionar o parâmetro  $\alpha$ , são adicionadas novas soluções ao espaço de busca.

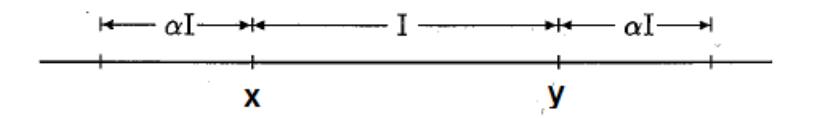

<span id="page-35-2"></span>Figura 3.9 – *Blend crossover* - BLX- $\alpha$  [\(ESHELMAN; SCHAFFER,](#page-89-0) [1993,](#page-89-0) modificado)

#### <span id="page-35-1"></span>3.7.5 Rayleigh crossover (RX)

O **cruzamento de Rayleigh** (Rayleigh *crossover* - RX) utiliza a distribuição de Rayleigh [\(LIM et al.,](#page-90-8) [2014\)](#page-90-8). Esta é uma distribuição de probabilidade contínua que gera descendentes aleatórios em pontos flutuantes.

Define-se a função de densidade de Rayleigh como:

$$
f(x; s) = \frac{x}{s^2} e^{-x^2/2s^2}, x \ge 0
$$
\n(3.6)
sendo  $s > 0$  o parâmetro de escala da distribuição. [Lim et al.](#page-90-0) [\(2014\)](#page-90-0) define, experimentalmente, o melhor valor  $s = 3$ .

Para utilizar esta distribuição, dois pais  $p_1$  e  $p_2$  produzem dois filhos  $y_1$  e  $y_2$  a partir das seguintes equações:

<span id="page-36-0"></span>
$$
y_1 = p_1 \log(x) + p_2(1 - \log(x))
$$
\n(3.7)

$$
y_2 = p_2 \log(x) + p_1(1 - \log(x)) \tag{3.8}
$$

O filho  $y_1$  [\(3.7\)](#page-36-0) é definido mais perto do pai  $p_1$ , enquanto o filho  $y_2$  [\(3.8\)](#page-36-0) do pai  $p_2$ . Introduz-se o logaritmo para definir o contorno x, sendo  $0 > x > 1$ . O número da distribuição de Rayleigh é gerado pela inversão da função de distribuição de Rayleigh [\(3.9\)](#page-36-1).

<span id="page-36-1"></span>
$$
|x| = \sqrt{-2s^2 \log_e(1-U)}\tag{3.9}
$$

sendo atribuído a  $x$  apenas os valores positivos. Portanto:

$$
x = |-s(2\ln(1-U))^{1/2}| \tag{3.10}
$$

# 3.8 Mutação

O operador de mutação modifica aleatoriamente um ou mais genes de um cromossomo através de uma taxa de mutação  $P_m$ . [Goldberg](#page-90-1) [\(1989\)](#page-90-1) sugere uma taxa de mutação de 5%. Geralmente são atribuídos valores pequenas para esta taxa, uma vez que este operador pode gerar um indivíduo muito pior que o original. Através da mutação, entretanto, são introduzidas informações novas ou que talvez tivessem sido perdidas nas iterações. A mutação busca fugir de máximos locais aumentando a probabilidade de se encontrar um máximo global.

Os operadores de mutação mais comuns para os pontos flutuantes são a mutação uniforme e a mutação Gaussiana. Encontra-se na bibliografia diversos tipos alguns listados abaixo:

## 3.8.1 Mutação em codificação binária

A mutação é um operador genético muito simples nos algoritmos binários. É necessário apenas a inversão do valor de um ou mais alelos aleatórios do cromossomo. A Figura [3.10](#page-37-0) ilustra a mutação em um único alelo.

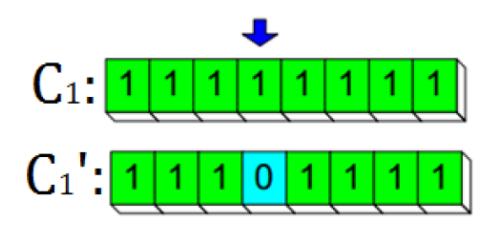

<span id="page-37-0"></span>Figura 3.10 – Mutação em um único ponto [\(MOGNON,](#page-91-0) [2004,](#page-91-0) modificado)

# 3.8.2 Mutação uniforme

Para este tipo de mutação, o operador seleciona genes aleatórios  $k \in \{1, 2, \ldots, n\}$  do cromossomo  $C = [x_1, \ldots, x_k, \ldots, x_n]$ . Gera-se um novo gene  $x'_k$  através de uma distribuição uniforme aleatória  $U(L_i, L_s)$ , respectivamente, os limites inferior  $L_i$  e superior  $L_s$  da restrição do gene  $x_k$  [\(GABRIEL; DELBEM,](#page-90-2) [2008\)](#page-90-2).

#### 3.8.3 Mutação de contorno

Neste tipo de mutação, um gene aleatório j é selecionado. Substitui-se este gene por um dos limites do intervalo  $[L_i, L_s]$ , da seguinte maneira:

$$
x'_{k} = \begin{cases} L_{i}, & \text{se} \quad r < 0, 5 \quad \text{e} \quad k = j \\ L_{s}, & \text{se} \quad r \ge 0, 5 \quad \text{e} \quad k = j \\ x_{k}, & \text{caso contrário} \end{cases} \tag{3.11}
$$

sendo  $r \in U(0, 1)$ .

Este operador evita que o cromossomo induza os genes para o centro do intervalo factível  $[L_i, L_s]$ 

#### 3.8.4 Mutação gaussiana

Este operador adiciona um valor aleatório ao cromossomo de acordo com uma distribuição gaussiana da seguinte forma:

$$
x'_{k} = \begin{cases} N(x_{k}, \sigma), \quad \text{para} \quad k = j \\ x_{k}, \quad \text{caso contrário} \end{cases}
$$
 (3.12)

sendo  $N(x_k, \sigma)$  a distribuição normal com média  $x_k$  e desvio-padrão  $\sigma$ .

<span id="page-37-1"></span>Este procedimento gera grande variabilidade nas soluções (das gerações seguintes), dificultando a convergência da solução para um mínimo (local ou global). Uma estratégia, a fim de diminuir esta variabilidade é reduzir progressivamente o desvio padrão  $\sigma$  à medida do número de gerações.

#### 3.8.5 Mutação creep - uniforme

Este operador adiciona ao gene  $x_k$  um pequeno número aleatório ou multiplica-o por um número próximo de 1.

Este é um operador menos destrutivo usado para explorar localmente o espaço de busca. Provoca-se pequenas perturbações nos genes a fim de levá-los mais rapidamente para a convergência. Aplica-se em uma taxa um pouco mais alta que outros operadores de mutação  $(P_m \approx 10\%).$ 

## 3.8.6 Mutação creep - não-uniforme

Substitui o gene por um número extraído de uma distribuição não-uniforme.

$$
x'_{k} = \begin{cases} x_{k} + \Delta(i, L_{s} - x_{k}), & \text{se} \quad z = 0\\ x_{k} - \Delta(i, x_{k} - L_{i}), & \text{se} \quad z = 1 \end{cases} \tag{3.13}
$$

sendo  $z$  um dígito binário aleatório (0 ou 1),  $L_i$  e  $L_s$  os limites inferiores e superiores do parâmetro  $x'_k$ . A função  $\Delta(i, y)$  retorna um valor no intervalo  $[0, y]$  tal que a probabilidade de  $\Delta(i, y)$  inicia-se em zero e é incrementada de acordo com o número de gerações i, tal que:

$$
\Delta(i, y) = y.r \left(1 - \frac{i}{N_{ger}}\right)^b \tag{3.14}
$$

sendo  $r$  um número gerado aleatoriamente no intervalo  $[0, 1]$ ,  $N_{ger}$  o número máximo de gerações e b um parâmetro escolhido pelo usuário, que determina o grau de dependência com o número de gerações.

Esta propriedade leva o operador a realizar uma busca uniforme no espaço inicial (quando  $i \notin$  pequeno) e uma busca mais local à medida que o valor de  $i$  aumenta.

# 3.8.7 Quando usar os Algoritmos Genéticos?

Segundo [Mitchell](#page-90-3) [\(1998\)](#page-90-3), a literatura descreve um grande número de aplicações bem sucedidas, mas existem alguns casos em que a performance dos AGs não é tão boa. Muitos pesquisadores concluem que não existe uma resposta clara para essa pergunta, entretanto o histórico de aplicações dos AGs nos diz que se o espaço de busca é grande, ou se a função objetivo não é muito bem definida, o algoritmo pode demorar muito tempo para a convergência. Se o objetivo do problema for obter uma resposta exata (máximo global), o AG pode não ser a melhor ferramenta, pois muitas vezes encontramos soluções muito boas para um problema, mas que não necessariamente é a melhor de todas.

# **4 Ferramenta de Otimização via AGs**

Neste capítulo descreve-se a implementação de uma ferramenta de otimização em AG e realiza-se uma análise exploratória para se apresentar considerações relevantes para o aprimoramento desta ferramenta. A linguagem *MATLAB* foi utilizada para o desenvolvimento de um *software* preliminar, devido a sua facilidade de implementação. Todos os algoritmos foram elaborados em uma CPU Intel Core i7-4790K, 4.40GHz, dispondo de 16 GB de RAM.

# 4.1 Implementação

Nesta seção, a implementação dos códigos pessoais dos principais operadores do AG é mostrada para a visualização do seu funcionamento. O seguinte fluxograma apresenta as estruturas criadas para a interpretação do AG.

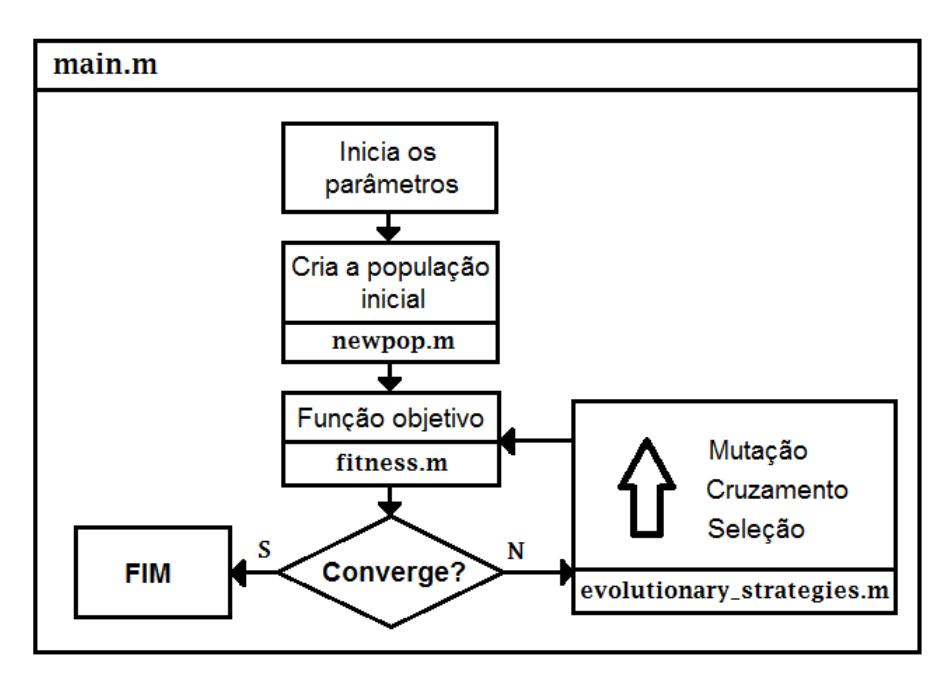

Figura 4.1 – Fluxograma das funções implementadas

A função *main.m* é a principal. Esta função chama todas as outras funções. Ela

inicializa os parâmetros; define os objetivos e limites das restrições; realiza as análises do problema (criação dos gráficos de convergência e dos objetivos).

A função *fitness.m* recebe as formulações analíticas do problema que se pretende otimizar, ela precisa ter como saída a nota (aptidão) de cada indivíduo.

As funções *newpop.m* e *evolutionary\_strategies.m* são funções fixas que não necessitam ser editadas. *newpop.m* cria a população inicial e *evolutionary\_strategies.m* realiza os operadores genéticos utilizados.

Cada uma destas funções é explicada a seguir. Os valores utilizados em sua descrição correspondem ao Estudo de Caso 2 (Seção [6\)](#page-69-0).

## 4.1.1 A função main.m

A função *main.m* é organizada em uma série de etapas. Primeiramente os parâmetros são inicializados conforme o Algoritmo [4.](#page-40-0) Definem-se as variáveis de inicialização:

- $Nqer$  Número de gerações;
- *Nind* Número de indivíduos da população;
- $N_{\text{diz}}$  Número de gerações decorridas para o acontecimento da dizimação;
- $p_{diz}$  Porcentagem de indivíduos da população que serão dizimados;
- $p_{elit}$  Porcentagem de indivíduos da população que serão mantidos para a próxima geração;
- $p_m$  Probabilidade de mutação;
- $p_c$  Probabilidade de cruzamento.

<span id="page-40-0"></span>**Algoritmo 4** *main.m*: Inicialização dos parâmetros

```
1 % Algoritmo Genético utilizando pontos flutuantes
2 clear; clf; clc; close all;
3
4 t = cputime; % Calcula o tempo computacional
5 addpath fix % Lê a pasta fix
6
7 %% Parâmetros da Otimização:
8
9 N ger = 50000; % Número de gerações
10 N_ind = 150; % Número de cromossomos/geração
11 N_diz = 100; % Número de gerações para que ocorra a dizimação
11 A_ai2 100, wandel de gerações para que possibilidade de dizimação
13 p_elit = 0.02; % Probabilidade de elitismo
14 p_m = 0.04; % Probabilidade de mutação
15 p_c = 0.6; % Probabilidade de crossover
```
O Algoritmo [5](#page-41-0) define o objetivo  $s_o b_j$  a ser alcançado e os limites inferiores e superiores  $CromLim = [L^i_I,L^i_S]$  de cada gene *i*. Com as informações do  $CromLim$  e  $N_{ind}$ cria-se a população inicial partir da função *newpop.m*.

<span id="page-41-0"></span>**Algoritmo 5** *main.m*: Objetivos, restrições, geração da população inicial e chamada das outras funções

```
1 %% Objetivo da otimização:
2 %s1 s2 s3 s4 s5 s6 s7 s8 s9 s10 s11 s12 s13 s14 s15
3 s_obj = [1.8 1.8 2.8 1.5 0.8 1.3 1.5 1.7 2.8 4.5 7.1 9.3 13.5 15.5 7.8];
4
5 %% Restrições do Problema (Limite inferior e superior p/ s1, s2, ...
      ..., s15):
6 CromLim = [0.5 \ 17; \ 0.5 \ 17; \ 0.5 \ 17; \ 0.5 \ 17; \ 0.5 \ 17; \ 0.5 \ 17; \ 0.5 \ 17; \ \ldots]0.5 17;
7 0.5 17; 0.5 17; 0.5 17; 0.5 17; 0.5 17; 0.5 17; 0.5 17];
8
9 %% Gerando a população inicial:
10 pop = newpop(N\_ind,CromLim);11
12 for i=1:N_ger
13 % Cálculo do fitness de cada individuo:
14 fit = fitness(pop,w,q_obj,n_freq,m);
15
16 % Estratégias evolutivas
17 pop = evolution_strategies(pop, fit, p_elit, p_m, p_c, CromLim);
18
19 % Determinação do melhor individuo e sua posição
20 [best, best\_pos] = max(fit);21 melhor(i) = best; medio(i) = mean(fit);
22 fittest = pop(best_pos,:);23
24 % Dizimação
25 if mod(i, N_diz) == 026 pop(round(N_ind*(1-p_diz))+1:N_ind,:) = ...
27 newpop(N_ind-round(N_ind*(1-p_diz)),CromLim);
28 end
29 end
```
O laço *for* realiza o ciclo das iterações referente ao número de gerações  $N_{ger}$  para o funcionamento do AG.

Este algoritmo não possui critério de erro  $\varepsilon$  de parada. Ele é interrompido apenas ao final de todas as gerações  $N_{ger}$  calculadas. Os cromossomos são avaliados pela função objetivo *fitness.m*. Após atribuída suas notas de aptidão, aplicam-se as estratégias evolutivas para se criar uma nova geração de descendentes *pop*. Nesse trecho do algoritmo determina-se o melhor indivíduo e armazenam-se as informações evolutivas dessa geração.

A dizimação ocorre após as estratégias evolutivas após um certo número de gerações  $N_{\text{diz}}$ . Ela exclui uma parcela dos piores indivíduos e acrescenta uma população nova em seu lugar em função de uma porcentagem  $P_{diz}$ .

# 4.1.2 A função newpop.m

A função *newpop.m* (Algoritmo [6\)](#page-42-0) Gera uma população aleatória a partir de um conjunto de restrições *CromLim*. Ela ocorre no ponto de partida do AG e em algumas estratégias evolutivas, tais como dizimação, cruzamento e mutação.

<span id="page-42-0"></span>**Algoritmo 6** *newpop.m*: gera uma nova população a partir de um conjunto de restrições *CromLim*

**Entrada**: Número de indivíduos da população N<sub>ind</sub>; conjunto de restrições  $CromLim:$ 

**Saída**: População de cromossomos aleatórios;

```
1 %% Cria população inicial
\overline{2}3 function pop = newpop(Nind,CromLim)
4 Ncrom = length(CromLim(:,1));
5 pop = zeros(Nind, Ncrom);
6 for i = 1:Nind
7 for j=1:Ncrom
8 Li=CromLim(j,1); Ls=CromLim(j,2);9 pop(i, j)=rand*(Ls-Li)+Li;
10 end
11 end
12 end
```
# 4.1.3 A função evolutionary\_strategies.m

O Algoritmo [7](#page-42-1) apresenta a seleção utilizando o método da roleta. Nesta etapa é possível utilizar qualquer outro método de seleção apresentado na Seção [3.6.](#page-29-0)

<span id="page-42-1"></span>Algoritmo 7 *evolutionary\_strategies.m*: Seleção pelo Método da Roleta

**Entrada**: Número de indivíduos da população  $N_{ind}$ ; aptidão *fit* dos indivíduos da população;

**Saída**: Seleção dos indivíduos (*seleciona*);

```
%% Seleção, Elitismo, Cruzamento e Mutação
2 function new pop = evolution strategies(pop, fit,p_elit,p_m,p_c,CromLim)
3
4 N\_ind = length(fit);5 N_{\text{ell}} = \text{round}(N_{\text{ind}} * p_{\text{ell}});<br>6 new pop = zeros(size(pop));
       new\_pop = zeros(size(pop));7
8 %% Seleção (Roullete-Wheel):
9 P = \text{fit/sum}(\text{fit});10 r = \text{rand}(N\_ind, 1);
11 \dot{1} = 1;12 for i = 1:N\_ind13 q(i) = sum(P(1:i)); % Probabilidades Acumuladas
14 if r(i) < q(i)15 seleciona(j) = i;
16 j=j+1;17 end
18 end
```
O Algoritmo [8](#page-43-0) apresenta o elitismo. Este mantém uma pequena porcentagem  $P_{\text{elit}}$ dos indivíduos mais aptos para as próximas gerações.

<span id="page-43-0"></span>Algoritmo 8 *evolutionary strategies.m:* Elitismo

**Entrada**: Número de indivíduos de elite  $N_{elit}$ ; cromossomos da geração atual pop; aptidão *fit* dos indivíduos da população;

**Saída**: Seleção dos indivíduos de elite;

```
1 %% Elitismo:
2 \qquad [\neg, \text{ pos}] = \text{sort}(\text{fit}, \text{'descend'});3 for i = 1:N elit
4 new_pop(i,:) = pop(pos(i),:);
5 end
```
Por último o Algoritmo [9](#page-43-1) realiza o Cruzamento BLX- $\alpha$  e a Mutação *Creep*.

<span id="page-43-1"></span>Algoritmo 9 *evolutionary\_strategies.m*: Cruzamento (BLX- $\alpha$ ) e Mutação Creep

**Entrada**: Probabilidade de mutação  $P_m$ ; probabilidade de cruzamento  $P_c$ ; cromossomos da geração atual *pop*; aptidão *fit* dos indivíduos da população; geração de nova população *newpop.m*; indivíduos selecionados  $(selfeciona);$ 

**Saída**: Aplicação do cruzamento e mutação;

```
1 %% Cruzamento e Mutação
2 i = i+1;
3 while i \leq N ind
4 if p_m \leq rand
5 pos_pai = seleciona(round(rand.*((j-1)-1)+1));
6 pos_mae = seleciona(round(rand.*((j-1)-1)+1));
7 pai = pop(pos_pai,:);
8 mae = pop(pos_mae, :);9 if p_c \geq rand
10 alpha = 0.25;11 a2 = -alpha; b2 = 1 + alpha;12 beta = a2 + (b2-a2) .*rand;13 new_pop(i,:) = pai+beta*(mae-pai);
14 for k=1:size(CromLim, 1)
15 if new_pop(i,k)<CromLim(k,1)
16 new pop(i,k)=CromLim(k,1);
17 end
18 if new_pop(i,k)>CromLim(k,2)
19 new\_pop(i, k) = CromLim(k, 2);20 end
21 end
22 else
23 if fit(pos_pai)>fit(pos_mae)
24 new_pop(i,:) = pai;
25 else
26 new\_pop(i,:) = mae;27 end
28 end
29 \theta else
30 new_pop(i,:) = newpop(1,CromLim);
31 end
32 i=1+1;33 end
```
# 4.2 Análise Exploratória

Esta seção realiza considerações importantes sobre algumas decisões implementadas na versão final do AG desta dissertação.

# 4.2.1 Codificação Binária vs Codificação Real

A primeira versão desta ferramenta genética [\(COLHERINHAS; DIAS,](#page-89-0) [2014\)](#page-89-0) utilizou codificação binária. Percebeu-se neste trabalho a necessidade da sua tradução para a codificação real devido ao tempo computacional e problemas de convergência.

Ao se comparar a codificação real à binária, encontram-se conclusões semelhantes na literatura [\(BALIEIRO,](#page-88-0) [2008;](#page-88-0) [RODRIGUES,](#page-91-1) [2007\)](#page-91-1) que o uso de pontos flutuantes é superior à codificação binária. A solução final obtida é mais próxima ao ótimo global. O AG binário obteve, em algumas situações, uma convergência prematura para um valor local, enquanto o AG com codificação real continuou evoluindo para o ótimo global. Esse desempenho se deve à precisão da busca real em relação à binária, devido ao uso de variáveis contínuas [\(RAHMAT-SAMII; MICHIELSSEN,](#page-91-2) [1999\)](#page-91-2). Por esses motivos, a ferramenta genética desenvolvida nessa dissertação apresenta codificação utilizando pontos flutuantes.

# 4.2.2 Blend crossover (BLX- $\alpha$ ) e a mutação Creep uniforme

O Estudo de Caso 1 (Seção [5\)](#page-46-0) utiliza-se de estratégias evolutivas clássicas: (a) cruzamento aritmético e (b) mutação uniforme. Feita essas considerações, o algoritmo converge de maneira precisa e rápida, utilizando poucos indivíduos/gerações (número de gerações  $N_{ger}$  < 80 e número de indivíduos/geração  $N_{ind}$  = 150). A velocidade consumida para cada otimização ( $N_{ger} = 200$  e  $N_{ind} = 150$ ) é impressionante. O tempo computacional médio consumido é de  $t_{cpu} \approx 7, 3s$ .

Ao se aplicar o mesmo algoritmo, sobre as 15 variáveis do Estudo de Caso 2 (Capítulo [6\)](#page-69-0), o tempo computacional tornou-se praticamente inviável. Cada ensaio durava mais de dois dias para alcançar soluções relativamente grosseiras. Após esta experiência o algoritmo precisou ser aprimorado.

Primeiramente algumas técnicas computacionais foram aplicadas: (a) pré-alocação de todas as variáveis; (b) realização de cálculos matriciais por *MATLAB*, eliminando algumas estruturas de repetição (laços *for* e *while*); e (c) processamento paralelo (*parfor*), para a solução da função objetivo. Foi obtido uma redução de aproximadamente 5 vezes o  $t_{cpu}$ , mas sem sucesso para a obtenção de solução próximo ao ótimo global.

Essas dificuldades impulsionaram a implementação de outras estratégias na ferramenta AG a fim de solucionar problemas de otimização com muitos genes e de difícil convergência. Isto motivou o uso do *blend crossover* (Seção [3.7.4\)](#page-35-0) e da mutação *creep*

(Seção [3.8.5\)](#page-37-1). Essas estratégias evolutivas ampliam o espaço de busca e aprimoram o processo computacional. Utilizando a combinação desses dois operadores, o problema da convergência e de custo computacional foram resolvidos.

# <span id="page-46-0"></span>**5 Estudo de Caso 1: Controle passivo de Torre Eólica através de Amortecedor de Massa Sintonizada do tipo Pendular**

Com o objetivo de otimizar a redução da vibração estrutural de torres eólicas, a dinâmica do comportamento da estrutura principal acoplada a um sistema de controle passivo, conhecido como Amortecedor de Massa Sintonizada (TMD - *Tuned Mass Damper*), é analisada. Especificamente, estuda-se o comportamento da estrutura principal acoplada a um TMD do tipo pendular, descrito por um modelo dois graus de liberdade (2-GdL). Este sistema é adimensionalizado e realiza-se uma análise de sensibilidade dos parâmetros de massa e comprimento do pêndulo, em função dos picos de resposta em frequência obtidos pela modelagem 2-GdL. Através do mapa de respostas obtido por este estudo, uma metodologia de projeto é proposta utilizando a ferramenta de AG, a fim de se determinar as configurações ótimas para o projeto de um TMD pendular. Uma metodologia de projeto é realizada e um estudo de caso é feito.

# 5.1 Colocação do problema

Com a finalidade de preservar o meio ambiente a geração de energia eólica é uma medida viável e atrativa para a produção de energia.

A turbina eólica é suportada por uma torre que recebe vibrações excessivas provocadas pela turbina e ação do vento, devido à sua geometria e grande altura. A análise do comportamento estrutural da torre é de grande importância devido ao seu custo, que pode representar aproximadamente 20% do custo total do sistema [\(MORAIS et al.,](#page-91-3) [2009\)](#page-91-3).

Com os avanços das técnicas construtivas, os progressos de análise e dimensionamento estrutural tornaram-se um estudo interessante para estruturas altas e esbeltas. Estas estruturas, no entanto, são mais vulneráveis a vibrações excessivas devido à ação de cargas dinâmicas tais como terremotos, ventos, tempestades, ondas, etc.

Uma opção alternativa amplamente estudada nos últimos anos é o controle estrutural. Este controle classifica-se como passivo, ativo, híbrido ou semi-ativo. Vários pesquisadores têm estudado o uso do controle estrutural para ajudar a suprimir as vibrações induzidas pelo vento em torres eólicas [\(NIGDELI; BEKDAŞ,](#page-91-4) [2016;](#page-91-4) [AVILA et al.,](#page-88-1) [2016;](#page-88-1) [STEWART; LACKNER,](#page-92-0) [2014;](#page-92-0) [LACKNER; ROTEA,](#page-90-4) [2011\)](#page-90-4).

Para minimizar essas vibrações, o controle estrutural TMD-Pendular é implementado. O TMD é um dispositivo de controle passivo composto por um amortecedor massa-mola fixo na estrutura principal, objetivando a redução da resposta de vibração estrutural [\(SOONG; DARGUSH,](#page-92-1) [1997\)](#page-92-1). Este controle passivo, entretanto, precisa ser sintonizado de maneira adequada a fim desse atuar como um absorvedor. Caso contrário a amplitude de vibração da torre eólica pode ser amplificada.

Neste trabalho, desenvolve-se uma metodologia de projeto para turbinas eólicas que permite a seleção de configurações ótimas de pêndulo para minimizar os picos de frequência da torre. A rigidez, amortecimento, comprimento e massa são os parâmetros do pêndulo a serem identificados. As configurações ótimas do TMD são identificadas através do mapa composto pelos picos de resposta em frequência da torre, obtido pela análise de sensibilidade da formulação teórica. A modelagem do conjunto torre+TMD-Pendular é realizada analiticamente (2-GdL) e logo após é comparada à modelos numéricos através do método de elementos finitos (FEM - *Finite Element Method*), utilizando elementos de viga e casca [\(AVILA et al.,](#page-88-2) [2009;](#page-88-2) [SHZU et al.,](#page-91-5) [2015\)](#page-91-5).

# 5.2 Modelo analítico

O movimento da torre (Fig. [5.1\)](#page-48-0), é considerado como o de uma viga em balanço de Euler-Bernoulli, descrita por:

<span id="page-47-1"></span>
$$
\frac{\partial^2}{\partial z^2} \left( EI \frac{\partial^2 w(z, t)}{\partial z^2} \right) + \rho \frac{\partial^2 w(z, t)}{\partial t^2} = F(z, t)
$$
\n(5.1)

sendo  $w(z, t)$  o deslocamento normal da viga, z a distância ao longo do eixo da viga,  $\rho$  a massa por unidade de comprimento da viga,  $F$  a força externa por unidade de comprimento aplicada na direção de  $w, E$  o Módulo de Young, I momento de inércia de área para flexão.

Em um caso geral, a área e a massa por unidade de comprimento variam ao longo da viga. Por simplificação, estas variáveis são constantes ao longo da viga.

As condições de contorno para a viga são dadas por:

<span id="page-47-0"></span>
$$
w(0, t) = \partial_z w(0, t) = 0
$$
  
\n
$$
EI\partial_z^2 w(0, t) = \omega_n^2 \Phi'(L) J_M
$$
  
\n
$$
EI\partial_z^3 w(L, t) = \omega_n^2 \Phi(L)M
$$
  
\n(5.2)

<span id="page-48-0"></span>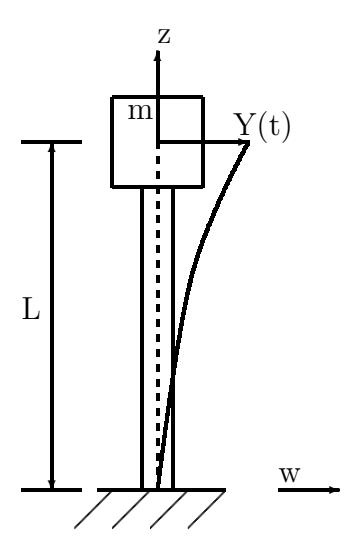

Figura 5.1 – Descrição de uma viga em balanço com uma massa  $m$  em sua extremidade

sendo  $M$  e  $J_M$  a massa concentrada na extremidade livre e a inércia rotativa correspondente à extremidade livre, respectivamente.

# 5.2.1 Redução de ordem

O comportamento dinâmico de uma torre esbelta modela-se através de equações diferenciais parciais que descrevem a dinâmica de uma estrutura contínua. Um tratamento teórico da análise modal é obtido pela literatura [\(MEIROVITCH,](#page-90-5) [1967;](#page-90-5) [MORAIS et al.,](#page-91-3) [2009\)](#page-91-3).

Separando a função espaço-temporal dada por  $w(z, t) = \Phi(z) Y(t)$  e aplicando o método de Fourier na equação de vibração livre associada, obtemos:

<span id="page-48-1"></span>
$$
\frac{1}{\Phi} \frac{\partial^4 \Phi}{\partial z^4} = -\frac{m}{EI} \frac{1}{Y} \frac{\partial^2 Y}{\partial t^2} = const.
$$
\n(5.3)

As soluções da Eq. [\(5.3\)](#page-48-1) são:

$$
\Phi(z) = C_1 \sin \alpha z + C_2 \sin \alpha z + C_3 \sinh \alpha z + C_4 \cosh \alpha z \tag{5.4}
$$

$$
Y(t) = A \sin \omega_n t + B \cos \omega_n t, \text{ with } n = 1, 2, 3, ... \tag{5.5}
$$

sendo  $\omega_n = (n^2 \pi^2 / L^2) \sqrt{EI/m}$  a frequência natural de vibração e  $\alpha_n = \omega_n^2 m/EI$ .

Com as condições de contorno da Eq.  $(5.2)$  e  $J<sub>M</sub> = 0$ , determina-se as constantes  $A, B \in C_i, i = 1, 2, 3, \ldots$  Assim as condições espaciais da viga com a massa na ponta são determinadas, obtendo-se [\(MURTAGH; BASU; BRODERICK,](#page-91-6) [2004\)](#page-91-6):

$$
\frac{\Phi_n(z)}{C_1} = \sin \alpha_n z - \sinh \alpha_n z + \left(\frac{\sin \alpha_n z + \sinh \alpha_n z}{\cos \alpha_n z + \cosh \alpha_n z}\right) \left(\cosh \alpha_n z - \cos \alpha_n z\right) \tag{5.6}
$$

Para se determinar o sistema de 1-GdL equivalente, para sistemas dinâmicos com rigidez e massa distribuídas, [Paz e Leigh](#page-91-7) [\(2012\)](#page-91-7) assume o primeiro modo como:

<span id="page-49-0"></span>
$$
w(z,t) = Y(t)\Phi(z) = Y(t)\left[1 - \cos\frac{\pi z}{2L}\right]
$$
\n(5.7)

Substituindo [\(5.7\)](#page-49-0) em [\(5.1\)](#page-47-1), obtemos:

$$
M_s \ddot{Y} + K_s Y = F \tag{5.8}
$$

Com isto, a rigidez e massa generalizadas da torre são computadas, respectivamente, pelas Eqs. [\(5.9\)](#page-49-1) e [\(5.10\)](#page-49-2).

<span id="page-49-1"></span>
$$
K_s = \int_{0}^{L} EI[\Phi''(z)]^2 dz = \int_{0}^{L} EI \frac{\pi^4}{16L^4} \cos \frac{\pi z}{2L} dz \Leftrightarrow K^* = \frac{\pi^4}{32L^3} EI \tag{5.9}
$$

<span id="page-49-2"></span>
$$
M_s = M + \int_0^L \left(1 - \cos\frac{\pi z}{2L}\right)^2 dz = M + \frac{mL}{2\pi}(3\pi - 8) \Leftrightarrow M^* = \frac{mL}{2\pi} \left[\pi\left(3 + 2\frac{L_e}{L}\right) - 8\right] \tag{5.10}
$$

sendo que a massa do topo  $M_s = mL_e$  é definida como proporcional ao comprimento equivalente  $L_e$ .

# 5.2.2 Modelo 2-GdL Analítico: TMD Pendular acoplado à torre eólica

<span id="page-49-3"></span>Com o sistema principal reduzido a um modelo de 1-GdL correspondente ao modo a ser controlado [\(SOONG; DARGUSH,](#page-92-1) [1997\)](#page-92-1), acopla-se a ação dinâmica do TMD Pendular. Obtém-se um sistema discreto com 2-GdL descrito esquematicamente pela Fig. [5.2.](#page-49-3)

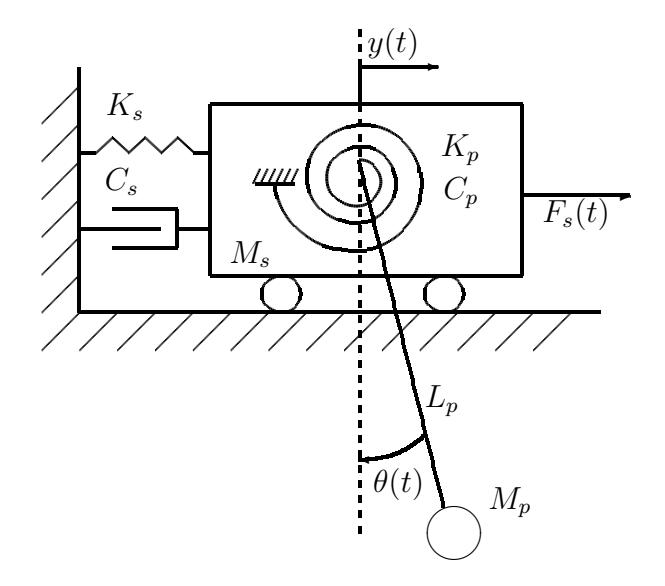

Figura 5.2 – Estrutura com um pendulo linear fixo: excitação devido à força $F_s(t)$ .

Considerando pequenos deslocamentos, as equações de movimento do sistema são dadas por:

<span id="page-50-2"></span>
$$
(Ms + Mp)\ddot{y} + MpLp\ddot{\theta} + Cs\dot{y} + Ksy = Fs(t)
$$
  

$$
MpLp\ddot{y} + MpLp2\dot{\theta} + Cp\dot{\theta} + (Kp + MpgLp)\theta = 0
$$
 (5.11)

Podemos reescrever essas equações na forma matricial da seguinte forma:

<span id="page-50-0"></span>
$$
\begin{bmatrix}\n(M_s + M_p) & M_p L_p \\
M_p L_p & M_p L_p^2\n\end{bmatrix}\n\begin{bmatrix}\n\ddot{y} \\
\ddot{\theta}\n\end{bmatrix} +\n\begin{bmatrix}\nC_s & 0 \\
0 & C_p\n\end{bmatrix}\n\begin{bmatrix}\n\dot{y} \\
\dot{\theta}\n\end{bmatrix} +\n\begin{bmatrix}\nK_s & 0 \\
0 & (K_p + M_p g L_p)\n\end{bmatrix}\n\begin{bmatrix}\ny \\
\theta\n\end{bmatrix} =\n\begin{bmatrix}\nF_s(t) \\
0\n\end{bmatrix}\n(5.12)
$$

sendo  $M_s$  a massa do sistema principal,  $C_s$  o amortecimento do sistema principal,  $K_s$  a rigidez do sistema principal,  $M_p$  a massa do pêndulo,  $C_p$  o amortecimento do pêndulo,  $K_p$ a rigidez do pêndulo,  $L_p$  o comprimento do pêndulo,  $g$  a aceleração local da gravidade,  $F_s(t) = F_{s0}e^{i\omega t}$  a força de excitação,  $y(t)$  o deslocamento do sistema principal e  $\theta(t)$  o deslocamento angular do pêndulo.

Considerando a solução permanente, ou seja,  $F_s(t) = e^{i\omega t}$  e fazendo  $y(t) = H_y(\omega)e^{i\omega t}$ e  $\theta(t)=H_\theta(\omega)e^{i\omega t}$ , sendo  $H_y(\omega)$  a função de resposta da estrutura no domínio da frequência,  $H_{\theta}(\omega)$  a função de resposta do pêndulo no domínio da frequência,  $\omega$  a frequência de excitação e  $t$  o tempo, substituímos essas considerações em  $(5.12)$  para obter o sistema de equações lineares dado por:

<span id="page-50-1"></span>
$$
\begin{bmatrix}\n-(M_s + M_p)\omega^2 + C_s i\omega + K_s & -M_p L_p \omega^2 \\
-M_p L_p \omega^2 & -M_p L_p^2 \omega^2 + C_p i\omega + (K_p + M_p g L_p)\n\end{bmatrix}\n\begin{bmatrix}\nH_y(\omega) \\
H_\theta(\omega)\n\end{bmatrix} =\n\begin{bmatrix}\n1 \\
0\n\end{bmatrix}\n5.13
$$

Resolvendo o sistema de equações lineares [\(5.13\)](#page-50-1) de maneira similar à literatura [\(ZULUAGA,](#page-92-2) [2007\)](#page-92-2), obtemos as funções de resposta  $H_u(\omega)$  e  $H_\theta(\omega)$  no domínio da frequência:

<span id="page-50-3"></span>
$$
H_y(\omega) = \frac{A_{y0} + A_{y1}\omega + A_{y2}\omega^2}{B_0 + B_1\omega + B_2\omega^2 + B_3\omega^3 + B_4\omega^4}
$$
(5.14)

$$
H_{\theta}(\omega) = \frac{A_{\theta 0} + A_{\theta 1}\omega + A_{\theta 2}\omega^2}{B_0 + B_1\omega + B_2\omega^2 + B_3\omega^3 + B_4\omega^4}
$$
(5.15)

sendo  $A_{y0} = L_p M_p g + K_p$ ;  $A_{y1} = iC_p L_p^2$ ;  $A_{y2} = -L_p^2 M_p$ ; (Estrutura)

$$
A_{\theta0} = 0; A_{\theta1} = 0; A_{\theta2} = L_p M_p; \text{ (Pêndulo)}
$$
  
\n
$$
B_0 = K_s (K_p + L_p M_p g);
$$
  
\n
$$
B_1 = i(C_s K_p + C_p K_s L_p^2 + C_s L_p M_p g);
$$
  
\n
$$
B_2 = -(K_p M_p + K_p M_s + C_p C_s L_p^2 + K_s L_p^2 M_p + L_p M_p^2 g + L_p M_p M_s g);
$$
  
\n
$$
B_3 = -i L_p^2 (C_p M_s + C_s M_p + C_p M_p);
$$
  
\n
$$
B_4 = L_p^2 M_p M_s;
$$

## 5.2.3 Adimensionalização do 2-GdL Analítico

O sistema [\(5.11\)](#page-50-2) pode ser reescrito na forma adimensional utilizando as seguintes variáveis [\(OLIVEIRA; BRITO; AVILA,](#page-91-8) [2013\)](#page-91-8):

$$
\alpha = \omega_p/\omega_s \qquad \beta = \omega/\omega_s \qquad \delta = L/H
$$
  

$$
\mu = M_p/M_s \qquad \eta = y/H \qquad \tau = \omega_s t. \qquad (5.16)
$$

sendo as relações adimensionais  $\alpha$  entre a frequência natural do pêndulo,  $\omega_p$ , e a frequência natural da estrutura,  $\omega_s$ ;  $\beta$  entre a frequência de excitação,  $\omega$ , e a frequência natural da estrutura,  $\omega_s$ ;  $\delta$  entre o comprimento do cabo,  $L_p$ , e altura da estrutura,  $H$ ;  $\mu$  entre a massa do pêndulo,  $M_p$ , e a massa da estrutura,  $M_s$ ;  $\eta$  entre o deslocamento relativo do sistema principal em relação à base,  $y$ , e a altura da estrutura,  $H$ ;  $\tau$  a adimensionalização temporal em função da frequência natural da estrutura;  $\xi_p$  a razão de amortecimento do pêndulo;  $\xi_s$ a razão de amortecimento da estrutura;  $\omega_p = \sqrt{(K_p + M_p g L)/M_p L^2}$  a frequência natural do pêndulo;  $\omega_s = \sqrt{K_s/M_s}$  a frequência natural da estrutura;  $f_s(t) = F_s(t)/M_s \omega_s^2 H$  a adimensionalização da Força  $F_s(t)$ .

<span id="page-51-0"></span>Seja  $y(t) = y$ ,  $\theta(t) = \theta$ ,  $\eta(\tau) = \eta$  e  $\Theta(\tau) = \Theta$ , as equações adimensionalizadas [\(5.17\)](#page-51-0) são obtidas considerando  $y = \eta H$ ,  $\dot{y} = \dot{\eta}\omega_s H$ ,  $\ddot{y} = \ddot{\eta}\omega_s^2 H$ ,  $\theta = \Theta H$ ,  $\dot{\theta} = \dot{\Theta}\omega_s H$  e  $\ddot{\theta} = \ddot{\Theta} \omega_s^2 H.$ 

$$
(1 + \mu)\ddot{\eta} + 2\xi_s \dot{\eta} + \eta + \mu \delta \ddot{\Theta} = f_s(t)
$$
  

$$
\mu \ddot{\eta} + \mu \delta \ddot{\Theta} + 2\xi_p \alpha \delta \mu \dot{\Theta} + \alpha^2 \mu \delta \Theta = 0
$$
 (5.17)

<span id="page-51-1"></span>Seja  $H_{\eta}(\beta) = H_{\eta}$ ,  $H_{\Theta}(\beta) = H_{\Theta}$  e  $f_s(t) = e^{i\omega\tau/\omega_s} = e^{i\beta\tau}$ , as equações de [\(5.18\)](#page-51-1) são obtidas considerando  $\eta = e^{i\beta\tau}H_\eta$ ,  $\dot{\eta} = i\beta e^{i\beta\tau}H_\eta$ ,  $\ddot{\eta} = -e^{i\beta\tau}H_\eta$ ,  $\Theta = e^{i\beta\tau}H_\Theta$ ,  $\dot{\Theta} = i\beta e^{i\beta\tau}H_\Theta$ e  $\ddot{\Theta} = -\beta^2 e^{i\beta\tau} H_{\Theta}.$ 

$$
-(1+\mu)\beta^2 H_{\eta} - \mu \delta H_{\Theta} + 2i\xi_s \beta H_{\eta} + H_{\eta} = 1
$$
  

$$
-\mu \delta \beta^2 H_{\eta} - \mu \delta^2 \beta H_{\Theta} + 2i\xi_p \alpha \beta \delta^2 \mu H_{\Theta} + \alpha^2 \mu \delta^2 H_{\Theta} = 0
$$
 (5.18)

Podemos reescrever essas equações na forma matricial:

<span id="page-51-2"></span>
$$
\begin{bmatrix} -\beta^2 (1+\mu) + 2i\xi_s \beta + 1 & -\beta^2 \delta \mu \\ -\beta^2 \delta \mu & -\beta^2 \delta^2 \mu + 2i\xi_p \alpha \beta \delta^2 \mu + \alpha^2 \delta^2 \mu \end{bmatrix} \begin{bmatrix} H_\eta(\beta) \\ H_\Theta(\beta) \end{bmatrix} = \begin{bmatrix} 1 \\ 0 \end{bmatrix}
$$
 (5.19)

As funções de resposta  $H_n(\beta)$  e  $H_\Theta(\beta)$  no domínio da frequência são obtidas resolvendo o sistema de equações lineares [\(5.19\)](#page-51-2) de maneira similar à bibliografia [\(OLIVEIRA;](#page-91-8) [BRITO; AVILA,](#page-91-8) [2013\)](#page-91-8):

$$
H_{\eta}(\beta) = \frac{C_{\eta 0} + C_{\eta 1}\beta + C_{\eta 2}\beta^2}{D_0 + D_1\beta + D_2\beta^2 + D_3\beta^3 + D_4\beta^4}
$$
(5.20)

$$
H_{\Theta}(\beta) = \frac{C_{\Theta 0} + C_{\Theta 1}\beta + C_{\Theta 2}\beta^2}{D_0 + D_1\beta + D_2\beta^2 + D_3\beta^3 + D_4\beta^4}
$$
(5.21)

sendo 
$$
C_{\eta0} = -\alpha^2
$$
;  $C_{\eta1} = -2i\xi_p\alpha$ ;  $C_{\eta2} = 1$ ; (Estrutura)  
\n
$$
C_{\Theta0} = 0
$$
;  $C_{\Theta1} = 0$ ;  $C_{\Theta2} = -1/\delta$ ; (Pêndulo)  
\n
$$
D_0 = -\alpha^2
$$
;  
\n
$$
D_1 = -2i(\xi_p\alpha + \xi_s\alpha^2)
$$
;  
\n
$$
D_2 = 1 + \alpha^2 + \alpha^2\mu + 4\alpha\xi_p\xi_s
$$
;  
\n
$$
D_3 = 2i(\xi_s + \xi_p\alpha + \xi_p\alpha\mu)
$$
;  
\n
$$
D_4 = -1
$$
;

# <span id="page-52-0"></span>5.3 Análise de sensibilidade - Mapas de respostas

Quatro parâmetros definem o comportamento dinâmico do pêndulo: comprimento  $L_p$ , massa  $M_p$ , amortecimento  $C_p$  e rigidez  $K_p$ .

Para estudar a sensibilidade dessas variáveis, definiu-se uma função objetivo que avalia as configurações do pêndulo através de um único parâmetro. Um ótimo indicador de vibrações excessivas da torre é a sua resposta em frequência  $H_u(\omega)$ . Buscando-se reduzir os picos de resposta em frequência da torre, avaliou-se o comportamento da estrutura para diferentes configurações de pêndulo.

Ao se definir funções objetivos podemos utilizar diversas ferramentas de otimização. Mas antes de atacar o problema aplicando o AG a estes quatro parâmetros, define-se um "mapa" de soluções do comprimento do pêndulo  $L_p$  e da razão de massa  $\mu = M_p/M_s$  em função da amplitude máxima de resposta  $max(H_y(\omega))$ . Estas amplitudes contém os valores máximos das FRFs obtidas por análise harmônica através das combinações de  $L_p$  e  $\mu$ .

Para o presente estudo, avalia-se uma torre com altura  $H = 60m$ , construída de aço (módulo de elasticidade  $E = 2, 1.10^{11} N/m^2$  e densidade  $\rho_{a\varsigma o} = 7850 kg/m^3$ ), diâmetro externo  $d_e = 3m$  e uma espessura  $e = 0,015m$  (portanto diâmetro interno  $d_i = d_e - 2e = 2,97m$ ). A inércia da estrutura é calculada como sendo  $I = \pi (d_o^4 - d_i^4)/64$ . A torre carrega o sistemas de nacele e rotor com massa de 19876kg. Este é um modelo simples que representa dimensões realísticas de uma torre, estudado por [Murtagh, Basu e](#page-91-6) [Broderick](#page-91-6) [\(2004\)](#page-91-6), [Avila et al.](#page-88-2) [\(2009\)](#page-88-2) e [Shzu et al.](#page-91-5) [\(2015\)](#page-91-5).

Aplicando-se essas considerações, a rigidez e massa generalizada da estrutura são obtidas através das Eqs. [\(5.9\)](#page-49-1) e [\(5.10\)](#page-49-2), respectivamente,  $K_s = 463671, 26N/m$  e  $M_s = 34899, 6kg$ . O amortecimento da torre é considerado desprezível  $C_s \approx 0$ . A massa, rigidez torcional e o amortecido do pêndulo são, respectivamente,  $M_p = 9198.6kg$ ,  $K_p =$  $1247900N/m \text{ e } C_p = 9024, 9Nms.$ 

Considerando estes critérios de design, a Fig. [5.3](#page-53-0) apresenta o mapa de respostas. Nota-se um vale neste mapa. Este locus geométricos corresponde às combinações ótimas de TMD-pendular, excluindo a existência de um ótimo global.

O mapa de resposta na vista superior (Fig. [5.4\)](#page-54-0) mostra mais claramente a forma curvilínea do locus de soluções ótimas. Para a massa pendular  $M_p = 9198, 6kg$ , efetua-se uma marcação no mapa de resposta no ponto  $L_p=4m$  e  $\mu=0,26$  referente aos valores de projeto [\(SHZU et al.,](#page-91-5) [2015\)](#page-91-5).

Outra marcação foi realizada sobre esta figura considerando a mesma razão de massas  $\mu = 0, 26$ . A despeito da solução para  $L_p = 4, 00m$ não ser ótima, a ordem de grandeza é bastante semelhante, como mostrado a seguir:

Para  $L_p = 4,00$ :  $H_y(\omega) = e^{-8,804} = 1,51.10^{-4}$ m. Para  $L_p = 4,36$ :  $H_y(\omega) = e^{-9,057} = 1,16.10^{-4}$ m.

<span id="page-53-0"></span> $L_{p}$  x  $\mu$  x ln(max|H( $\omega$ )|)  $\mathbf 0$  $-1$  $-2$  $-3$  $\mathbf 0$  $-4$  $-2$  $max[H(\omega)]$  $-4$  $-5$  $-6$  $-6$  $-8$  $-7$  $0.1$  $-10$ 10  $0.2$  $-8$ 8 6  $-9$  $0.3$  $\overline{4}$  $\mu$  $\overline{c}$  $\mathsf{L}_{\mathsf{p}}$ 

Figura 5.3 – Mapa dos picos máximos de resposta em frequência em função com comprimento do pêndulo  $L_p$  e da razão de massas  $\mu$ 

<span id="page-54-0"></span>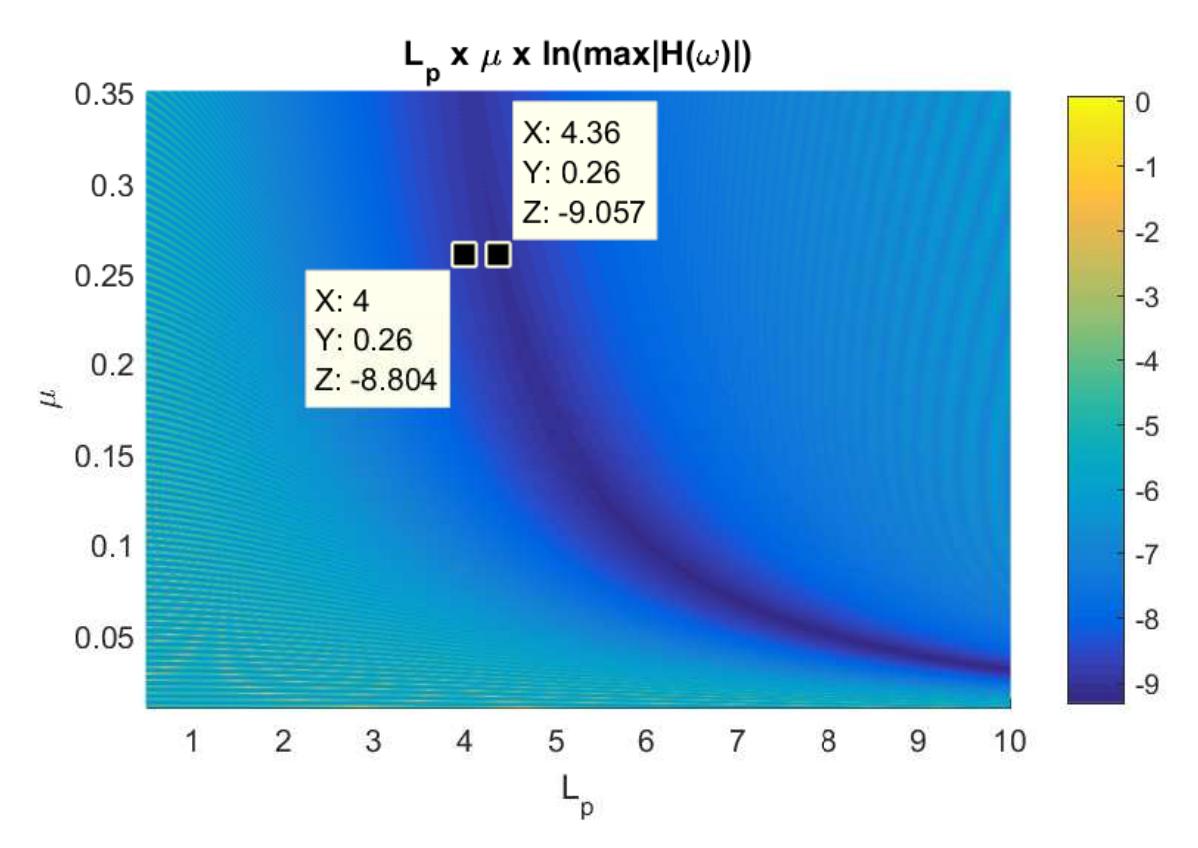

Figura 5.4 – Vista  $L_p$  vs.  $\mu$  do mapa dos picos máximos de resposta em frequência

# <span id="page-54-2"></span>5.3.1 Influência da variação do amortecimento  $C_p$  do pêndulo

Para estudar a sensibilidade da variável do amortecimento torcional sobre a dinâmica da estrutura, atribuiu-se os valores de  $C_p = \{5000, 7500, 10000, 12500, 15000\} Nms$ . O valor da rigidez foi considerado como sendo o mesmo utilizado anteriormente ( $K_p$  =  $1247900N/m$ . Os mapas de resposta em frequência foram novamente elaborados para algumas dessas condições e representados na Fig [5.5.](#page-54-1)

<span id="page-54-1"></span>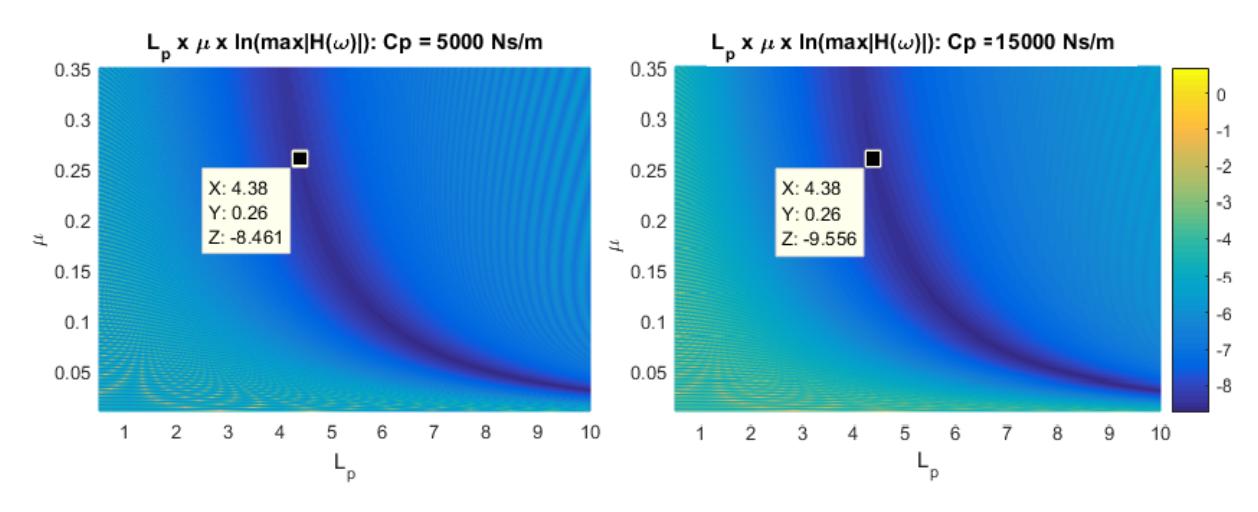

Figura 5.5 – Mapas de respostas para o amortecimento do pêndulo iguais à  $C_p$  $[5000; 15000]$ *N/m* 

Para esses dois casos  $(C_p = \{5000, 15000\} Nms)$ , as curvas relativas à posição dos vales obtiveram a mesma forma. Entretanto, os valores das respostas em frequência  $(H_y(\omega))$ foram menores para amortecimentos maiores.

Para 
$$
C_p = 5000Nms
$$
:  $H_y(\omega) = e^{-8,461} = 1,12.10^{-4}m$ .  
Para  $C_p = 15000Nms$ :  $H_y(\omega) = e^{-9,556} = 7,08.10^{-5}m$ .

Este comportamento repete-se para os outros valores de  $C_p$ . A forma e a posição da curva no mapa de resposta permanece inalterada no plano  $L_p$  vs.  $\mu$ . E as amplitudes de resposta diminuem à medida que o amortecimento aumenta.

# <span id="page-55-1"></span>5.3.2 Influência da variação da rigidez  $K_p$  do pêndulo

Para estudar a sensibilidade da variável da rigidez torcional sobre a dinâmica da estrutura, atribuiu-se os valores de  $K_p = \{5, 10, 15\}$ . 10<sup>5</sup>*N/m*. O valor do amortecimento foi considerado como sendo o mesmo utilizado no primeiro caso  $(C_p = 9024, 9Nms)$ . Os mapas de resposta em frequência foram novamente elaborados para algumas dessas condições (Figs. [5.6,](#page-55-0) [5.7](#page-56-0) e [5.8\)](#page-56-1).

<span id="page-55-0"></span>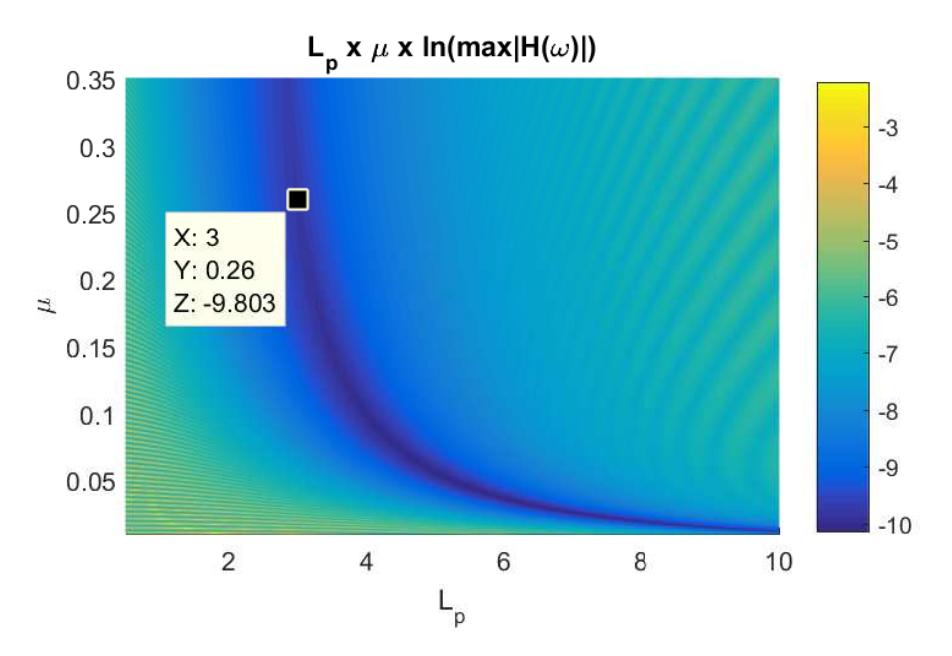

Figura 5.6 – Mapas de respostas para a rigidez do pêndulo igual à  $K_p = 5.10^5 N/m$ 

<span id="page-56-0"></span>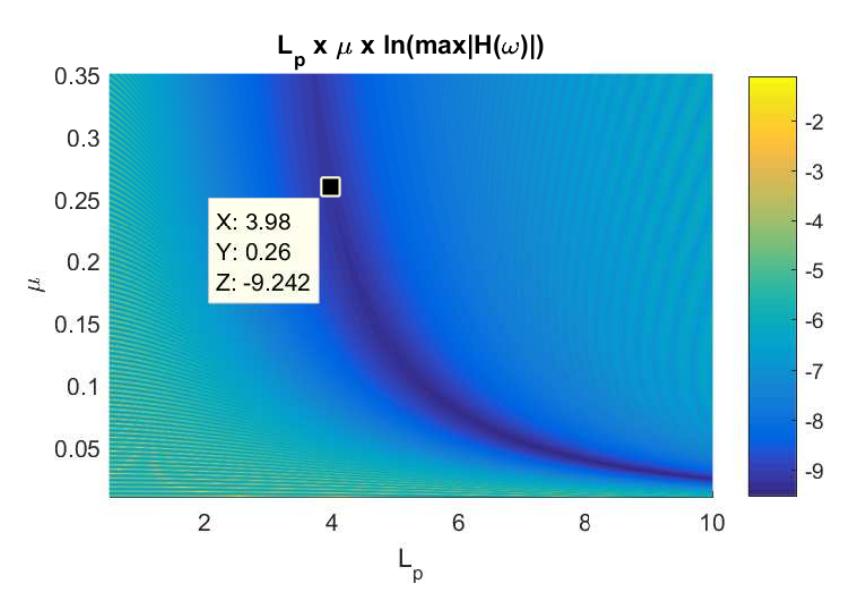

<span id="page-56-1"></span>Figura 5.7 – Mapas de respostas para a rigidez do pêndulo igual à  $K_p = 10.10^5 N/m$ 

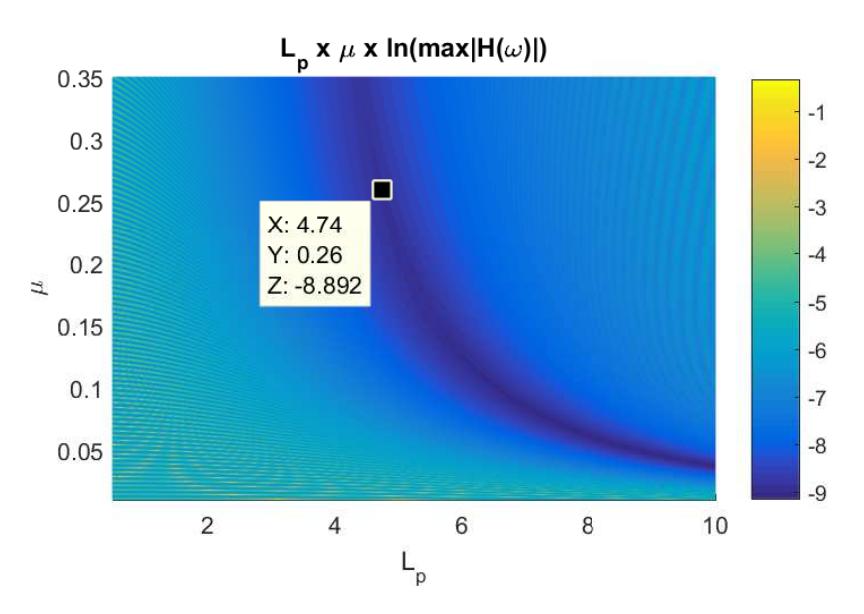

Figura 5.8 – Mapas de respostas para a rigidez do pêndulo igual à  $K_p = 15.10^5 N/m$ 

Conclui-se pelas Figuras [\(5.6\)](#page-55-0)-[\(5.8\)](#page-56-1) que o vale se desloca pelo plano  $L_p$  vs.  $\mu$ . Na medida em que o valor da rigidez  $K_p$  aumenta, a curva desloca-se para a direita, sobre este plano, e os valores de resposta  $H_y(\omega)$  aumentam, como mostrado a seguir:

Para 
$$
K_p = 500000N/m
$$
:  $H_y(\omega) = e^{-9,803} = 5,53.10^{-5}m$ .  
Para  $K_p = 1000000N/m$ :  $H_y(\omega) = e^{-9,242} = 9,69.10^{-5}m$   
Para  $K_p = 1500000N/m$ :  $H_y(\omega) = e^{-8,892} = 13,75.10^{-5}m$ .

# 5.4 Otimização via Algoritmo Genético (AG)

Para auxiliar a análise dos mapas de resposta (Seção [5.3\)](#page-52-0), elaborou-se uma metodologia de otimização utilizando a ferramenta AG.

Os parâmetros escolhidos para serem otimizados foram o comprimento do pêndulo  $L_p(m)$  e a razão de massa entre o pêndulo e a estrutura  $\mu$ . A população inicial  $C = [L_p; \mu]$ é criada restringindo-se as variáveis nas seguintes faixas:

$$
0.50 \le L_p \le 10.00
$$
  

$$
0.01 \le \mu \le 0.15
$$
 (5.22)

As melhores combinações de probabilidade de cruzamento, mutação e elitismo foram selecionadas após diversas simulações serem realizadas analisando-se o tempo de convergência.

#### 5.4.1 Função objetivo

A proposta desta otimização é minimizar os picos de resposta em frequência da torre descritos na formulação 2-GdL analítica (Eq. [5.14\)](#page-50-3). Para tal finalidade, a função objetivo minimiza  $H_y(\omega)$  maximizando o seu inverso.

$$
f_{obj} = \frac{1}{\max H_y(\omega)_i}, \text{ sendo } i = 1, 2, ..., N_{ind}
$$
 (5.23)

sendo *i* o indivíduo da população  $N_{ind}$ .

## 5.4.2 Resultados

Definida a função objetivo  $f_{obj}$ , a ferramenta genética utiliza os seguintes parâmetros:

- $N_{ger} = 200$ , o número de gerações;
- $N_{ind} = 200$ , o número de indivíduos na população;
- $p_c = 60\%$ , a probabilidade de cruzamento;
- $p_m = 2\%$ , a probabilidade de mutação;
- $p_{elit} = 2\%$ , a probabilidade de elitismo;
- $p_{\text{diz}} = 20\%$ , a probabilidade de dizimação;
- $N_{diz} = 50$ , o passo de gerações para a ocorrência da dizimação.

Os valores encontrados pela otimização foram: comprimento do pêndulo  $L_p =$ 7.08 $m$  e razão de massas  $\mu = 0,0663$ . O valor do pico de resposta em frequência é  $H(\omega) = 9,224 \cdot 10^{-5}$  *m* e ocorre para a frequência natural  $\omega = 0,509$  *Hz* (Fig. [5.9\)](#page-58-0).

<span id="page-58-0"></span>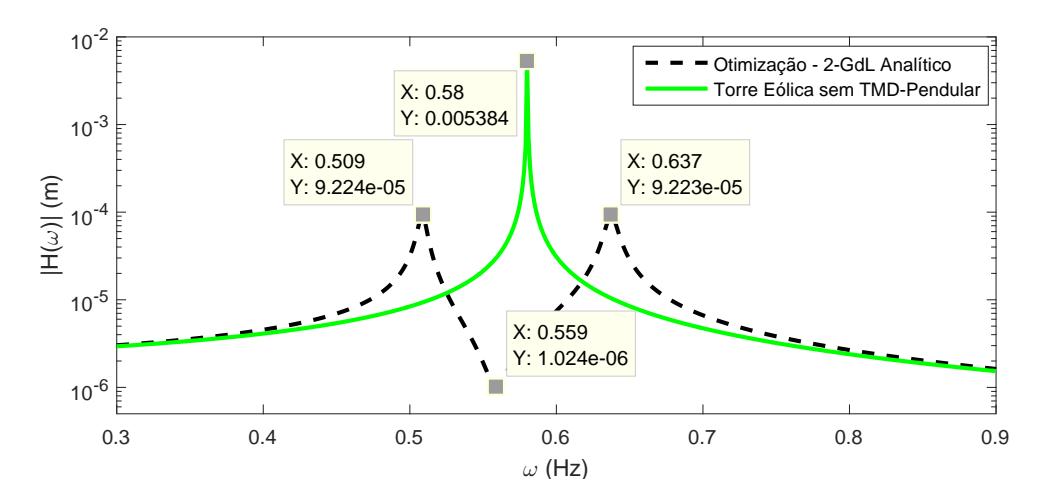

Figura 5.9 – Curvas de resposta em frequência da torre eólica com e sem o pêndulo TMD, obtidas pela otimização

Ao se efetuar a otimização mais de uma vez, os resultados obtidos para as melhores configurações de pêndulo convergem para várias soluções. Inicialmente concluiu-se que a ferramenta AG não funcionava conforme o esperado. Contudo considerando a existência de um locus de solução ótima (Seção [5.3\)](#page-52-0), propôs-se uma nova maneira de se interpretar o problema.

Realizaram-se 300 otimizações que resultaram em soluções ótimas localizadas próximas ao locus no mapa de resposta, para as diversas combinações de  $L_p$  e  $\mu$  (Fig[.5.10\)](#page-58-1).

<span id="page-58-1"></span>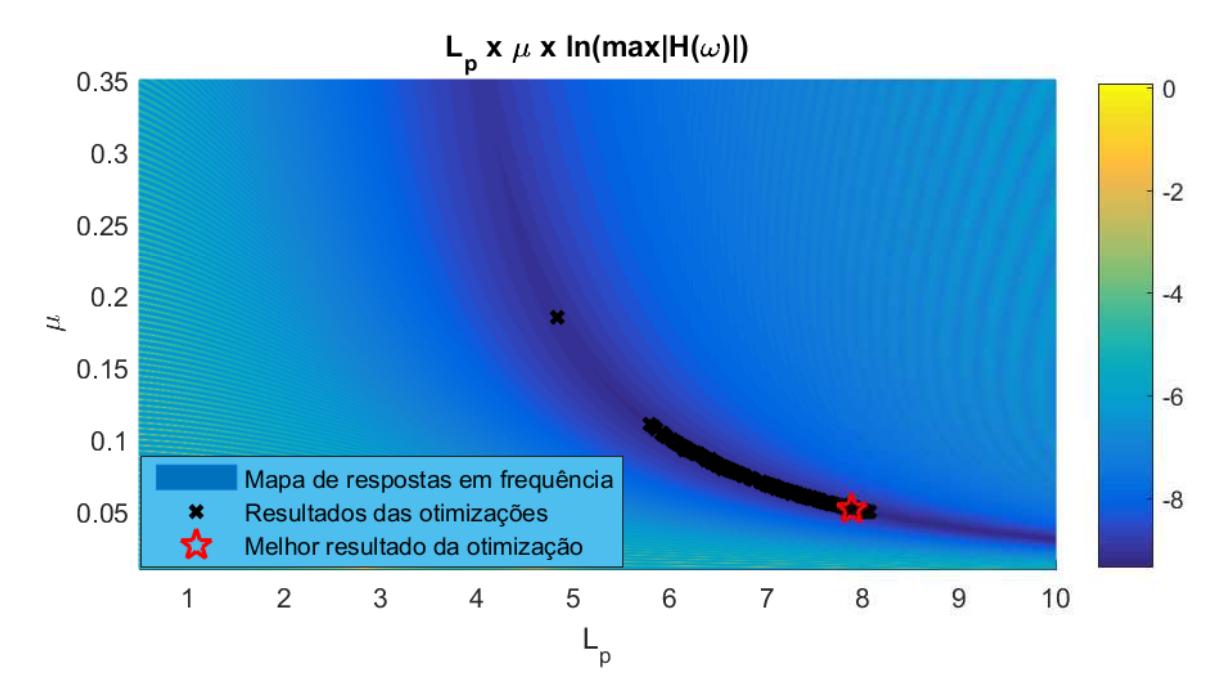

Figura 5.10 – Resultados ótimos  $(L_p,\mu)$  obtidos pelos AG, comparados ao mapa de respostas

A otimização, utilizando a ferramenta genética, funciona bem e de maneira rápida para esta função objetivo. Esta característica aliás é a que define os AGs como uma

ferramenta versátil, capaz de encontrar soluções diferentes para um problema de engenharia.

# 5.4.3 Análise dos resultados

Um estudo sobre os resultados é realizado para estimar as regressões mais adequadas aos locus obtidos no mapa de respostas.

Para cada valor de  $K_p = [0, 25; 0, 50; 0, 75; 1, 00; 1, 25; 1, 50; 1, 75; 2, 00] \cdot 10^6$   $N/m$ , realizam-se 300 otimizações. Estes pontos são dispostos sobre um plano  $L_p$  vs.  $\mu$  (Fig. [5.11\)](#page-59-0) para se visualizar o comportamento das curvas.

<span id="page-59-0"></span>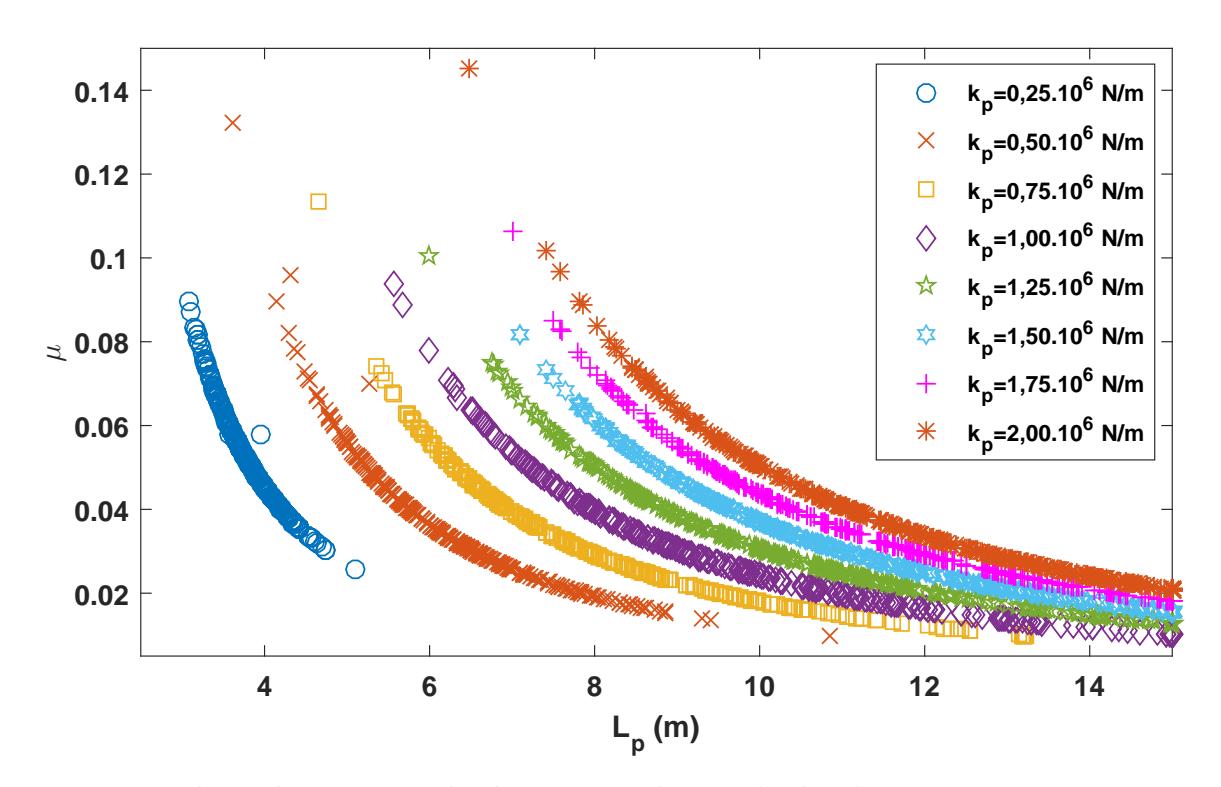

Figura 5.11 – Valores de  $L_p$  por  $\mu$  obtidos a partir dos resultados das 300 otimizações para diferentes valores de rigidez torcional  $k_p$ 

Sobre os pontos encontrados pela otimização, utilizou-se a ferramenta *cftool* do *MATLAB* para se realizar um estudo de regressão. As regressões em potência da forma  $\mu = C_i L_p^{\alpha_i}$  foram as que apresentaram o coeficiente de determinação  $R^2$  mais próximo de 1. Este coeficiente avalia a qualidade do ajuste do modelo, e, quanto mais próximos de 1, melhor é o ajuste. A Figura [5.12](#page-60-0) apresenta as curvas das regressões em escala logarítmica.

Essas funções em potência apresentam certa linearidade em escala *log-log*. Estas relações são importantes para o projetista que queira dimensionar os parâmetros do pêndulo, já que o amortecimento  $C_p$  não afeta tanto no comportamento desta curva.

Os coeficientes  $C_i$  e  $\alpha$  foram utilizados para auxiliar a avaliação das regressões em potência obtidas após a otimização. A Figura [5.13](#page-60-1) ilustra  $C_i = \mu / L_p^{\alpha_i}$  em função de  $L_p$ . Desta forma, os coeficientes de  $C_i$ , obtidos pela Figura [5.12,](#page-60-0) foram colocados em função

<span id="page-60-0"></span>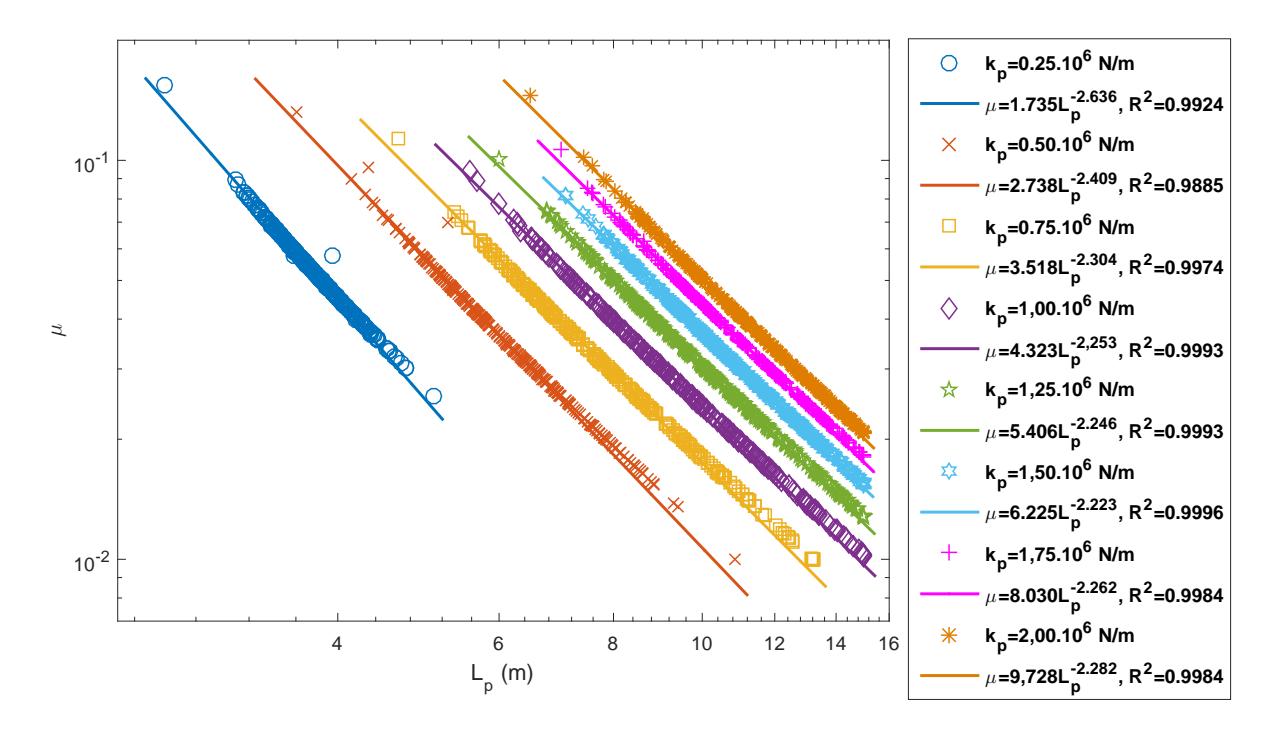

Figura 5.12 – Regressão em potência da razão de massa  $\mu$ em função do comprimento do pêndulo  $L_p$  dos resultados da Fig [5.11](#page-59-0)

de  $L_p$ , assim como todos os pontos obtidos pelas otimizações, para os mesmo valores de rigidez do pêndulo  $k_p$  utilizados anteriormente.

<span id="page-60-1"></span>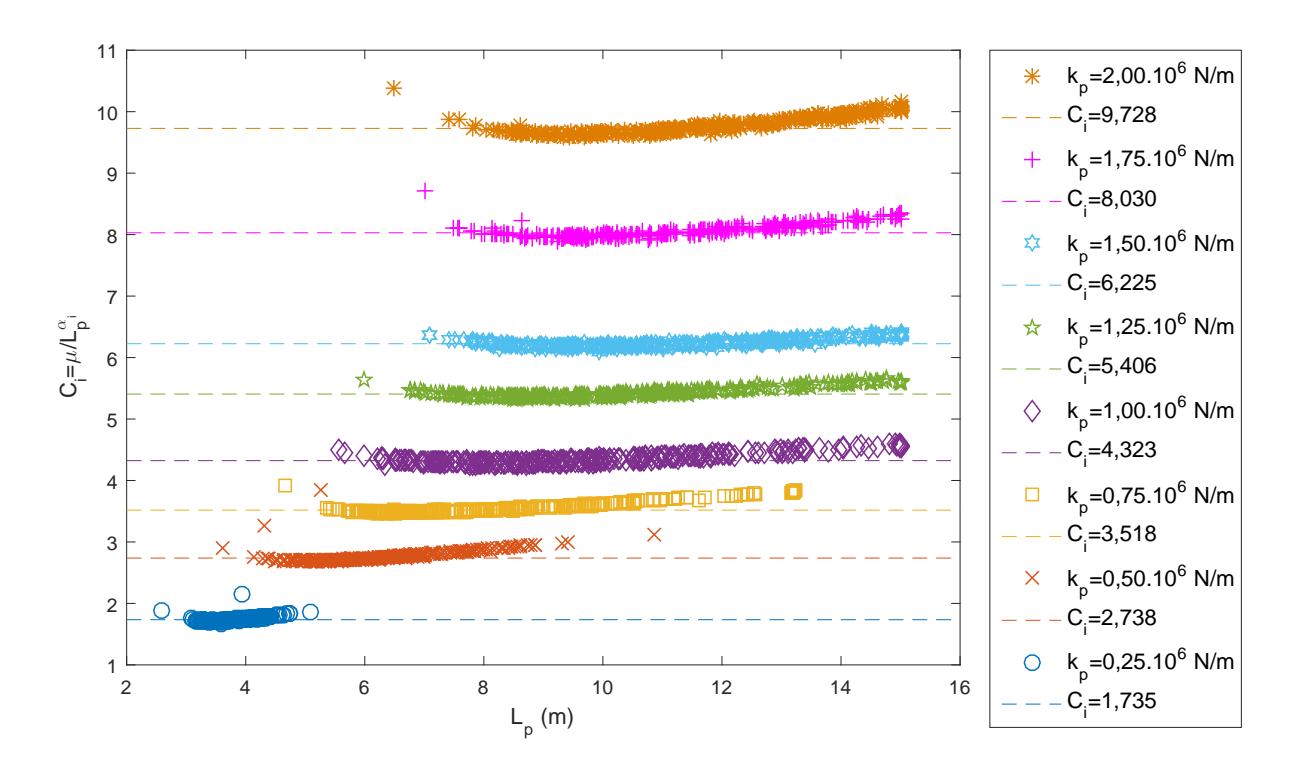

Figura 5.13 – Gráfico da função  $C_i = \mu / L_p^{\alpha_i}$  vs.  $L_p$ . Comparação entre as soluções ótimas  $(L_p;\mu)$  para diferentes rigidezes torcionais  $K_p$  (Fig [5.11\)](#page-59-0) das regressões em potência (Fig [5.12\)](#page-60-0)

Os pontos obtidos pelas otimizações quando colocados neste plano  $C_i$  vs.  $L_p$ , apresentam comportamentos distintos em relação aos valores das constantes  $C_i$ . Uma análise estatística mais profunda sobre estes resultados pode ser elaborada em trabalhos futuros.

# 5.5 Modelos numéricos via elementos finitos (FEM)

Objetivando comparar o modelo 2-GdL à modelos mais próximos da realidade, modela-se sistemas estruturais massa-mola+pêndulo (2-GdL FEM), viga+pêndulo e casca cilíndrica+pêndulo, usando a plataforma computacional *ANSYS Mechanical APDL*. A modelagem no *ANSYS Mechanical* é descrita no Anexo [A](#page-97-0) de forma sucinta.

# 5.5.1 2-GdL FEM

Uma primeira comparação foi realizada entre o modelo 2-GdL FEM e o 2-GdL Analítico [\(5.14\)](#page-50-3).

A Figura [5.14](#page-61-0) apresenta as Funções de Resposta em Frequência (FRF) de ambos modelos 2-GdL (Analítico e FEM), demonstrando a reprodução dos seus comportamentos dinâmicos. Os modelos 2-GdL FEM e 2-GdL Analítico, por praticidade, são denominados como modelo 2-GdL, por não apresentarem diferença significativa entre eles. Variou-se o comprimento do pêndulo  $L_p$  para perceber a sua influência sobre a resposta.

<span id="page-61-0"></span>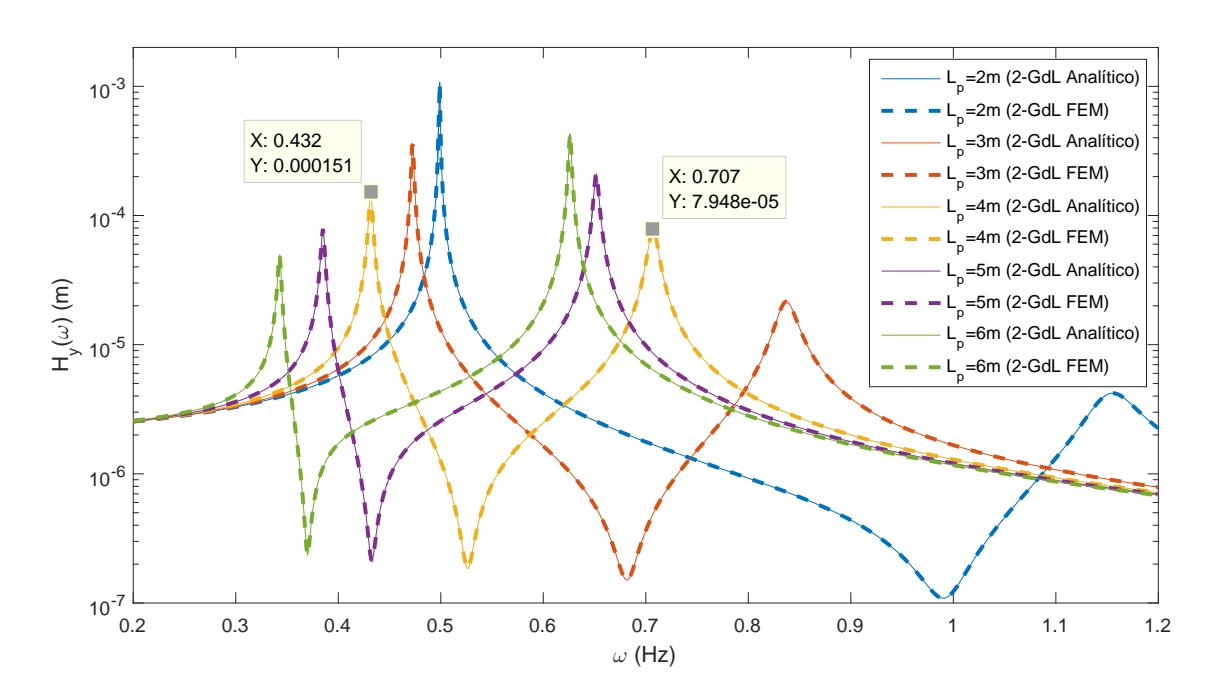

Figura 5.14 – Resposta em frequência do sistema de 2-GdL Analítico e FEM para diversos comprimentos de pêndulo  $L_p$ 

A medida que o comprimento do pêndulo  $L_p$  aumenta, a resposta  $H_y(\omega)$  para o primeiro modo diminui, enquanto o segundo modo aumenta. Com o aumento do  $L_p$  as curvas de FRF deslocam-se para a esquerda.

#### 5.5.2 Viga FEM e Casca FEM

Os modelos Viga FEM e Casca FEM foram construídos utilizando-se os elementos BEAM188 e SHELL93, respectivamente (Anexo [A\)](#page-97-0). As FRFs dos modelos Viga FEM e Casca FEM foram elaboradas para alguns valores de comprimento de pêndulo  $L_p =$ [2*,* 4*,* 6]. A Figura [5.15](#page-62-0) compara as FRFs de ambos os casos em relação ao modelo 2-GdL.

<span id="page-62-0"></span>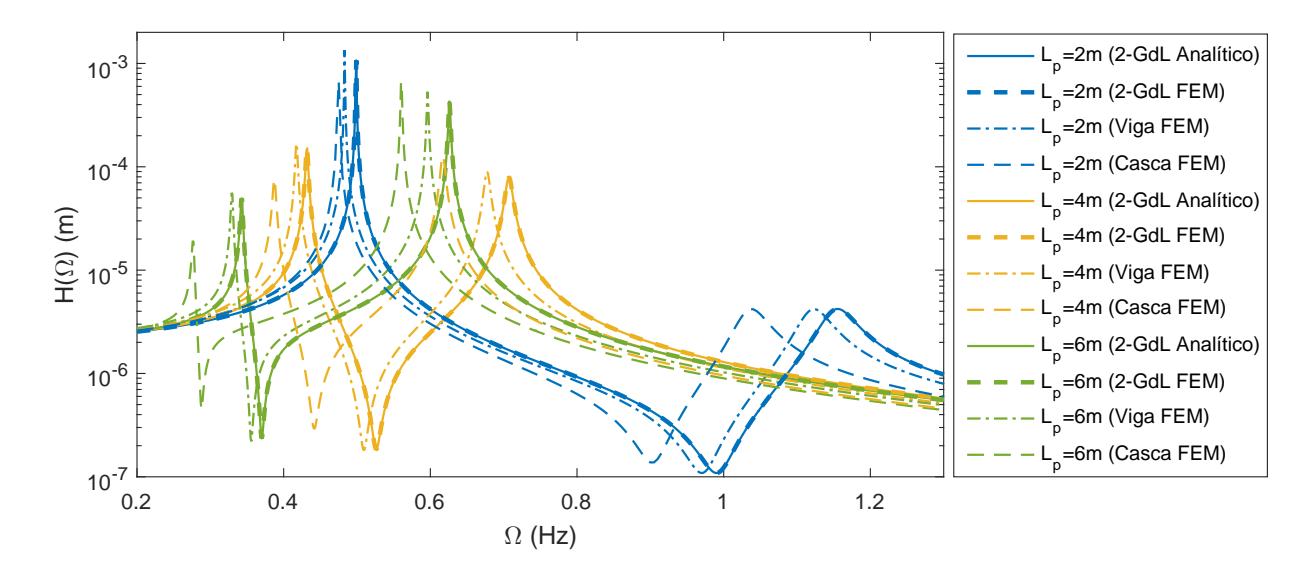

Figura 5.15 – Respostas em frequência da torre com o pêndulo acoplado modelada como 2-GdL FEM, Viga FEM e Casca FEM

Esta figura mostra que as FRFs para os modelos 2-GdL e Viga FEM possuem características semelhantes, apresentando um pequeno erro relativo entre si. Esta diferença é maior ao se comparar os modelos 2-GdL e Casca FEM.

A Tabela [5.1](#page-63-0) apresenta os valores das frequências naturais dos 1º e 2º modos para os modelos Viga FEM e Casca FEM em função do comprimento do pêndulo  $L_p$ . A Tabela [5.1](#page-63-0) ainda apresenta os erros relativos destes modelos em relação ao 2-GdL.

Os erros relativos do Viga FEM em relação ao 2-GdL são pequenos tanto para o primeiro quanto para o segundo modo. O erro relativo da Casca FEM torna-se bastante significativo alcançando valores maiores que  $30\%$  para  $L_p > 9m$  (primeiro modo) e um erro relativo em torno de 10% (segundo modo) para diferentes comprimentos  $L_p$ .

| $\omega_n(Hz)$                    | $L_p(m)$       |       |       |                |                  |        |        |       |
|-----------------------------------|----------------|-------|-------|----------------|------------------|--------|--------|-------|
|                                   | $\overline{2}$ | 3     | 4     | $\overline{5}$ | $\boldsymbol{6}$ | 7      | 8      | 9     |
| $1^{\circ}$ modo                  |                |       |       |                |                  |        |        |       |
| $2 - G dL$                        | 0,499          | 0,473 | 0,432 | 0,385          | 0,343            | 0,308  | 0,279  | 0,256 |
| Viga FEM                          | 0,483          | 0,458 | 0,417 | 0,371          | 0,329            | 0, 295 | 0,267  | 0,245 |
| $\text{erro } \%$ (Viga)          | 3, 21          | 3,17  | 3,47  | 3,64           | 4,08             | 4,22   | 4,30   | 4,30  |
| Casca FEM                         | 0,475          | 0,445 | 0,387 | 0,325          | 0,276            | 0, 235 | 0, 205 | 0,180 |
| $\text{erro } \%$ (Casca)         | 4,81           | 5,92  | 10,42 | 15,58          | 19,53            | 23,70  | 26,52  | 29,69 |
| $2^{\circ}$ modo                  |                |       |       |                |                  |        |        |       |
| $2$ -GdL                          | 1,155          | 0,837 | 0,707 | 0,652          | 0,626            | 0,613  | 0,605  | 0,600 |
| Viga FEM                          | 1,123          | 0,807 | 0,677 | 0,622          | 0,596            | 0,582  | 0,574  | 0,568 |
| $\text{erro } \%$ (Viga)          | 2,77           | 3,58  | 4,24  | 4,60           | 4,79             | 5,06   | 5, 12  | 5,33  |
| <b>Casca FEM</b>                  | 1,038          | 0,730 | 0,617 | 0,577          | 0,560            | 0,550  | 0,545  | 0,543 |
| $\text{erro } \% \text{ (Casca)}$ | 10, 13         | 12,78 | 12,73 | 11,50          | 10,54            | 10,28  | 9,92   | 9,50  |

<span id="page-63-0"></span>Tabela 5.1 – Frequências naturais dos 1º e 2º modos dos modelos 2-GdL, Viga FEM e Casca FEM para diferentes comprimentos de pêndulo  $L_p$ 

## 5.5.3 Aproximação do modelo 2-GdL ao Viga FEM

Nesta seção propõe-se uma aproximação do modelo 2-GdL ao Viga FEM. O primeiro passo é obter as FRFs desconsiderando o pêndulo. Para tanto, efetua-se uma simulação do modelo da torre através do modelo 2-GdL para um caso extremo, fazendo  $M_p = 0, 1kg$ e  $L_p = 0, 1m$  (Figura [5.16\)](#page-63-1).

<span id="page-63-1"></span>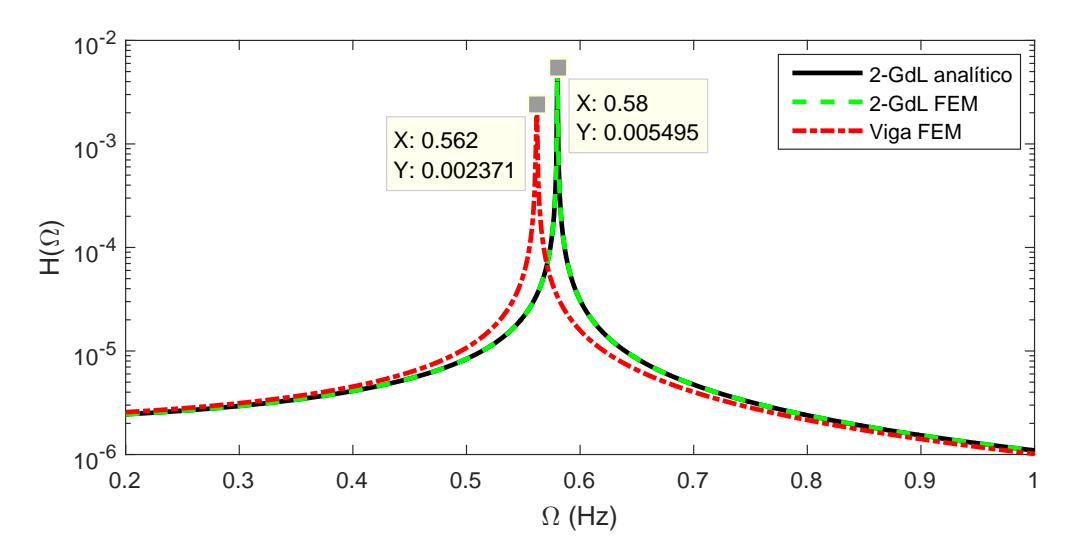

Figura 5.16 – FRFs do caso extremo  $(M_p = 0, 1kg; L_p = 0, 1m)$  para 2-GdL e Viga FEM

A diferença entre as frequências de ressonância dos modelos 2-GdL e Viga FEM, para este caso extremo, é calculada por [\(5.24\)](#page-63-2).

<span id="page-63-2"></span>
$$
\Omega_{corr} = \Omega_{2GdL} - \Omega_{Viga} = 0,018Hz\tag{5.24}
$$

sendo  $\Omega_{corr}$  o fator de correção para aproximar o modelo 2-GdL e a Viga FEM.

<span id="page-64-0"></span>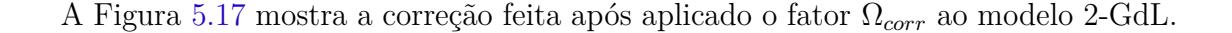

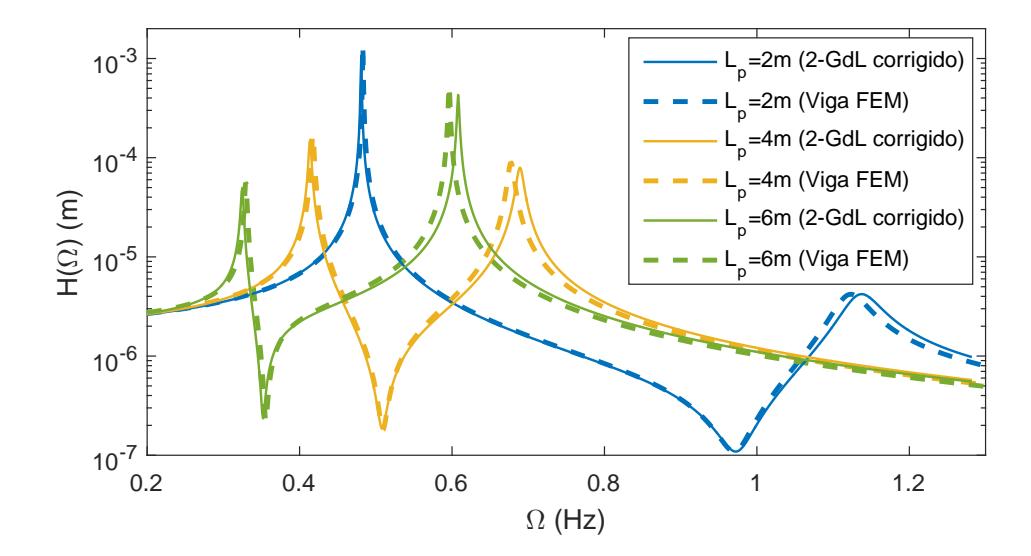

Figura 5.17 – Resposta em frequência da torre com o pêndulo TMD modelada por 2-GdL corrigido e Viga FEM

A Tabela [5.2](#page-64-1) mostra os erros após aplicação da correção de frequência  $\Omega_{corr}$ . É possível notar que a correção diminui o erro relativo, que passa a ter valores aceitáveis  $(erro \approx 1\%)$ .

<span id="page-64-1"></span>Tabela 5.2 – Frequências naturais para os 1º e 2º modos dos modelos de 2-GdL corrigido e Viga FEM para diferentes comprimentos de pêndulo  $L_p$ 

| $\omega_n(Hz)$   | $L_p(m)$    |                             |       |  |  |
|------------------|-------------|-----------------------------|-------|--|--|
|                  | $\mathbf 2$ | $\boldsymbol{\vartriangle}$ | 6     |  |  |
| $1^{\circ}$ modo |             |                             |       |  |  |
| 2-GdL corr       | 0,481       | 0,414                       | 0,325 |  |  |
| Viga FEM         | 0,483       | 0,417                       | 0,329 |  |  |
| erro %           | 0,41        | 0, 72                       | 1,22  |  |  |
| $2^{\circ}$ modo |             |                             |       |  |  |
| 2-GdL corr.      | 1,137       | 0,689                       | 0,608 |  |  |
| Viga FEM         | 1,123       | 0,677                       | 0,596 |  |  |
| erro %           | 1,25        | 1,77                        | 2,01  |  |  |

# 5.6 Projeto de um TMD-Pendular

Após as avaliações efetuadas, é possível propor uma metodologia para o projeto de absorvedores de vibração de torres do tipo TMD-Pendular com base na teoria apresentada. Utilizando esta metodologia um estudo de caso é apresentado.

#### 5.6.1 Metodologia

#### **1º passo - Análise modal da torre**

Nesta etapa é importante entender o comportamento dinâmico da torre eólica a ser controlada. A análise modal da primeira frequência de ressonância e forma modal deve ser realizada. As características dinâmicas são reduzidas para um modelo 2-GdL.

# $2^{\text{o}}$  passo - Definir os coeficientes de rigidez $K_p$ e amortecimento $C_p$

O amortecimento  $C_p$  não possui influência direta no comportamento das variáveis  $\mu$  e  $L_p$  mas exclusivamente na amplitude da resposta em frequência  $H_y(\omega)$  (Seção [5.3.1\)](#page-54-2). Logo, o amortecimento pendular  $C_p$  não é um fator de decisão do projeto do TMD, podendo ser selecionado de forma arbitrária de acordo com a disponibilidade.

Foi visto na Seção [5.3.2](#page-55-1) que, para menores valores de rigidez, menores amplitudes de resposta são obtidas. Opta-se, portanto, a seleção de valores  $K_p$  menores.

# **3º passo - Seleção de (;) através das curvas de otimização**

Nesta etapa, os valores  $(L_p;\mu)$  são selecionados através da curva de regressão em potência (Figura [5.12\)](#page-60-0) que utiliza o valor de  $K_p$  selecionado.

# $4^{\sf o}$  passo - Corrigir $Ω_{2-GdL} → Ω_{viga}$

Usando as configurações de pêndulo selecionadas  $(C_p; K_p; L_p; \mu)$ , a correção  $\Omega_{corr}$ [\(5.24\)](#page-63-2) é aplicada ao modelo 2-GdL analítico para aproximá-lo ao Viga FEM, deslocando a curva FRF para a esquerda.

#### **5º passo - Comparação ao modelo FEM**

Nesta última etapa, o comportamento dinâmico do modelo 2-GdL corrigido obtido pelo 4º passo é comparado com o Viga FEM.

#### 5.6.2 Estudo de Caso

Este estudo de caso baseia-se no modelo apresentado por esta dissertação, portanto o comportamento dinâmico do **1º Passo** já está definido (Fig. [5.9\)](#page-58-0).

Aplicando o  $2^{\circ}$  **Passo**, define-se que o amortecimento do pêndulo  $C_p = 9024, 9Nms$ é conhecido. Seleciona-se a rigidez  $K_p = 5,00.10^5 N/m$ . O valor de rigidez  $K_p = 2,50.10^5 N/m$ não foi escolhido por não apresentar valores ótimos quando  $\mu$  é pequeno nas curvas de regressão de potência (Figura [5.12\)](#page-60-0).

No  $3^{\circ}$  **Passo**, a massa  $M_p = 700kg$  é escolhida e calcula-se  $\mu = M_p/M_s \approx 0,02$ . Este valor foi escolhido pois é possível ver pela Figura [5.12](#page-60-0) que para  $\mu < 0,02$  a curva de regressão em potência para  $K_p = 5,00.10^5 N/m$  se distancia dos valores ótimos encontrados pela otimização. Na Figura [5.18,](#page-66-0) o comprimento do pêndulo  $L_p \approx 7,7m$  é obtido a partir da curva obtida pela regressão de  $K_p = 5,00.10^5 N/m$ .

<span id="page-66-0"></span>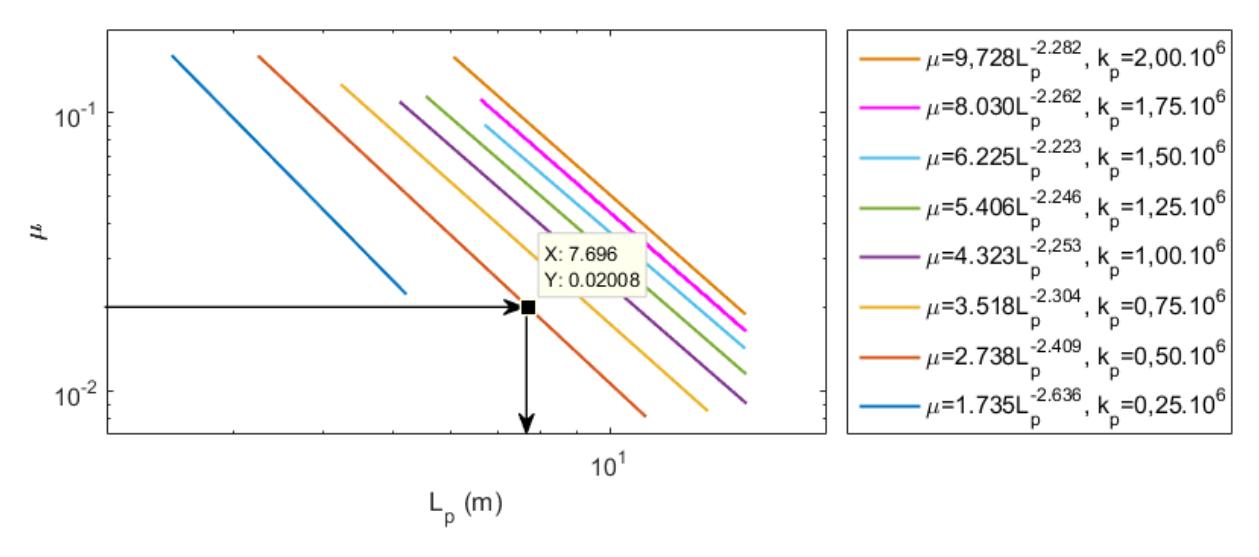

Figura 5.18 – Seleção da configuração de pêndulo  $L_p = 7,696m, \mu = 0,02008$  e  $K_p =$ 5*,* 00*.*10<sup>5</sup>

A Figura [5.19](#page-66-1) corresponde ao **4º Passo** onde aplica-se a correção Ω.

<span id="page-66-1"></span>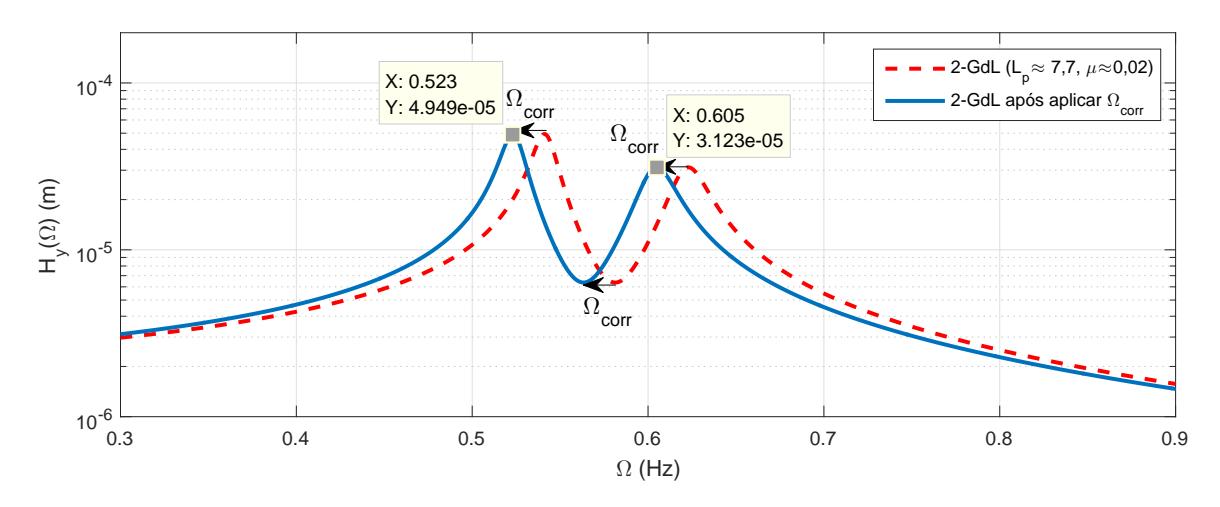

Figura 5.19 – FRF do modelo 2-GdL com a correção  $\Omega_{corr}$  aplicada

Por último (**5º Passo**) a Figura [5.22](#page-68-0) compara o modelo 2-GdL corrigido (Fig. [5.19\)](#page-66-1) ao Viga FEM.

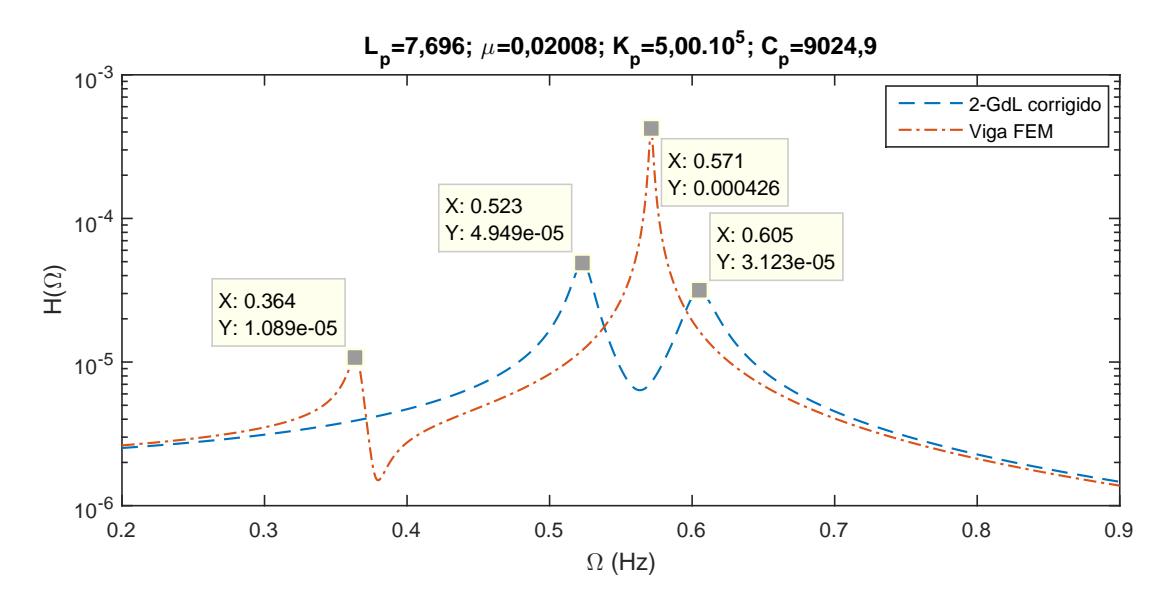

Figura 5.20 – FRFs dos modelos 2-GdL corrigido e Viga FEM para  $L_p = 7,696m, \mu =$ 0*,* 02008

Percebe-se um comportamento diferente do esperado ao se comparar estes dois modelos. Uma análise mais apurada do modelo Viga FEM foi realizada notando-se que este modelo apresenta comportamentos bem diferentes ao 2-GdL para valores  $\mu < 0.1$ . Não se sabe ao certo o motivo para este tipo de comportamento, permanecendo em aberto para análise futura. Acredita-se que esse valor aproxima-se ao pico do modelo 1-GdL a medida que minimiza-se  $\mu$ .

Para a validação da metodologia os passos 3-5 foram repetidos para uma nova seleção de valores  $L_p = 3,49m, \mu = 0,1349$ , correspondentes à Fig. [5.21](#page-67-0) (3<sup>o</sup> passo) e Fig.  $5.22$  ( $5^{\circ}$  passo).

<span id="page-67-0"></span>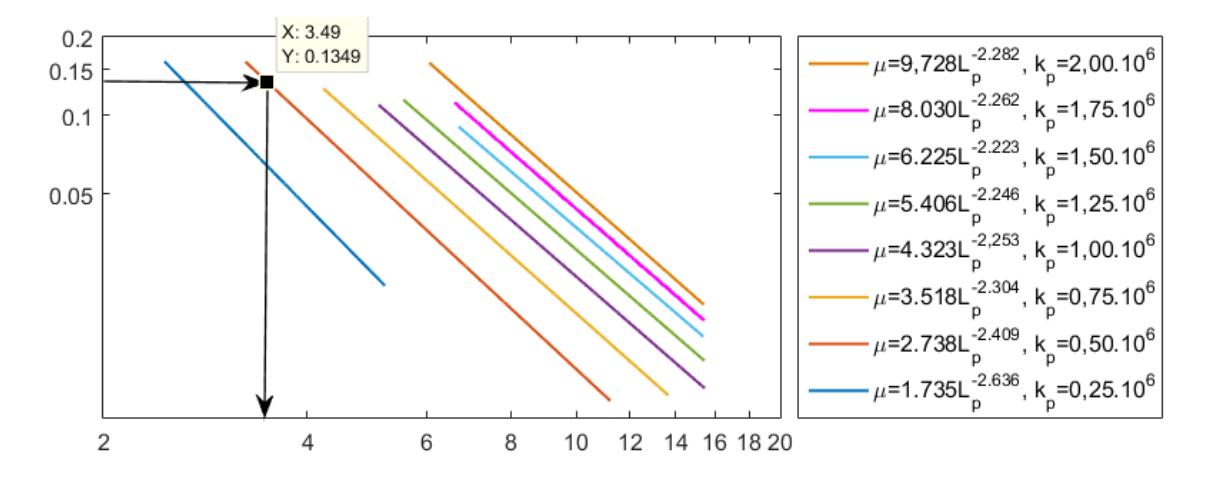

Figura 5.21 – Seleção da configuração de pêndulo  $L_p = 3,49m, \mu = 0,1349$  e  $K_p = 5,00.10^5$ 

<span id="page-68-0"></span>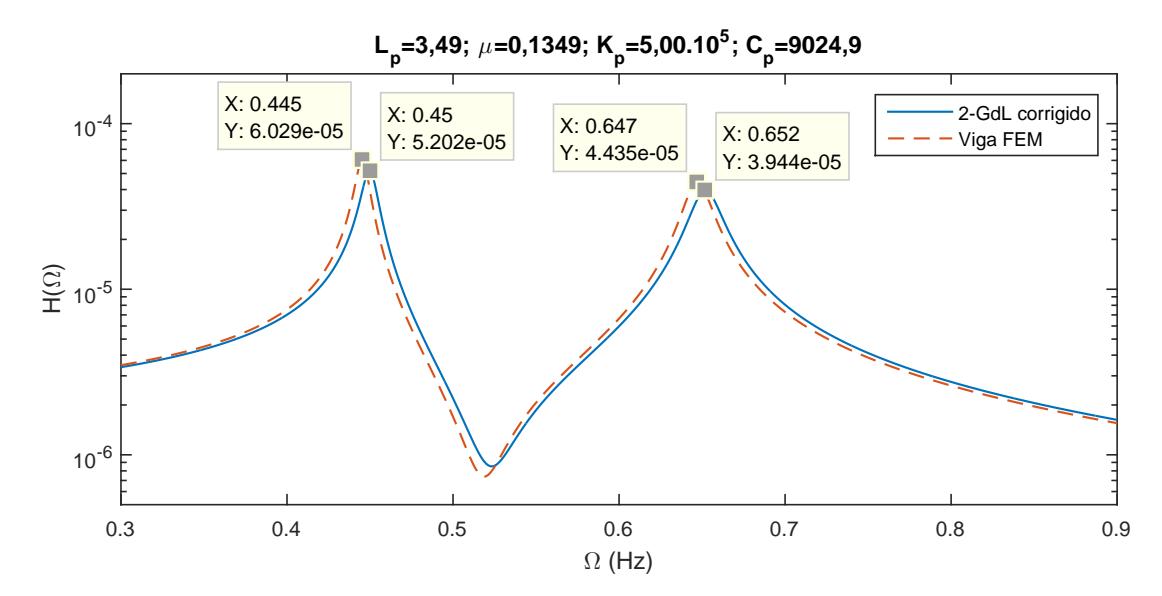

Figura 5.22 – FRFs dos modelos 2-GdL corrigido e Viga FEM para  $L_p = 3,49m, \mu =$ 0*,* 1349

Para este novo estudo de caso  $(L_p = 3, 49m, \mu = 0, 1349)$  os resultados esperados são alcançados. Os erros relativos entre os modelos Viga FEM e 2-GdL corrigido são de 1*,* 11% para a primeira frequência de ressonância e de 0*,* 77% para a segunda frequência de ressonância.

# <span id="page-69-0"></span>**6 Estudo de caso 2: Identificação da configuração do trato vocal**

Este estudo de caso tem como objetivo identificar as configurações do Trato Vocal (TV) utilizando o método da Matriz de Transferência (MT) como modelo analítico do comportamento acústico do TV. A ferramenta AG é utilizada para aproximar as formas modais dos modos de ressonância acústica obtidos através da MT.

# 6.1 Colocação do problema

A acústica do TV é uma ferramenta de extrema importância utilizada para comunicar ideias. A complexidade da voz humana tem sido utilizada como forma de expressão por artistas desde o início da música na história humana. Por sua flexibilidade, a voz foi um dos primeiros instrumentos musicais. A variedade de sons que podem ser produzidas pelo TV variam desde cantar, sussurrar, assobiar, tossir e bocejar. Recentemente, a voz tornou-se também objeto de estudo de cientistas e muitos avanços na compreensão do comportamento físico do TV foram proporcionados pelos avanços tecnológicos e científicos do último século [\(WALLIN; MERKER; BROWN,](#page-92-3) [2001\)](#page-92-3).

Cantores, professores, atores e muitos outros profissionais utilizam a voz como o meio de transmissão de ideias. É possível construir modelos numéricos do TV e de sua geometria complexa usando dados experimentais obtidos de Imagens por Ressonância Magnética (IMR), durante a fonação de vogais.

As propriedades acústicas do TV proporcionam o que é denominado como voz ressonante [\(TITZE,](#page-92-4) [2001\)](#page-92-4) por cientistas da voz e pelos profissionais que a utilizam. Sua ressonância acústica define a qualidade da vogal produzida. Para se diminuir o esforço excessivo sobre as pregas vocais, a voz ressonante torna-se uma característica desejável para a obtenção de amplitude do som fonado. Diferentes configurações de TVs produzem modos e frequências de ressonância distintos. O aparelho fonador é apresentado no modelo esquemático da Figura [6.1.](#page-70-0) Apenas a região contida entre a glote e a boca serão abordados neste trabalho.

[Clément et al.](#page-89-1) [\(2007\)](#page-89-1) avalia o uso de IMR para a obtenção da geometria da cavidade

<span id="page-70-0"></span>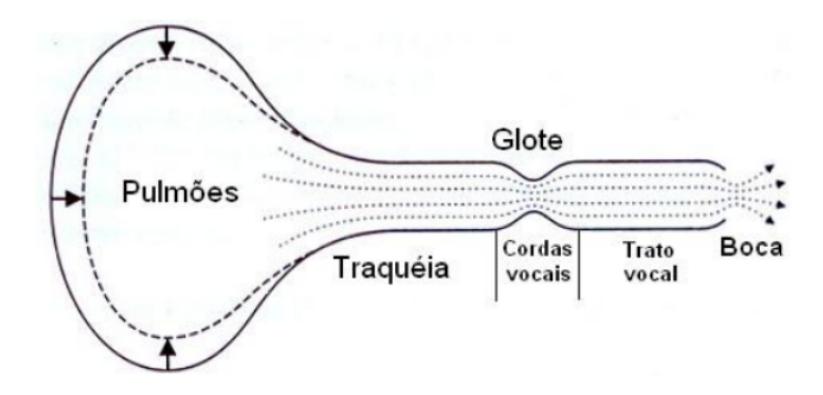

Figura 6.1 – Representação esquemática do aparelho fonador [\(CATALDO; SAMPAIO;](#page-89-2) [NICOLATO,](#page-89-2) [2004\)](#page-89-2)

do TV com o objetivo de simular as características acústicas de vogais, principalmente na identificação dos três primeiros formantes, que alteram com mais sensibilidade a vogal fonada. A Figura [6.2](#page-70-1) (a) mostra a imagem do TV obtida pela IMR durante a produção do som de vogal  $\langle a \rangle$ .

[Hannukainen et al.](#page-90-6) [\(2007\)](#page-90-6) e [Takemoto e Mokhtar](#page-92-5) [\(2010\)](#page-92-5) abordam em seus estudos sobre a acústica dos TVs, a fonação de vogais utilizando métodos de elementos finitos e diferenças finitas, respectivamente, na resolução da equação da onda. A Figura [6.2](#page-70-1) (b) mostra a distribuição de pressão normalizada para o primeiro modo de ressonância da vogal  $\langle a \rangle$ .

<span id="page-70-1"></span>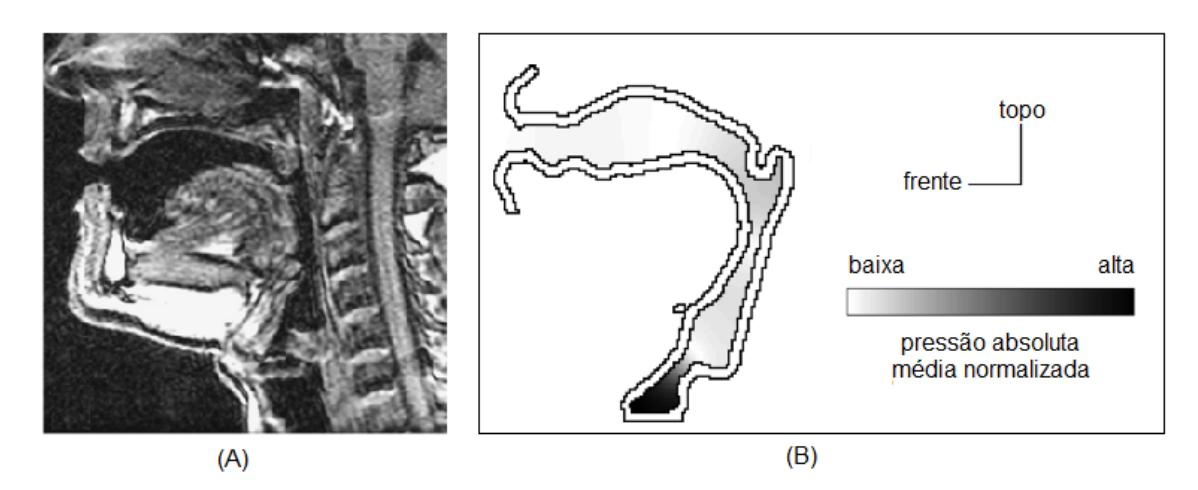

Figura 6.2 – (a) Imagem do TV obtida pela IMR [\(CLéMENT et al.,](#page-89-1) [2007\)](#page-89-1) e (b) Distribuição de pressão normalizada para o primeiro modo [\(TAKEMOTO; MOKHTAR,](#page-92-5) [2010,](#page-92-5) modificado), para a vogal  $\langle a \rangle$ 

# 6.2 Método das matrizes de transferência (MT)

Cavidades acústicas, tais como tubos ou tratos vocais, comportam-se como sistemas uni-dimensionais para baixas faixas de frequências, já que os modos longitudinais possuem

frequências muito mais baixas do que para os modos transversais. Para estes casos, [Gibert](#page-90-7) [\(1988\)](#page-90-7) apresenta uma interessante formulação matemática para a resolução do método da matriz de transferência (MT). Para cavidades acústicas uni-dimensionais, a pressão acústica e a variação de pressão são variáveis a serem determinadas no final de cada contorno. A MT relaciona os valores do início até o final da cavidade.

<span id="page-71-0"></span>Considere a equação da onda acústica homogênea no domínio da frequência:

$$
\frac{\partial^2 p}{\partial x^2} = k^2 p \tag{6.1}
$$

<span id="page-71-1"></span>sendo $k=\omega/c$ o número de ondas.

A solução da equação [6.1](#page-71-0) pode ser escrita como:

$$
p(x, \omega) = A \sin kx + B \cos kx \tag{6.2}
$$

<span id="page-71-2"></span>É possível definir o fluxo mássico  $Q$  através do cilindro de área  $S$  pela equação:

$$
Q = \rho_f V_f = \rho_f S \dot{X}_f \tag{6.3}
$$

sendo  $V_f = S \dot{X}_f$  e  $X_f = X_f(x,t)$  a velocidade e o deslocamento da partícula fluida através do tempo.

<span id="page-71-3"></span>Do balanço de forças dinâmico da partícula fluida, quando  $\Delta x$  tende a zero:

$$
\frac{\partial p}{\partial x} + \rho \ddot{X}_f = 0 \tag{6.4}
$$

<span id="page-71-4"></span>Substituindo [\(6.2\)](#page-71-1) e [\(6.3\)](#page-71-2) em [\(6.4\)](#page-71-3), obtém-se:

$$
q = \frac{iS}{c} \left( A \cos kx - B \sin kx \right) \tag{6.5}
$$

Usando as relações [\(6.2\)](#page-71-1) e [\(6.5\)](#page-71-4) e aplicando as condições de contorno para os pontos  $1 (x = 0)$  e  $2 (x = L)$ , a relação entre pressão (p) e variação de pressão (q), para um tubo reto, é dada por:

$$
\begin{bmatrix} p_2 \\ q_2 \end{bmatrix} = \begin{bmatrix} \cos(\gamma) & c/iS\sin(\gamma) \\ -iS/c\sin(\gamma) & \cos(\gamma) \end{bmatrix} \begin{bmatrix} p_1 \\ q_1 \end{bmatrix}
$$
 (6.6)

sendo  $c$  a velocidade de propagação da onda acústica,  $p_i$  e  $q_i$  os valores no ponto  $i$  da pressão e da variação de pressão, respectivamente, S a área de seção transversal do tubo, L o comprimento do tubo e  $\gamma = kL$  a mudança de fase sobre a distância L.

A MT também pode ser usada para estimar o comportamento das cavidades acústicas, por acoplamento das cavidades utilizando os seguintes procedimentos. Considere
3 cavidades de comprimentos  $L_1$ ,  $L_2$  e  $L_3$  e áreas de seção transversal  $S_1$ ,  $S_2$  e  $S_3$ . Se todas as cavidades são acopladas, a relação entre os pontos 1 e 3 são dadas por:

$$
\begin{bmatrix} p_3 \\ q_3 \end{bmatrix} = A_{(3)(1)} \begin{bmatrix} p_1 \\ q_1 \end{bmatrix} \tag{6.7}
$$

sendo  $A_{(3)(1)}$  a MT dos pontos 1 ao 3.

Aplicando a mesma metodologia dos pontos 1 ao 2, esta relação é agora escrita como:

$$
\begin{bmatrix} p_3 \\ q_3 \end{bmatrix} = A_{(3)(2)} A_{(2)(1)} \begin{bmatrix} p_1 \\ q_1 \end{bmatrix}
$$
 (6.8)

Generalizando para  $N$  cavidades:

<span id="page-72-0"></span>
$$
\begin{bmatrix} p_N \\ q_N \end{bmatrix} = A_{(N)(N-1)} A_{(N-1)(N-2)} \dots A_{(3)(2)} A_{(2)(1)} \begin{bmatrix} p_1 \\ q_1 \end{bmatrix}
$$
 (6.9)

As condições de contorno são aplicadas para os pontos  $1 \text{ e } N$ . Pode-se escrever [6.9](#page-72-0) como [6.10](#page-72-1) e usar a Tabela [6.1](#page-72-2) para se determinar as condições necessárias para se obter as condições de contorno desejadas.

<span id="page-72-1"></span>
$$
\begin{bmatrix} p_N \\ q_N \end{bmatrix} = \begin{bmatrix} A_{11} & A_{12} \\ A_{21} & A_{22} \end{bmatrix} \begin{bmatrix} p_1 \\ q_1 \end{bmatrix}
$$
 (6.10)

<span id="page-72-2"></span>Tabela 6.1 – Relações necessárias para se determinar a frequência de ressonância para diferentes condições de contorno, usando MT

| Condições de contorno   Condição Necessária |              |
|---------------------------------------------|--------------|
| Aberto-Aberto                               | $A_{12}=0$   |
| Aberto-Fechado                              | $A_{22}=0$   |
| Fechado-Aberto                              | $A_{11} = 0$ |
| Fechado-Fechado                             | $A_{21}=0$   |

### 6.3 Descrição do Estudo de Caso

O comprimento e a área transversal do TV são as dimensões essenciais para a identificação de suas características acústicas.

<span id="page-73-2"></span>Este estudo identifica as funções objetivos que melhores se adequam na obtenção da configuração do TV, através do seu comportamento acústico. O Algoritmo Genético detecta suas características, baseando-se na acústica produzida por um modelo existente, maximizando as funções objetivos definidas pelas restrições geométricas estabelecidas. Propriedades físicas do sistema tais como as frequência de ressonância e as formas modais são utilizadas para a construção das funções objetivos.

Através do procedimento visual obtido pelo IMR os valores médios e o desvio médio padrão são determinados para cada área de seção transversal. A Tabela [6.2](#page-73-0) mostra os valores dessas áreas para a vogal \a\, baseadas na representação de reconstrução 3D.

<span id="page-73-0"></span>Tabela 6.2 – Áreas  $A_i$  e desvios padrões  $\sigma_i$  das seções transversais do TV para a vogal  $\a \$  em  $cm<sup>2</sup>$  [\(CLéMENT et al.,](#page-89-0) [2007,](#page-89-0) modificado)

| Área da Seção transversal $(cm^2)$ |  |  |                               |  |  |  |  |  |  |  |  |                                                                        |  |
|------------------------------------|--|--|-------------------------------|--|--|--|--|--|--|--|--|------------------------------------------------------------------------|--|
|                                    |  |  | 1 2 3 4 5 6 7 8 9 10 11 12 13 |  |  |  |  |  |  |  |  | 14 15                                                                  |  |
|                                    |  |  |                               |  |  |  |  |  |  |  |  | $A_i$ 1,8 1,8 2,8 1,5 0,8 1,3 1,5 1,7 2,8 4,5 7,1 9,3 13,5 15,5 7,8    |  |
|                                    |  |  |                               |  |  |  |  |  |  |  |  | $\sigma_i$ 0,1 0,1 0,3 0,2 0,1 0,1 0,1 0,2 0,2 0,3 0,2 0,4 0,3 0,4 0,2 |  |

[Ferreira](#page-89-1) [\(2015\)](#page-89-1) cria malhas para diferentes vogais utilizando o *software* comercial GiD 11.0.7. A Figura [6.3](#page-73-1) mostra a malha da vogal  $\langle \alpha \rangle$  construída (Tab. [6.2\)](#page-73-0), possuindo 226 elementos contantes.

<span id="page-73-1"></span>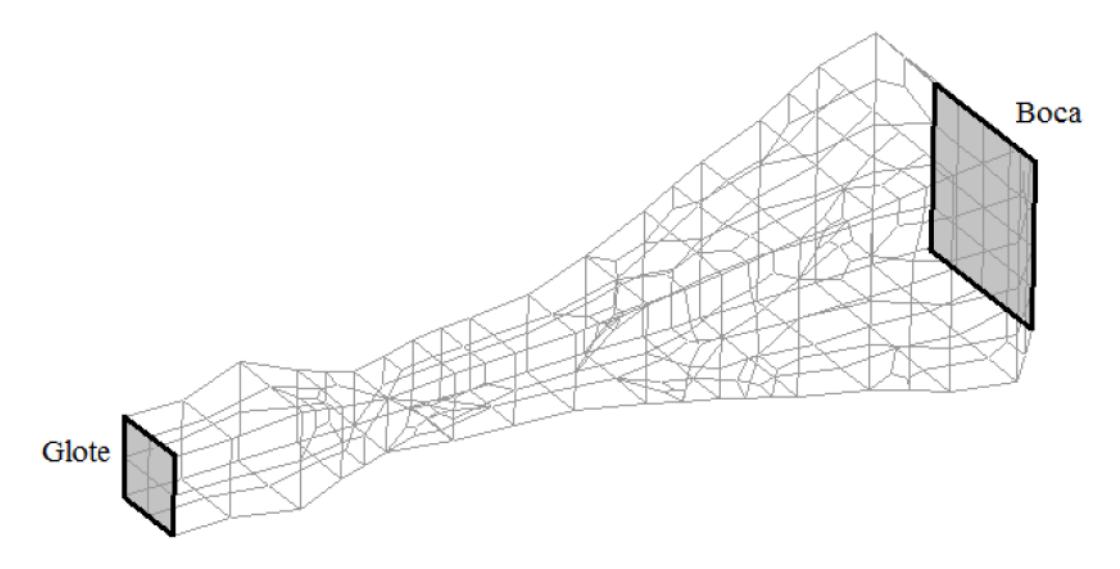

Figura 6.3 – Malha criada para a vogal  $\langle a \rangle$  [\(FERREIRA,](#page-89-2) [2014\)](#page-89-2)

Usando essas informações geométricas do TV para a vogal  $\langle a \rangle$ , modelos BEM (Anexo [B\)](#page-99-0), FEM [\(FERREIRA,](#page-89-2) [2014\)](#page-89-2) e MT podem ser configurados. Estes modelos serão comparados nas seções mais à frente.

A varredura de frequência para os modelos BEM e MT obtêm funções de resposta em frequência (FRFs) que serão comparadas com o método dos elementos finitos (FEM - *Finite Element Method*), modelado a partir do software comercial *ANSYS*. Estes valores serão analisados em conjunto ao da otimização, realizado na próxima seção.

### 6.4 Otimização

Os parâmetros escolhidos para serem otimizados foram as áreas de seção transversal  $A_i$  (cm<sup>2</sup>). A população inicial  $C = [A_i]$  é criada restringindo-se as variáveis nas seguintes faixas:

<span id="page-74-0"></span>
$$
0.50 \le A_i \le 17.00
$$

sendo  $i = 1, 2, \ldots, 14, 15$  as seções correspondentes.

### 6.4.1 Função objetivo

A função objetivo para identificar o TV é definida para que a otimização alcance os resultados obtidos pela MT, utilizando os valores da Tab. [6.2,](#page-73-0) para a vogal  $\langle a \rangle$ .

Para tal objetivo, três operadores foram utilizados para o AG: as frequências de ressonância, as formas modais da pressão e as formas modais do fluxo de pressão. A norma de Frobenius ( $\|\varphi\| = Tr(\varphi^*\varphi)$ ) foi utilizada para aproximar os operadores da otimização, obtidos pela MT.

Uma breve explicação sobre cada função objetivo é realizada a seguir:

#### **(a) Função objetivo 1: Frequência modal**

Para os primeiros  $n_{freq}$  modos acústicos, a frequência de ressonância foi utilizada como a primeira função objetivo. Os valores da frequência de ressonância são obtidos selecionando-se os picos das FRFs obtidas pela MT. A função objetivo [\(6.11\)](#page-74-0) é definida como o inverso da norma de Frobenius, ou o inverso da raíz quadrada da diferença entre os quadrados da frequência de ressonância do objetivo  $\omega_{obj}^i$  e da frequência  $\omega_r^i$  de cada  $\text{indivíduo } r$ , para cada modo i.

$$
f_{obj1}(r) = \left[\sum_{i=1}^{N} (\omega_{obj}^{i} - \omega_{r}^{i})^{2}\right]^{-\frac{1}{2}}
$$
\n(6.11)

sendo  $N$  o número de pontos físicos analisados pelo programa.

#### **(b) Função objetivo 2: Formas modais da pressão**

Esta função utiliza como objetivo os valores da pressão acústica para cada ponto ao longo do tubo. A mesma operação [\(6.11\)](#page-74-0) é realizada, mas substituindo os valores das frequências de ressonância para os valores de pressão acústica, obtendo:

$$
f_{obj2}(r) = \left[\sum_{i=1}^{N} (p_{obj}^i - p_r^i)^2\right]^{-\frac{1}{2}}
$$
\n(6.12)

#### **(c) Função objetivo 3: Formas modais do fluxo de pressão**

Esta função utiliza como objetivo os valores do fluxo pressão longo do tubo. A mesma operação [\(6.11\)](#page-74-0) é realizada, mas substituindo os valores das frequências de ressonância para os valores de pressão acústica, obtendo:

$$
f_{obj3}(r) = \left[\sum_{i=1}^{N} (q_{obj}^i - q_r^i)^2\right]^{-\frac{1}{2}}
$$
\n(6.13)

### 6.4.2 Avaliação da função objetivo

Resultados preliminares foram realizados para se testar a convergência das funções objetivos em relação à área da seção transversal. Dois modelos com quatro áreas de seção transversal  $[1,1,1,1]$   $cm^2$  e  $[1,1,2,2]$   $cm^2$  foram realizados.

As Tabelas [6.3](#page-75-0) e [6.4](#page-75-1) mostram as áreas de seção transversal obtidas usando as três funções objetivos definidas.

<span id="page-75-0"></span>Tabela 6.3 – Comparação das áreas de seção transversal para diferentes funções objetivos. Objetivo:  $[1,1,1,1]$   $(cm^2)$ 

|                                                | $S_2$ | $S_2$ | $S_A$ |
|------------------------------------------------|-------|-------|-------|
| Objetivo sugerido   1.000 1.000 1.000 1.000    |       |       |       |
| Função objetivo 1   2.126  1.849  1.867  2.149 |       |       |       |
| Função objetivo 2   2.228 2.228 2.228 2.228    |       |       |       |
| Função objetivo $3   0.999 0.998 1.005 0.999$  |       |       |       |

<span id="page-75-1"></span>Tabela 6.4 – Comparação das áreas de seção transversal para diferentes funções objetivos. Objetivo: [1,1,2,2]  $(cm^2)$ 

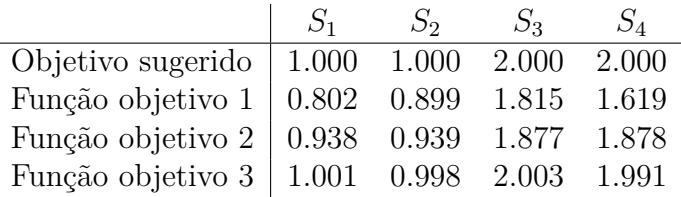

É possível perceber que os comportamentos são semelhantes de uma tabela para outra:

- Para a função objetivo 1, as áreas de seção transversal são completamente diferentes uma das outras;
- Para a função objetivo 2, existe um padrão de proporcionalidade entre as áreas sugeridas;

• Para a função objetivo 3, os resultados da otimização convergem em todos os valores, com um erro pequeno.

Ao se rodar a otimização para as 3 funções objetivos realizadas acima, nota-se que:

- Para a função objetivo 1, a otimização converge para os valores de frequências, mas apresentam pequenas diferenças nos resultados de pressão e fluxo de pressão. Essa pequena variação acarreta em áreas objetivo diferentes das pretendidas;
- Para a função objetivo 2, os resultados da otimização convergem para os valores de frequências e pressão, mas também apresentam erros nos valores do fluxo de pressão;
- Para a função objetivo 3, os resultados da otimização convergem em todos os valores.

<span id="page-76-0"></span>Um resumo de convergência (OK) e de não-convergência (X) é mostrado na Tabela [6.5](#page-76-0)

Tabela 6.5 – Resumo de convergência das funções objetivos

|                                 | F. objetivo 1 F. objetivo 2 F. objetivo 3 |     |     |
|---------------------------------|-------------------------------------------|-----|-----|
| Frequência modal                | OK                                        | OK) | ')K |
| Forma modal da pressão          |                                           | ОK  | ОK  |
| Forma modal do fluxo de pressão |                                           |     | OK) |

Portanto a função objetivo 3 é a melhor escolha para a otimização.

### <span id="page-76-1"></span>6.5 Avaliação dos Resultados

A função *fitness f<sub>obj3</sub>* oferece os melhores resultados para a otimização pretendida. Logo, a presente análise estabelece para a ferramenta genética os seguintes parâmetros:

- $N_{ger} = 50000$ , o número de gerações;
- $N_{ind} = 150$ , o número de indivíduos na população;
- $p_c = 60\%$ , a probabilidade de cruzamento;
- $p_m = 4\%$ , a probabilidade de mutação;
- $p_{elit} = 2\%$ , a probabilidade de elitismo;
- $p_{\text{diz}} = 20\%$ , a probabilidade de dizimação;
- $N_{diz} = 100$ , o passo de gerações para a ocorrência da dizimação.

O número de modos utilizados como parâmetros de entrada da otimização foi de  $n_{freq} = 10$ .

A Figura [6.4](#page-77-0) mostra o gráfico de desenvolvimento dos melhores indivíduos das gerações e da média entre todos eles.

<span id="page-77-2"></span><span id="page-77-0"></span>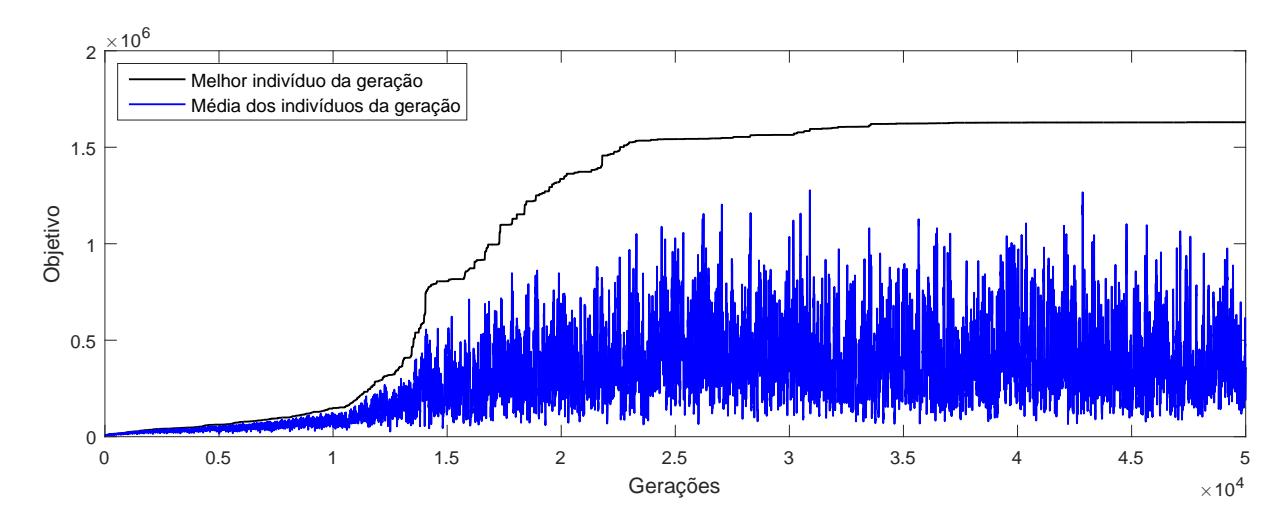

Figura 6.4 – Função objetivo dos melhores indivíduos e da média para cada geração

Percebe-se que a ferramenta genética apresenta uma convergência lenta, alcançando um valor *fitness* máximo a partir de mais de 35 mil gerações.

A Tabela [6.6](#page-77-1) apresenta os resultados obtidos pela otimização e os compara aos valores objetivos, apresentando um erro relativo. O maior erro relativo encontrado é de apenas 3*,* 51%.

<span id="page-77-1"></span>Tabela 6.6 – Seções de área transversal  $A_i$  do TV para a vogal  $\setminus a \setminus \text{em cm}^2$  [\(CLéMENT](#page-89-0) [et al.,](#page-89-0) [2007,](#page-89-0) modificado) e do indivíduo ótimo obtido pela ferramenta de otimização

| Área da Seção transversal $(cm^2)$          |                      |                      |                      |                      |                      |                        |                        |                      |  |  |  |
|---------------------------------------------|----------------------|----------------------|----------------------|----------------------|----------------------|------------------------|------------------------|----------------------|--|--|--|
| Seção                                       |                      | 1                    | 2                    | 3                    | 4                    | 5                      | 6                      | 7                    |  |  |  |
| $A_{obj}$<br>$A_{AG}$<br>$\text{error}(\%)$ |                      | 1,80<br>1,77<br>1,47 | 1,80<br>1,78<br>0,63 | 2,80<br>2,79<br>0,06 | 1,50<br>1,53<br>2,05 | 0,80<br>0,82<br>2,77   | 1,30<br>1,33<br>2,21   | 1,50<br>1,54<br>2,65 |  |  |  |
| 8                                           | 9                    | 10                   | 11                   | 12                   |                      | 13                     | 14                     | 15                   |  |  |  |
| 1,70<br>1,75<br>3,04                        | 2,80<br>2,89<br>3,11 | 4,50<br>4,66<br>3,51 | 7,10<br>7,34<br>3,41 | 9,30<br>9,59<br>3,16 |                      | 13,50<br>13,91<br>3,02 | 15,50<br>16,00<br>3,24 | 7,80<br>8,07<br>3,40 |  |  |  |

A Figura [6.5](#page-78-0) apresenta a FRF do resultado obtido pela otimização AG, comparado ao objetivo produzido pela MT. A resposta em frequência do comportamento acústico obtido pelo AG é praticamente a mesma da função objetivo.

<span id="page-78-0"></span>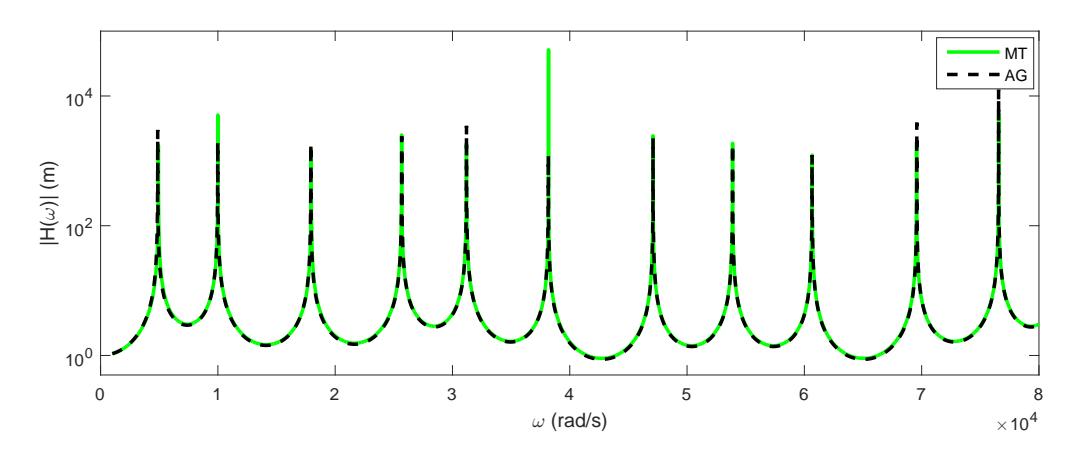

Figura 6.5 – Comparação das FRFs entre a matriz de transferência e a otimização via AG

A Figura [6.6](#page-78-1) apresenta a comparação entre os objetivos obtidos pela MT e a otimização utilizando a ferramenta AG das formas modais da pressão.

A Figura [6.7](#page-79-0) apresenta os valores de MAC correspondentes para estas 10 primeiras formas modais (definição de MAC no Anexo [C\)](#page-102-0). É possível notar a existência de uma forte correlação entre os modos de vibração dos elementos da diagonal com valores de MAC praticamente iguais a um. Outros valores fora da diagonal principal apresentam valores praticamente nulo. Isto indica que existe uma correlação fortíssima entre as formas modais de pressão da otimização obtida pelo AG e do objetivo. Entre o segundo e o terceiro modos existe uma ortogonalidade fraca apresentando valores de MAC com relação cruzada de 0,2.

<span id="page-78-1"></span>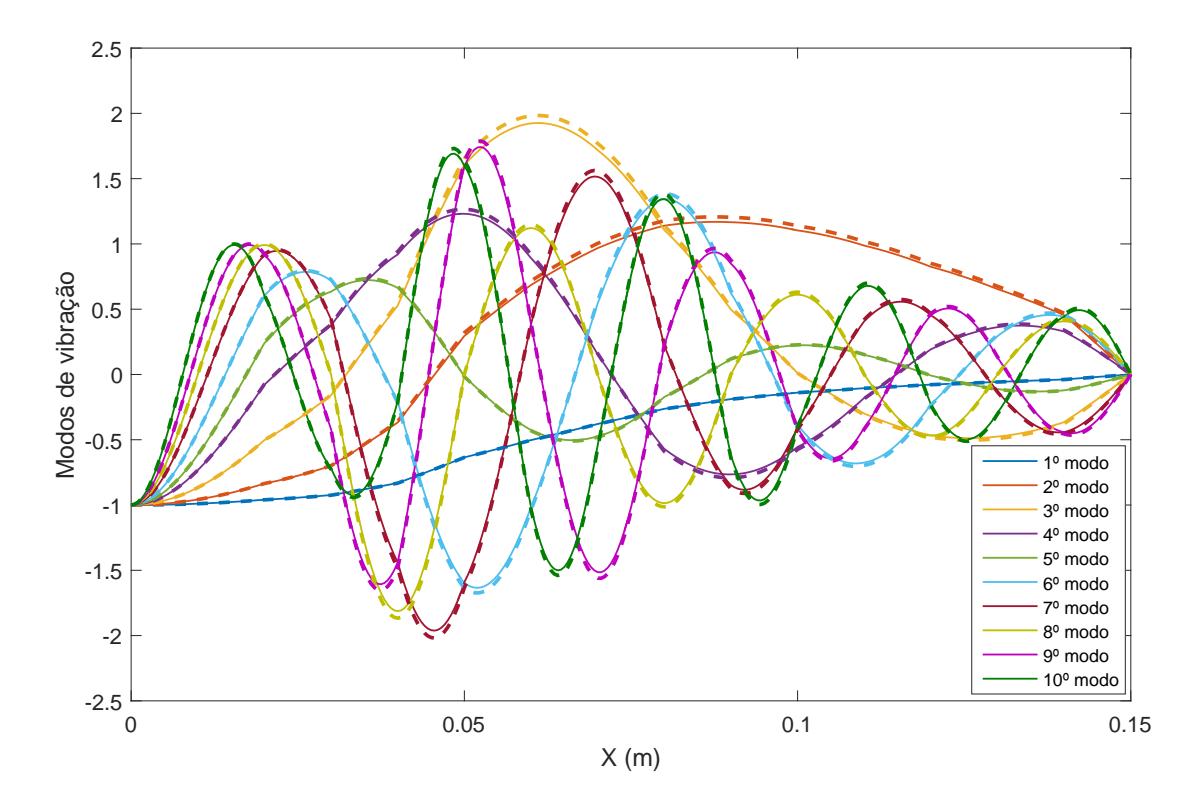

Figura 6.6 – Comparação das formas modais da pressão entre a matriz de transferência e a otimização via AG (tracejado) das 10 primeiras formas modais

<span id="page-79-0"></span>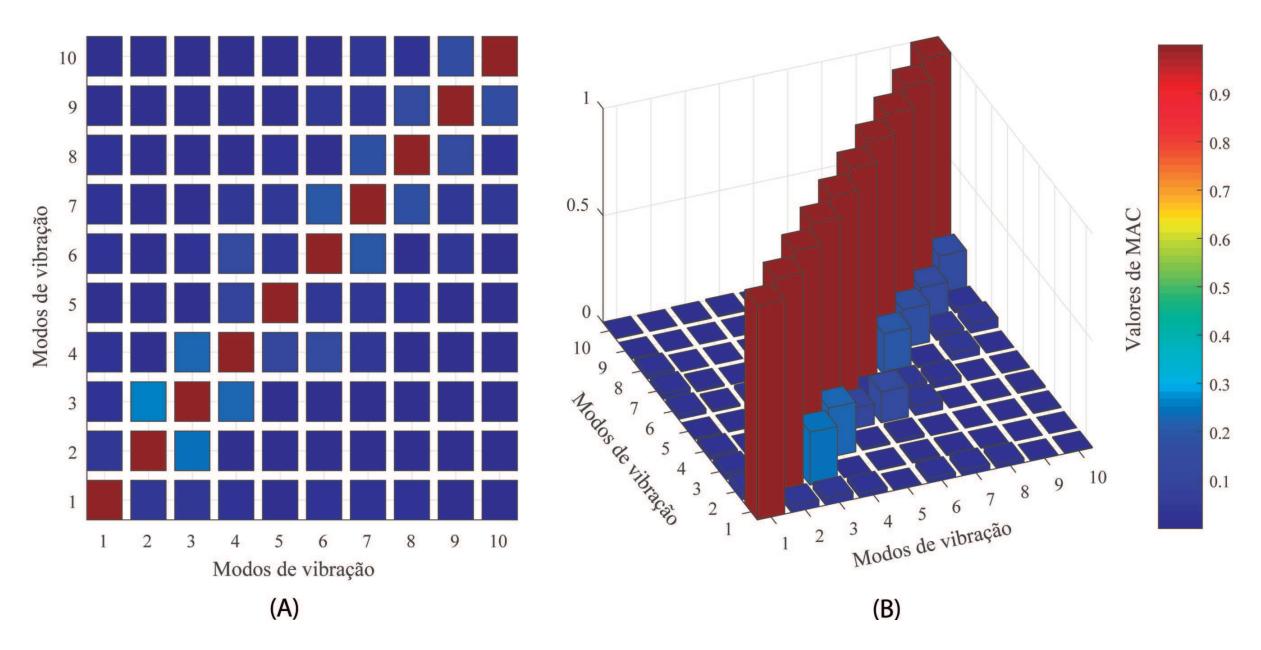

Figura 6.7 – Valores de MAC para as 10 primeiras formas modais de pressão

A Figura [6.8](#page-79-1) apresenta a comparação entre os objetivos obtidos pela MT e a otimização utilizando a ferramenta AG, das formas modais do fluxo de pressão.

A Figura [6.9](#page-80-0) apresenta os valores de MAC correspondentes para estas 10 primeiras formas modais.

<span id="page-79-1"></span>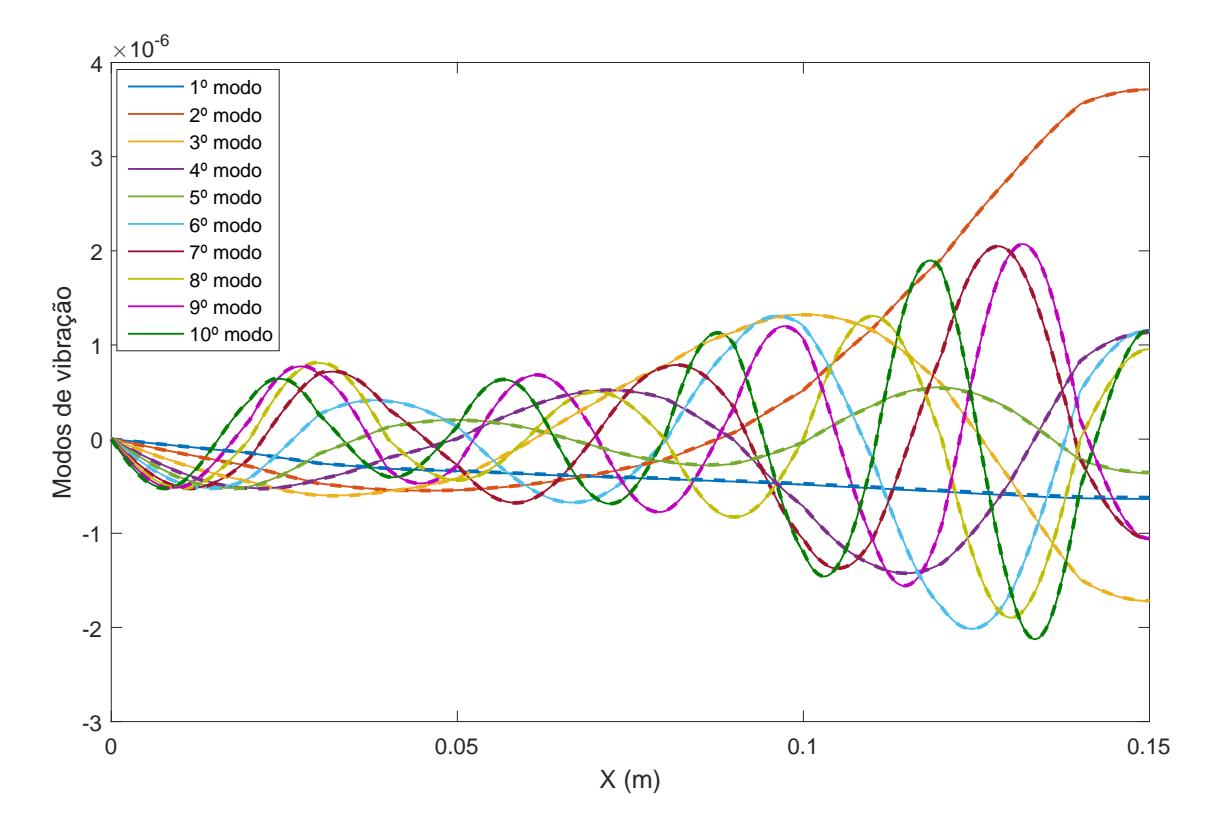

Figura 6.8 – Comparação das formas modais do fluxo de pressão entre a matriz de transferência e a otimização via AG (tracejado) das 10 primeiras formas modais

<span id="page-80-1"></span><span id="page-80-0"></span>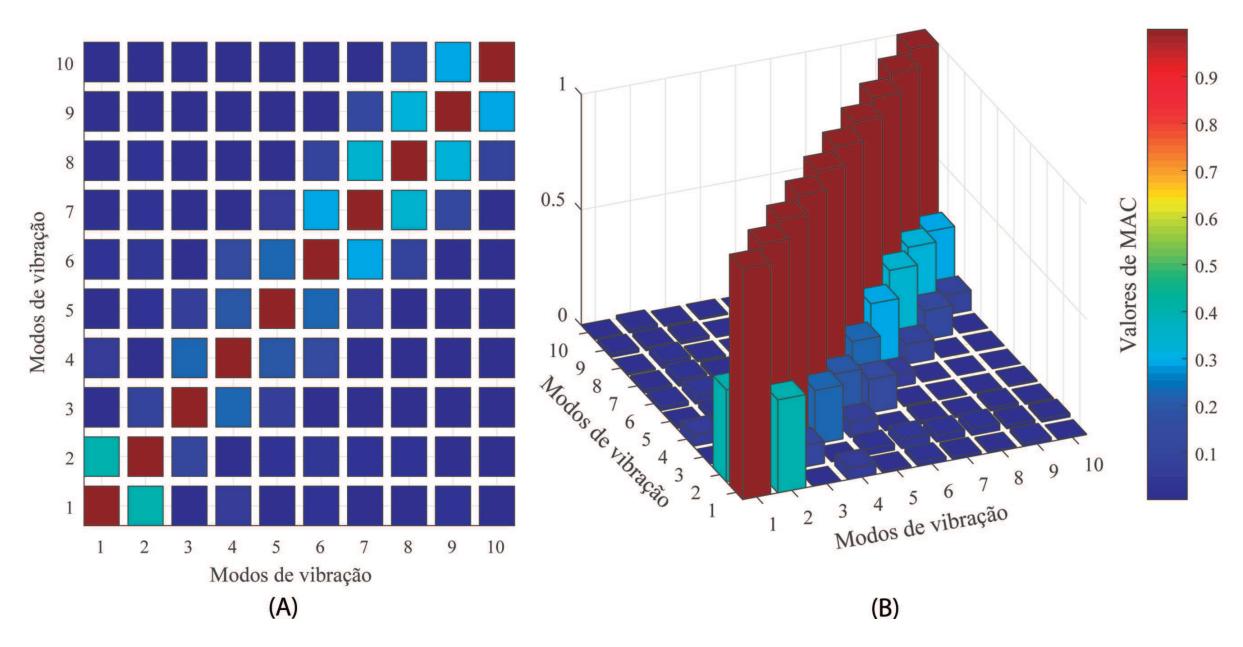

Figura 6.9 – Valores de MAC para as 10 primeiras formas modais do fluxo de pressão

Existe uma forte correlação entre os modos de vibração dos elementos da diagonal, pois estes possuem valores de MAC praticamente iguais a um. Os demais valores possuem valores praticamente nulos, excetuando-se os modos de vibração próximos (modos 1 e 2, 2 e 3, ...). Existe correlação média entre o primeiro e segundo modo de cerca de 40%. Entre formas modais próximas de 3 a 6 existe uma correlação de 20% e entre 7 a 10 por volta de 30%.

### 6.6 Comparação da ferramenta de otimização com o modeFRON-TIER

O *software* comercial *modeFRONTIER* fornece um ambiente de otimização com acesso modular baseado em perfil. A plataforma de integração *ESTECO* oferece a otimização multi-objetivo e multidisciplinar integrando ferramentas de engenharia de terceiros. Isto permite a automatização de processo de simulação de design facilitando a tomada de decisão analítica [\(MODEFRONTIER,](#page-91-0) [2016\)](#page-91-0).

Realiza-se um estudo de comparação entre a ferramenta de otimização desenvolvida em relação ao *modeFRONTIER 2014*. Utiliza-se as mesmas restrições e parâmetros de otimização da Seção [6.5.](#page-76-1) A Figura [6.10](#page-81-0) mostra o espaço de trabalho utilizado pelo *software modeFRONTIER*.

<span id="page-81-1"></span><span id="page-81-0"></span>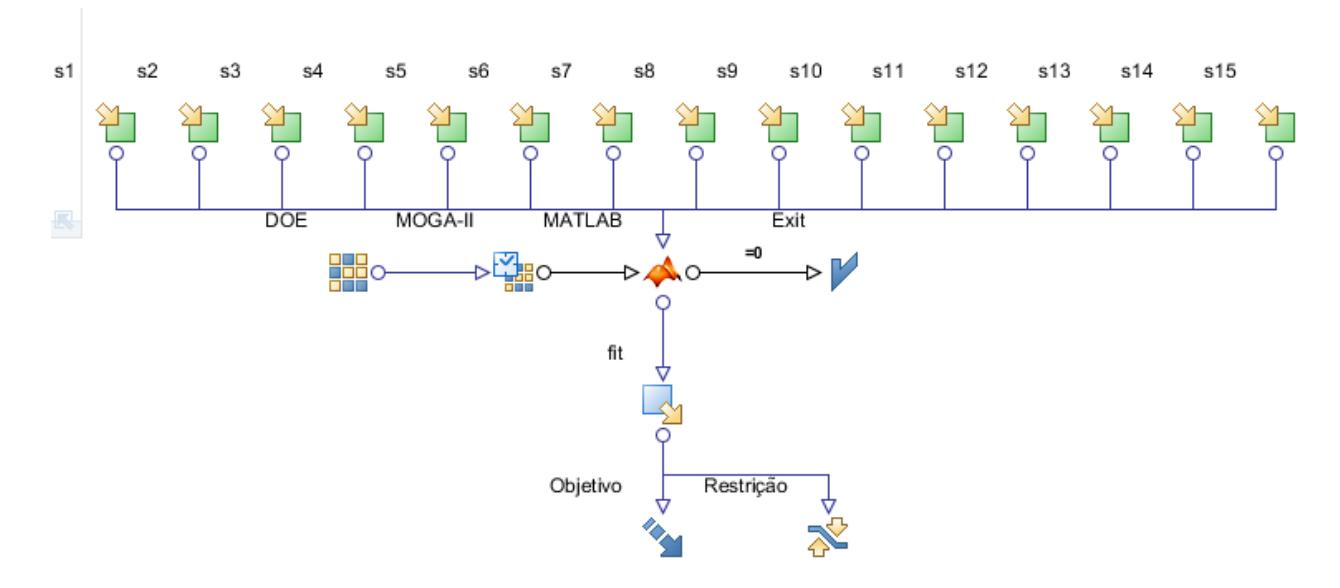

Figura 6.10 – Espaço de trabalho utilizado pelo *software modeFRONTIER*

O algoritmo de otimização utilizado por este *software* foi o *MOGA-II*. Este algoritmo foi projetado utilizando a Fronteira de Pareto rápida [\(DEB,](#page-89-3) [2001\)](#page-89-3). As principais características deste algoritmo são:

- Suporta a seleção geográfica e o cruzamento direcional;
- Implementa Elitismo para pesquisa multiobjetivo;
- Impõe restrições definidas pelo usuário por função objetivo de penalização;
- Permite evolução geracional ou estado estacionário;
- Permite a avaliação simultânea de indivíduos independentes.

O número de indivíduos (N) na tabela *DOE* é usado como população inicial do problema. O *software* chama a mesma função objetivo  $f_{obj3}$  (*fit*) definida para a ferramenta de otimização (Seção [6.5\)](#page-76-1), criada a partir do *software MATLAB*. O *Objetivo* minimiza a norma de Frobenius entre as seções de área objetivo e as obtidas via IMR (Tabela [6.2\)](#page-73-0).

A Tabela [6.7](#page-82-0) apresenta o indivíduo ótimo encontrado por esta otimização.

| Área da Seção transversal $(cm^2)$ |                    |      |                |      |       |       |       |       |      |  |  |
|------------------------------------|--------------------|------|----------------|------|-------|-------|-------|-------|------|--|--|
|                                    | Seção              | 1    | $\overline{2}$ | 3    | 4     |       | 5     | 6     | 7    |  |  |
|                                    | $A_{obj}$          | 1,80 | 1,80           | 2,80 | 1,50  |       | 0,80  | 1,30  | 1,50 |  |  |
|                                    | $A_{mode}$         | 1,81 | 1,76           | 2,95 | 1,34  |       | 0,89  | 1,16  | 1,64 |  |  |
|                                    | $\text{error}(\%)$ | 0,64 | 2,27           | 5,44 | 10,65 |       | 11,86 | 10,60 | 9,23 |  |  |
|                                    |                    |      |                |      |       |       |       |       |      |  |  |
|                                    | 8                  | 9    | 10             | 11   | 12    | 13    |       | 14    | 15   |  |  |
|                                    | 1,70               | 2,80 | 4,50           | 7,10 | 9,30  | 13,50 |       | 15,50 | 7,80 |  |  |
|                                    | 1,59               | 2,92 | 4,42           | 7,14 | 9,29  | 13,52 |       | 15,53 | 7,79 |  |  |
|                                    | 6,44               | 4,21 | 1,79           | 0,54 | 0,13  | 0,12  |       | 0,22  | 0,16 |  |  |
|                                    |                    |      |                |      |       |       |       |       |      |  |  |

<span id="page-82-2"></span><span id="page-82-0"></span>Tabela 6.7 – Seções de área transversal  $A_i$  do TV para a vogal  $\setminus a \setminus \text{em cm}^2$  [\(CLéMENT](#page-89-0) [et al.,](#page-89-0) [2007,](#page-89-0) modificado) e do indivíduo ótimo encontrado pela otimização via *modeFRONTIER*

A Figura [6.11](#page-82-1) compara graficamente os resultados das áreas de seção transversal, obtidos por ambas otimizações.

<span id="page-82-1"></span>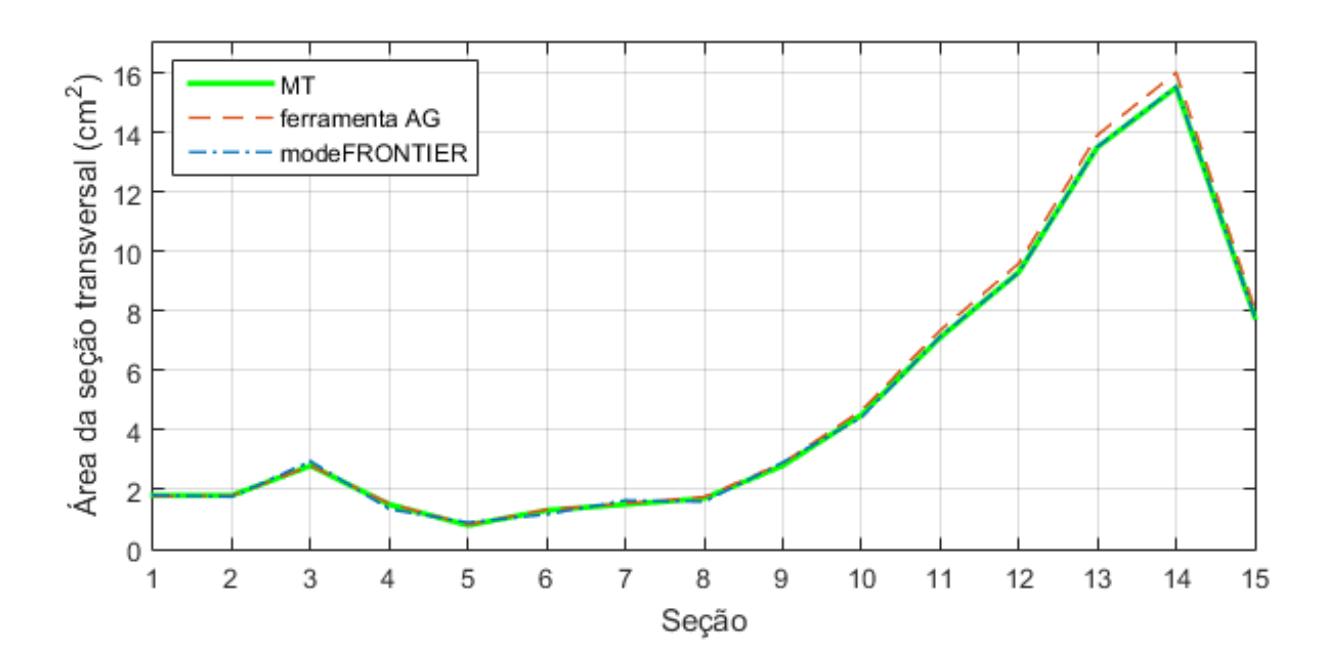

Figura 6.11 – Áreas de seção transversal obtidas pelas otimização em relação ao número de seções

A Figura [6.12](#page-83-0) compara graficamente os erros relativos das áreas otimizadas em relação ao objetivo para cada seção entre as duas otimizações.

<span id="page-83-0"></span>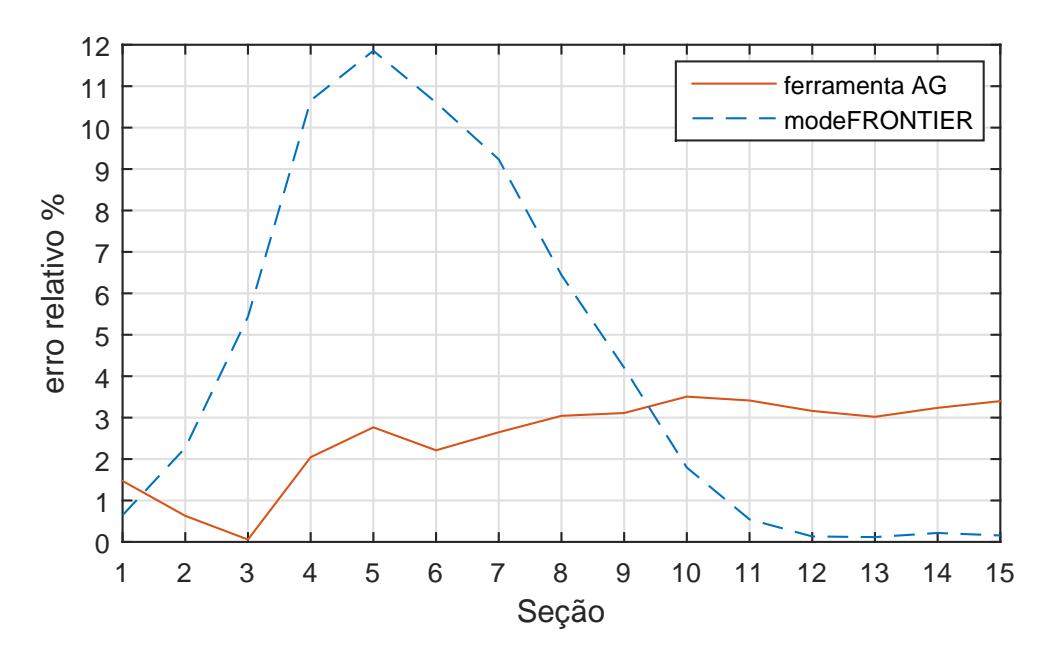

Figura 6.12 – Erros relativos (%) das áreas otimizadas em relação ao objetivo para cada seção, entre as duas otimizações

Ambas otimizações apresentaram resultados satisfatórios com erro pequeno. Os erros relativos da ferramenta AG são constantes, enquanto a otimização via *modeFRON-TIER* apresenta um pico. É interessante ver por estes dois gráficos que apesar da otimização via *modeFRONTIER* apresentar erros relativos superiores ao da ferramenta AG, o comportamento da seção inicial e das seções finais apresentam pouca diferença. Isto faz com que o comportamento da otimização do *modeFRONTIER* aparente ser mais próximo ao objetivo.

Pelo fato da ferramenta AG ser mais robusta a otimização levou quase metade do tempo computacional gasto em relação à otimização obtida pelo *modeFRONTIER* (4,2 horas da ferramenta AG contra 9 horas do *modeFRONTIER*).

### 6.7 Comparação e discussão dos métodos utilizados

Nesta seção todos os modelos discutidos são comparados ao mesmo tempo para as três primeiras formas modais. Assim é possível obter uma visão geral sobre o comportamento acústico do TV para os diversos métodos utilizados.

As Figuras [6.13,](#page-84-0) [6.14](#page-84-1) e [6.15](#page-84-2) apresentam a comparação entre os modelos BEM, FEM, MT e AG para as 3 primeiras formas modais.

<span id="page-84-0"></span>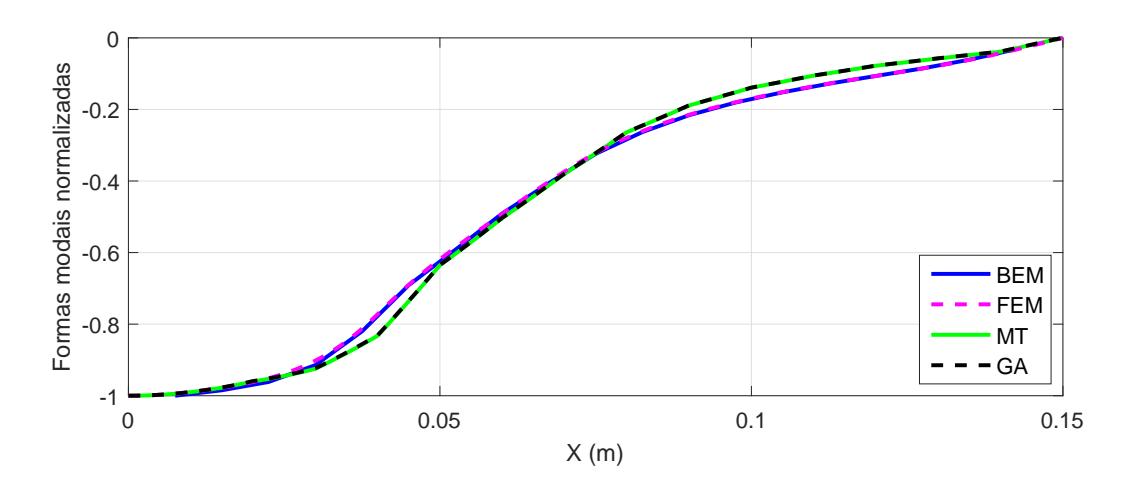

Figura 6.13 – Primeira forma modal: comparação entre BEM, FEM, MT e AG

<span id="page-84-1"></span>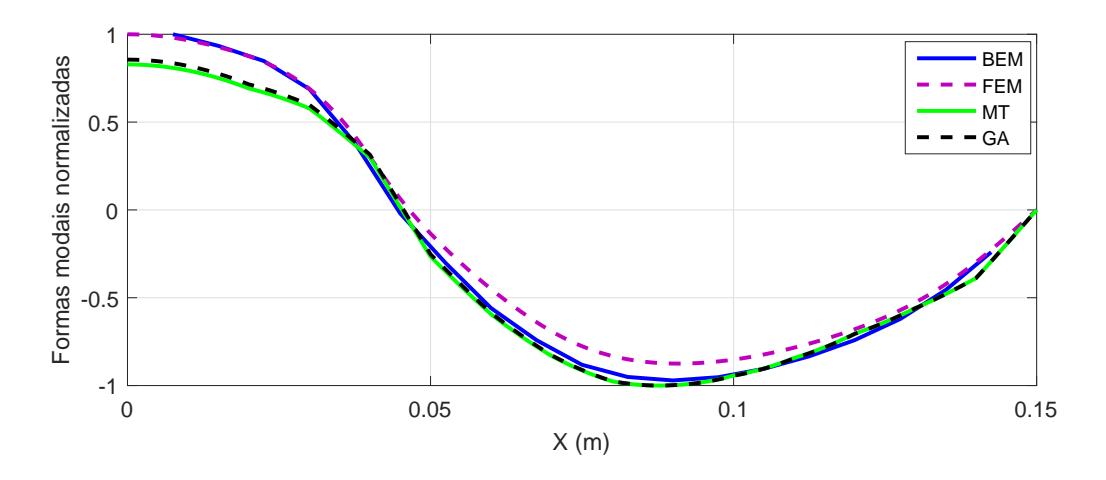

Figura 6.14 – Segunda forma modal: comparação entre BEM, FEM, MT e AG

<span id="page-84-2"></span>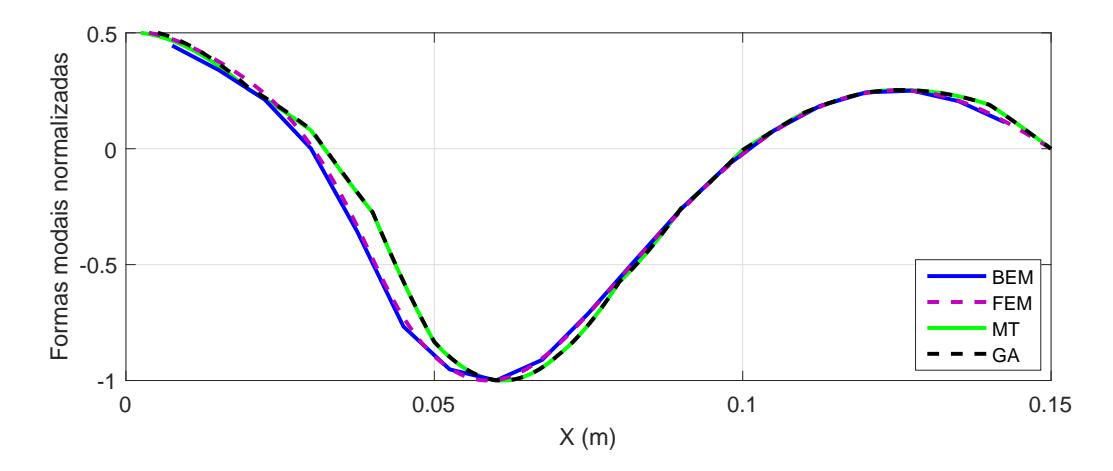

Figura 6.15 – Terceira forma modal: comparação entre BEM, FEM, MT e AG

É possível observar graficamente como os resultados da MT aproximam-se dos resultados obtidos pelos modelos BEM e FEM. A MT é uma ferramenta analítica poderosa

que permite a implementação do AG para a realização de um objetivo específico.

A diferença entre o modelo MT em relação aos modelos BEM e FEM explica-se pela ausência de efeitos tridimensionais, não implementados no modelo analítico MT. Quase não há diferença gráfica entre os modelos AG e MT, o que indica a eficiência da otimização genética.

### **7 Conclusões e perspectivas futuras**

A ferramenta de otimização via AG apresenta resultados satisfatórios na análise de comportamentos dinâmicos para os dois Estudos de Caso de engenharia propostos. Esta ferramenta apresenta uma linguagem simples e eficiente sugerida como uma alternativa às plataformas comerciais existentes.

O Estudo de Caso 1 (Cap. [5\)](#page-46-0) propõe a metodologia de projeto do controle passivo de torres eólicas do tipo TMD-Pendular. 300 otimizações foram realizadas para cada valor de rigidez  $K_p$  para construção do mapa de respostas. É possível selecionar através deste mapa as combinações ótimas entre a razão de massas  $\mu$  e o comprimento do pêndulo  $L_p$ . O amortecimento  $C_p$  não é utilizado como critério de projeto.

Percebe-se através deste estudo que a busca pelo ótimo global não é relevante, pois existe uma combinação de possibilidades (locus geométrico) que realiza o mesmo efeito prático na seleção de configurações pendulares ótimas. O estudo de sensibilidade da modelagem teórica 2-GdL (torre eólica + TMD) foi essencial para se realizar as diversas otimizações. Embora o uso do AG para a resolução do problema apresente rápida convergência, sua análise é complexa. A ferramenta de AG serve como um recurso para a análise do projeto do controle passivo.

Outras funções objetivo podem ser avaliadas para este estudo. Por exemplo, encontrar um comportamento que minimize os picos e maximize o pico de anti-frequência, realizando um filtro de banda (*Mín.máx.*) ou uma função objetivo que minimize o valor do quadrado médio da resposta.

O Estudo de Caso 2 (Cap. [6\)](#page-69-0) identifica as configurações do TV. O método da MT é utilizado para a modelagem do comportamento acústico do TV. A otimização utiliza a MT para encontrar as formas modais dos modos de ressonância acústica a partir de seções transversais obtidas via IMR, para a vogal  $\langle a \rangle$ .

A função objetivo que apresenta os melhores resultados de otimização utiliza os valores da pressão acústica ao longo do tubo. Os valores MAC analisam a ortogonalidade da otimização em relação ao modelo experimental, sendo possível notar a proximidade de ambos resultados ( $\text{error}_{MAX} = 3,51\%$ ).

Neste estudo uma comparação entre a ferramenta AG em relação à plataforma *modeFRONTIER* foi realizada, obtendo resultados com erros e tempo computacional

menores para a ferramenta AG.

Esta otimização é comparada a modelos BEM e FEM sendo notada a semelhança do comportamento das três primeiras formas modais. A diferença entre os modelos BEM e FEM em relação ao modelo otimizado se deve ao fato dos efeitos tridimensionais não estarem inclusos no modelo MT. Este estudo de caso possui 15 genes (entradas da otimização) contra 2 genes do primeiro estudo. Esta diferença acarretou um custo computacional muito elevado, sendo necessário a aplicação de estratégias evolutivas mais "inteligentes" para a exploração do espaço de busca.

Este estudo serve ao mesmo tempo como um exemplo de aplicação do AG em um sistema físico de rico comportamento, assim como uma ferramenta para desenvolver ressonadores com comportamento acústico bem determinado e restrições geométricas arbitrárias. Embora não tenha sido identificação a geometria do TV a partir de um som gerado, esse estudo abre a possibilidade para o desenvolvimento de outras funções objetivos tais como uma de análise energética.

Projeta-se como evolução desta pesquisa a tradução completa deste algoritmo para outras linguagens (possivelmente *Python* ou *C++*). A paralelização dos dados pode ser realizada de maneira a utilizar os núcleos de uma GPU ao invés da CPU através da programação CUDA. Este processo utiliza um hardware gráfico para computação nãográfica. Placas de vídeo modernas conseguem realizar processamento paralelo com maior eficiência devido aos seus vários núcleos. Pode-se desenvolver uma hiper-heurística capaz de tomar decisões que selecione a melhor meta-heurística a ser utilizada em problemas de otimização.

### **Referências**

ALBUQUERQUE, A. C. M. L. de. Algoritmos genéticos e processamento paralelo aplicados à definição e treinamento de redes neurais perceprton de múltiplas camadas. Dissertação de Mestrado em Engenharia Elétrica da Universidade Federal do Rio Grande do Norte, 2005. Citado na página [11.](#page-29-0)

<span id="page-88-2"></span>ALLEMANG, R. J. The modal assurance criterion - twenty years of use and abuse. Sound and Vibration, University of Cincinnati, Ohio, 2003. Citado na página [84.](#page-102-1)

<span id="page-88-3"></span>ALLEMANG, R. J.; BROWN, D. L. A correlation coefficient for modal vector analysis. 1982. Citado na página [84.](#page-102-1)

<span id="page-88-0"></span>ANSYS. *Basic Analysis Procedures Guide - Release 5.5*. [S.l.]: ANSYS, Inc, 1998. Citado na página [76.](#page-94-0)

AVILA, S. M.; MORAIS, M. V. G.; BARCELOS, M.; SHZU, M. A. M.; SILVA, R. C. Vibration control of the set tower and wind turbine under the wind influence. 20th International Congress of Mechanical Engineering, COBEM 2009, Gramado, RS, Brazil, 2009. Citado 2 vezes nas páginas [29](#page-47-0) e [34.](#page-52-0)

<span id="page-88-1"></span>AVILA, S. M.; SHZU, M. A. M.; PEREIRA, W. M.; SANTOS, L. S.; MORAIS, M. V. G.; PRADO, Z. J. G. Numerical modeling of the dynamic behavior of a wind turbine tower. Article in Advances in Vibration Engineering, 2016. Citado 2 vezes nas páginas [29](#page-47-0) e [79.](#page-97-0)

BAKER, J. E. Adaptive selection methods for genetic algorithms. In: *Proceedings of the 1st International Conference on Genetic Algorithms*. Hillsdale, NJ, USA: L. Erlbaum Associates Inc., 1985. p. 101–111. ISBN 0-8058-0426-9. Disponível em:  $\langle \text{http://dl.acm.org/citation.cfm?id=645511.657075}\rangle$ . Citado na página [13.](#page-31-0)

BALIEIRO, A. M. Estudo comparativo em algoritmo genético: codificação real e codificação binária. 2008. Citado na página [26.](#page-44-0)

BASTOS, E. A. Otimização de seções retangulares de concreto armado submetidas à flexo-compressão oblíqua utilizando algoritmos genéticos. Dissertação de mestrado da Universidade Federal do Rio de Janeiro, COPPE, 2004. Citado na página [3.](#page-21-0)

BEYER, H.-G.; SCHWEFEL, H.-P. Evolution strategies - a comprehensive introduction. Kluwer Academic Publishers, Hingham, MA, USA, v. 1, n. 1, p. 3–52, maio 2002. ISSN 1567-7818. Disponível em: [<http://dx.doi.org/10.1023/A:1015059928466>.](http://dx.doi.org/10.1023/A:1015059928466) Citado na página [7.](#page-25-0)

BEZDEK, J. C. What is computational itelligence? computational intelligence imitating life. IEEE Press, Piscataway, 112, Reprinted in: DOE Proc. Adaptive Control Systems Tech. Symp, 1993. Citado na página [1.](#page-19-0)

BIONDI, L.; BECCENERI, J. C.; SILVA, J. D. S.; LUZ, E. F. P.; NETO, A. J. S. *Técnicas de Inteligência Computacional Inspiradas na Natureza - Aplicação em Problemas Inversos em Transferência Radiativa*. [S.l.]: São Carlos: SBMAC, 2009. v. 41. 35-42 p. Citado na página [5.](#page-23-0)

CATALDO, E.; SAMPAIO, R.; NICOLATO, L. Uma discussão sobre modelos mecânicos de laringe para síntese de vogais. ENGEVISTA, 2004. Citado 2 vezes nas páginas [xi](#page-12-0) e [52.](#page-70-0)

<span id="page-89-0"></span>CLéMENT, P.; HAUS, S.; HARTL, D. M.; MAEDA, S.; VAISSIèRE, J.; BRASNU, D. Acoustic analysis of the vocal tract during vowel production by finite-difference time-domain method. Journal of the Voice, 2007. Citado 7 vezes nas páginas [xi,](#page-12-0) [xiii,](#page-14-0) [51,](#page-69-1) [52,](#page-70-0) [55,](#page-73-2) [59](#page-77-2) e [64.](#page-82-2)

COELHO, L. d. S.; MARIANI, V. C. Sistema híbrido neuro-evolutivo aplicado ao controle de um processo multivariável. *Sba: Controle & Automação Sociedade Brasileira de Automática*, scielo, v. 17, p. 32 – 48, 2006. ISSN 0103-1759. Disponível em: [<http://www.](http://www.scielo.br/scielo.php?script=sci_arttext&pid=S0103-17592006000100004&nrm=iso) [scielo.br/scielo.php?script=sci\\_arttext&pid=S0103-17592006000100004&nrm=iso>.](http://www.scielo.br/scielo.php?script=sci_arttext&pid=S0103-17592006000100004&nrm=iso) Citado na página [1.](#page-19-0)

COLHERINHAS, G. B.; DIAS, P. H. C. Projeto de graduação: Otimização paramétrica via algoritmos genéticos da cadeia cinemática automotiva por meio de investigação das razões de transmissão. Universidade de Brasília, Faculdade de Tecnologia, Departamento de engenharia mecânica, 2014. Citado 2 vezes nas páginas [11](#page-29-0) e [26.](#page-44-0)

DARWIN, C. *On the Origin of Species by Means of Natural Selection, Or, The Preservation of Favoured Races in the Struggle for Life*. J. Murray, 1859. Disponível em:  $\langle \text{https://books.google.com.br/books?id=jTZbAAAAAGAA} \rangle$ . Citado na página [6.](#page-24-0)

<span id="page-89-3"></span>DEB, K. *Multi-Objective Optimization Using Evolutionary Algorithms*. New York, NY, USA: John Wiley & Sons, Inc., 2001. ISBN 047187339X. Citado na página [63.](#page-81-1)

DEEP, K.; THAKUR, M. A. A new crossover operator for real coded genetic algorithms. Applied Mathematics and Computation, 2007. Citado na página [17.](#page-35-0)

<span id="page-89-4"></span>DOMINGUEZ, J. *Boundary Elements in Dynamics*. Av. Reina Mercedes, s/n, 41012 Seville, Spain: Escuela Superior de Ingenieros Industriales Universidad de Sevilla, 1993. Citado na página [81.](#page-99-1)

ESHELMAN, L. J.; SCHAFFER, J. D. Real-coded genetic algorithms and intervalschemata. Foundations of Genetic Algorithms 2 (FOGA-2), p. 187–202, 1993. Citado 2 vezes nas páginas [x](#page-11-0) e [17.](#page-35-0)

<span id="page-89-2"></span>FERREIRA, A. C. Dissertação de mestrado em ciências mecânicas: Análise harmônica de cavidades acústicas pelo método dos elementos de contorno direto. ENM.DM - 119 A/07. Universidade de Brasília, Faculdade de Tecnologia, Departamento de engenharia mecânica, 2014. Citado 2 vezes nas páginas [xi](#page-12-0) e [55.](#page-73-2)

<span id="page-89-1"></span>FERREIRA, A. C. Analytical and numerical modeling of vocal tract in vowel phonation. CILAMCE: XXXVI Ibero-Latin American Congress on Computational Methods in Engineering, 2015. Citado 2 vezes nas páginas [55](#page-73-2) e [81.](#page-99-1)

FOGEL, L. J.; OWENS, A. J.; WALSH, M. J. Adaption of evolutionary programming to the prediction of solar flares. No. N-66-21096, NASA-CR-417, 1966. Citado na página [7.](#page-25-0) GABRIEL, P. H. R.; DELBEM, A. C. B. Fundamentos de algoritmos evolutivos. Instituto de Ciências Matemáticas e de Computação da Universidade de São Paulo, 2008. Citado 2 vezes nas páginas [16](#page-34-0) e [19.](#page-37-0)

GIBERT, R. *Vibrations des structures: interactions avec les fluides, sources d'excitation aléatoires*. Eyrolles, 1988. (Collection de la Direction des études et recherces dÉlectricité de France). ISBN 9782212016123. Disponível em: [<https://books.google.com.br/books?id=EO2bMQEACAAJ>.](https://books.google.com.br/books?id=EO2bMQEACAAJ) Citado na página [53.](#page-71-0)

GOLDBERG, D. E. *Genetic Algorithms in Search, Optimization and Machine Learning*. 1st. ed. Boston, MA, USA: Addison-Wesley Longman Publishing Co., Inc., 1989. ISBN 0201157675. Citado 4 vezes nas páginas [7,](#page-25-0) [8,](#page-26-0) [15](#page-33-0) e [18.](#page-36-0)

GOLDBERG, D. E. Real-coded genetic algorithms, virtual alphabets, and blocking. Complex Systems, v. 5, n. 2, p. 139–168, 1991. Citado na página [17.](#page-35-0)

HANNUKAINEN, A.; LUKKARI, T.; MALINEN, J.; PALO, P. Vowel formants from the wave equation. Journal of the Acoustical Society of America, 2007. Citado na página [52.](#page-70-0)

HOLLAND, J. *Adaptation in natural and artificial systems: an introductory analysis with applications to biology, control, and artificial intelligence*. University of Michigan Press, 1975. ISBN 9780472084609. Disponível em: [<https://books.google.com.br/books?id=](https://books.google.com.br/books?id=JE5RAAAAMAAJ) [JE5RAAAAMAAJ>.](https://books.google.com.br/books?id=JE5RAAAAMAAJ) Citado 5 vezes nas páginas [1,](#page-19-0) [7,](#page-25-0) [8,](#page-26-0) [10](#page-28-0) e [12.](#page-30-0)

HOLTZ, G. C. da C. Traçado automático de envoltórias de esforços em estruturas planas utilizando um algoritmo evolucionário. Dissertação de mestrado em Engenharia Civil da PUC-Rio, 2005. Citado na página [3.](#page-21-0)

<span id="page-90-0"></span>KIRKUP, S. M. *The Boundary Element Method in Acoustics*. [S.l.]: Integrated Sound Software, 2007. Citado na página [81.](#page-99-1)

LACKNER, M. A.; ROTEA, M. A. Passive structural control of offshore wind turbines. *Wind Energy*, John Wiley & Sons, Ltd., v. 14, n. 3, p. 373–388, 2011. Citado na página [29.](#page-47-0)

LIM, S. M.; SULAIMAN, M. N.; SULTAN, A. B. M.; MUSTAPHA, N.; TEJO, B. A. A new real coded genetic aldorithm crossover: Rayleigh crossover. Journal of Theoretical and Applied Information Technology, 2014. Citado 2 vezes nas páginas [17](#page-35-0) e [18.](#page-36-0)

MEIROVITCH, L. *Analytical methods in vibrations*. Macmillan, 1967. (Macmillan series in advanced mathematics and theoretical physics). Disponível em: [<https:](https://books.google.com.br/books?id=sf1QAAAAMAAJ) [//books.google.com.br/books?id=sf1QAAAAMAAJ>.](https://books.google.com.br/books?id=sf1QAAAAMAAJ) Citado na página [30.](#page-48-0)

MICHALEWICZ, Z. *Genetic Algorithms + Data Structures = Evolution Programs (3rd Ed.)*. London, UK, UK: Springer-Verlag, 1996. ISBN 3-540-60676-9. Citado 4 vezes nas páginas [3,](#page-21-0) [7,](#page-25-0) [10](#page-28-0) e [11.](#page-29-0)

MICHALEWICZ, Z.; JANIKOW, C. Z. Handling constraints in genetic algorithms. In: *Proc. of the Fourth International Conference on Genetic Algorithms*. San Diego, CA: [s.n.], 1991. p. 151–157. Citado na página [16.](#page-34-0)

MITCHELL, M. *An Introduction to Genetic Algorithms*. Bradford Books, 1998. (A Bradford book). ISBN 9780262631853. Disponível em: [<https://books.google.com.br/](https://books.google.com.br/books?id=0eznlz0TF-IC) [books?id=0eznlz0TF-IC>.](https://books.google.com.br/books?id=0eznlz0TF-IC) Citado 4 vezes nas páginas [8,](#page-26-0) [12,](#page-30-0) [13](#page-31-0) e [20.](#page-38-0)

<span id="page-91-0"></span>MODEFRONTIER. 2016. Disponível em: [<http://www.esteco.com/modefrontier>.](http://www.esteco.com/modefrontier) Citado na página [62.](#page-80-1)

MOGNON, V. R. Algoritmos genéticos aplicados na otimização de antenas. Dissertação de Mestrado em Engenharia Elétrica da Universidade Federal do Paraná, 2004. Citado 3 vezes nas páginas [x,](#page-11-0) [16](#page-34-0) e [19.](#page-37-0)

MOLE, V. L. D. Algoritmos genéticos - uma abordagem paralela baseada em populações cooperantes. Dissertação de Mestrado em Ciência da Computação da Universidade Federal de Santa Catarina, 2002. Citado na página [11.](#page-29-0)

MORAIS, M. V. G.; BARCELOS, M.; ÁVILA, S. M.; SHZU, M. A. M.; SILVA, R. de C. Dynamic ehavior analysis of wind turbine towers. Congreso de Métodos Numéricos en Ingeniería, Barcelona, 29 junio al 2 de julio, SEMNI, España, 2009. Citado 2 vezes nas páginas [28](#page-46-1) e [30.](#page-48-0)

MURTAGH, P. J.; BASU, B.; BRODERICK, B. M. *Simple models for natural frequencies and mode shapes of towers supporting utilities*. [S.l.: s.n.], 2004. Citado 2 vezes nas páginas [30](#page-48-0) e [34.](#page-52-0)

NIGDELI, S. M.; BEKDAŞ, G. Optimum tuned mass damper design in frequency domain for structures. *KSCE Journal of Civil Engineering*, p. 1–11, 2016. Citado na página [29.](#page-47-0)

OLIVEIRA, F. dos S.; BRITO, J. L. V. de; AVILA, S. M. Design criteria for a pendulum absorber to control high building vibrations. 11th International Conference on Vibration Problems, Lisbon, Portugal, 9-12 September, 2013. Citado na página [33.](#page-51-0)

PAZ, M.; LEIGH, W. *Structural Dynamics: Theory and Computation*. Springer US, 2012. ISBN 9781461504818. Disponível em: [<https://books.google.com.br/books?id=](https://books.google.com.br/books?id=ftd5BgAAQBAJ) [ftd5BgAAQBAJ>.](https://books.google.com.br/books?id=ftd5BgAAQBAJ) Citado na página [31.](#page-49-0)

POZO, A.; CAVALHEIRO, A. de F.; ISHIDA, C.; SPINOSA, E.; RODRIGUES, E. M. *Computação Evolutiva*. [S.l.]: Departamento de Informática da Universidade Federal do Paraná, 2005. Citado na página [7.](#page-25-0)

RAHMAT-SAMII, Y.; MICHIELSSEN, E. *Electromagnetic Optimization by Genetic Algorithms*. Wiley, 1999. (Wiley Series in Microwave and Optical Engineering). ISBN 9780471295457. Disponível em: [<https://books.google.com.br/books?id=](https://books.google.com.br/books?id=0x5TAAAAMAAJ) [0x5TAAAAMAAJ>.](https://books.google.com.br/books?id=0x5TAAAAMAAJ) Citado na página [26.](#page-44-0)

RODRIGUES, A. P. de S. P. Dissertação de mestrado em ciências mecânicas: Parametrização e simulação numérica da turbina hidrocinética - otimização via algoritmos genéticos. ENM.DM - 119 A/07. Universidade de Brasília, Faculdade de Tecnologia, Departamento de engenharia mecânica, 2007. Citado na página [26.](#page-44-0)

<span id="page-91-1"></span>SHZU, M. A. M.; MORAIS, M. V. G.; PRADO, Z. J. G. del; ÁVILA, S. M. Finite element analysis of a wind turbine tower with a pendulum tuned mass damper. DINAME 2015 - XVII International Symposium on Dynamic Problems of Mechanics, ABCM, RN, Brazil, Frebruary 22-27, 2015. Citado 4 vezes nas páginas [29,](#page-47-0) [34,](#page-52-0) [35](#page-53-0) e [79.](#page-97-0)

SILVA, A. J. M. Implementação de um algoritmo genético utilizando o modelo de ilhas. Dissertação de mestrado em Engenharia da Universidade Federal do Rio de Janeiro, 2005. Citado na página [9.](#page-27-0)

SOONG, T.; DARGUSH, G. *Passive Energy Dissipation Systems in Structural Engineering*. Wiley, 1997. ISBN 9780471968214. Disponível em: [<https://books.google.](https://books.google.com.br/books?id=OxBmQgAACAAJ) [com.br/books?id=OxBmQgAACAAJ>.](https://books.google.com.br/books?id=OxBmQgAACAAJ) Citado 2 vezes nas páginas [29](#page-47-0) e [31.](#page-49-0)

SOUZA, M. J. F. Inteligência computacional para otimização. Universidade Federal de Outro Preto, Departamento de Computação, 2011. Citado na página [4.](#page-22-0)

STEWART, G. M.; LACKNER, M. A. The impact of passive tuned mass dampers and wind–wave misalignment on offshore wind turbine loads. *Engineering Structures*, v. 73, p. 54 – 61, 2014. ISSN 0141-0296. Disponível em: [<http:](http://www.sciencedirect.com/science/article/pii/S0141029614002673) [//www.sciencedirect.com/science/article/pii/S0141029614002673>.](http://www.sciencedirect.com/science/article/pii/S0141029614002673) Citado na página [29.](#page-47-0)

SUCUPIRA, I. R. *Métodos Heurísticos Genéricos: Meta-heurísticas e hiper-heurísticas*. [S.l.]: Universidade de São Paulo, 2004. Citado na página [5.](#page-23-0)

TAKEMOTO, H.; MOKHTAR, P. Acoustic analysis of the vocal tract during vowel production by finite-difference time-domain method. Journal of the Acoustical Society of America, 2010. Citado 2 vezes nas páginas [xi](#page-12-0) e [52.](#page-70-0)

TITZE, I. R. Acoustic interpretation of resonant voice. Journal of Voice, 2001. Citado na página [51.](#page-69-1)

WALLIN, N.; MERKER, B.; BROWN, S. *The Origins of Music*. A. Bradford, 2001. (A Bradford book). ISBN 9780262731430. Disponível em: [<https://books.google.com.br/](https://books.google.com.br/books?id=vYQEakqM4I0C) [books?id=vYQEakqM4I0C>.](https://books.google.com.br/books?id=vYQEakqM4I0C) Citado na página [51.](#page-69-1)

<span id="page-92-0"></span>WROBEL, L. C. *The Boundary Element Method - Applications in Thermo-Fluids and Acoustics*. [S.l.]: John Wiley & Sons, 2001. Citado na página [81.](#page-99-1)

ZULUAGA, A. L. Controle de vibrações em edifícios submetidos à ação de cargas dinâmicas utilizando amortecedor de massa sintonizado na forma de pêendulo. Master's dissertation in Structures and Civil Construction, Universidade de Brasília, p. 22–64, 2007. Citado na página [32.](#page-50-0)

## Apêndices

# <span id="page-94-0"></span>**A Considerações sobre os modelos Viga FEM e Casca FEM**

O método de solução utilizados nos modelos Viga FEM e Casca FEM apresentados no Anexo [A](#page-97-1) é a eliminação direta (esparsa). Visando a validação e aperfeiçoamento do modelo, analisou-se este método de solução e percebeu-se, no relatório do *ANSYS*, que existia um erro de pivoteamento no elemento que conecta o elemento de viga ao de massa do pêndulo.

Para se analisar este erro uma abordagem física e duas numéricas foram propostas:

Primeiramente utilizou-se uma abordagem numérica para tratar o mal condicionamento da matriz e resolver as singularidades da modelagem, utilizando o comando "PIVCHECK, OFF". No capítulo 3 do manual do *software* [\(ANSYS,](#page-88-0) [1998\)](#page-88-0), verifica-se que por padrão o comando PIVCHECK é ON, com isso a análise linear estática para (em *batch mode*) quando um pivot negativo ou zero é encontrado. Se este comando é OFF, os pivots não são verificados e a análise linear estática continua. No lugar dos valores negativos ou nulos, o *ANSYS* automaticamente altera o pivot menor que o "zero" da máquina para valores entre 10 a 100 vezes o valor "zero" da máquina. Este valor "zero" é um número muito pequeno que o computador usa para definir o "zero" com alguma tolerância. Estes valores variam para diferentes computadores ( $\approx 1e-15$ ).

Com o comando PIVCHECK em OFF, a solução altera-se e não é apresentado erro algum no relatório de solução do *ANSYS*.

Para a abordagem física, optou-se por adicionar condição de contorno ao problema. Após a análise do modelo, percebeu-se na modelagem de Viga FEM que o pêndulo apresentava um grau de liberdade rotacional em sua massa e que não existia nenhuma restrição rotacional nela. Isto fazia com que o pivot da matriz fosse nulo, acarretando em frequências nulas para o problema. Ao se adicionar essas restrições, a solução alterou-se para a mesma obtida na abordagem numérica anterior.

Para se garantir a viabilidade de ambos resultados encontrados analisou-se, por fim, a fase de solução da análise do software. O computador resolve simultaneamente as equações geradas pelos métodos dos elementos finitos. Vários métodos que resolvem essas equações simultâneas estão disponíveis no programa *ANSYS*: solução frontal, solução

direta esparsa, solução JCG (Jacobi Conjugate Gradient), solução ICCG (Incomplete Cholesky Conjugate Gradient), solução PCG (Preconditioned Conjugate Gradient) e a opção de iteração automática (ITER).

Quando o modelo apresenta vários graus de liberdade para elementos de viga e casca, o software seleciona automaticamente a opção de solução direta esparsa (esta era a opção *default* do programa antigo). Esta opção, entretanto, é bastante robusta e prioriza a velocidade de processamento e o uso de pouca memória. Para matrizes mal condicionadas, esta opção não soluciona o problema de maneira adequada e apresenta erros no relatório de solução, tais como o erro de pivoteamento nulo.

Utilizou-se o comando "EQSLV, PCG" para se utilizar a solução iterativa utilizando o Gradiente Conjugado Pré-condicionado. Feito isto, as matrizes mal-condicionadas foram resolvidas e os resultados obtidos foram os mesmos para os outros dois casos anteriores.

Por questão de praticidade o comando "PIVCHECK, OFF" foi o escolhido, por não precisar ser feita a mesma análise física para o modelo de casca, nem ter um alto custo computacional utilizando o comando PCG.

## Anexos

# <span id="page-97-1"></span><span id="page-97-0"></span>**A Método dos Elementos Finitos - FEM**

Este anexo apresenta os três modelos de elementos finitos (FEM - *Finite Element Method*) de torre pendular, que foram abordados nesta dissertação no Capítulo [5.](#page-46-0) [Avila](#page-88-1) [et al.](#page-88-1) [\(2016\)](#page-88-1) e [Shzu et al.](#page-91-1) [\(2015\)](#page-91-1) propõem a modelagem numérica do comportamento dinâmico de turbinas eólicas destes modelos (2-GdL FEM, Viga FEM e Casca FEM), utilizando o software *ANSYS*.

### <span id="page-97-2"></span>A.0.1 2-GdL FEM

O sistema massa-mola de dois graus de liberdade com o pêndulo TMD atarraxado, da Fig. [5.2,](#page-49-1) foi modelado a partir de elementos MASS21, BEAM4 e COMBIN14.

A torre é modelada através dos elementos COMBIN14, que contém as informações de rigidez e amortecimento, e do elemento MASS21, que apresenta as características de massa generalizada.

O sistema pendular foi modelado como um elemento de viga de Euler-Bernoulli com um elemento BEAM4 acoplado a um elemento de massa MASS21 em sua extremidade. Outro elemento COMBIN14 modela uma mola tri-dimensional que descreve o amortecimento e a rigidez torcional que conecta a torre ao pêndulo via comando CP.

Apesar da rigidez e massa da torre eólica variarem ao longo da altura na prática, a modelagem considera essas propriedades constantes, por simplificação. Ao elemento BEAM4 do pêndulo atribuiu-se um valor pequeno para densidade (7,85 $kg/m^3$ ) e uma rigidez bastante elevada (2*,* 1*.*10<sup>5</sup>*/*). Essa consideração física oferece a propriedade pendular pretendida de rigidez para o pêndulo.

### A.0.2 Viga FEM

A estrutura da torre foi modelada com um elemento de viga com uma massa fixa em sua extremidade (Fig. [A.1\)](#page-98-0), com o objetivo de aproximar a estrutura da torre para um modelo mais próximo da realidade.

<span id="page-98-0"></span>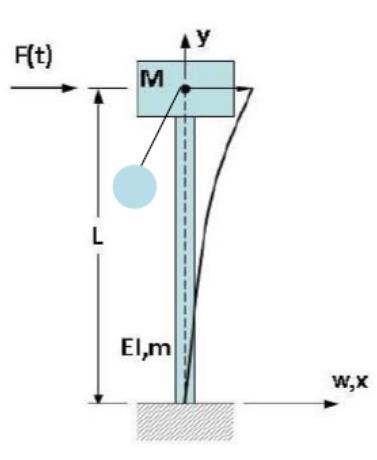

Figura A.1 – Descrição esquemática da torre como elemento de viga com uma massa M e um pêndulo linear fixo em sua extremidade

A torre foi modelada com um elemento de viga linear de Timoshenko utilizando um elemento de viga BEAM188 e de massa MASS21 em seu topo. O elemento MASS21 define a massa da nacele e pá no topo da torre. O pêndulo utiliza a mesma modelagem 2-GdL FEM do Anexo [A.0.1,](#page-97-2) assim como a mesma conexão ao topo da torre com o elemento COMBIN14.

### A.0.3 Casca FEM

<span id="page-98-1"></span>A estrutura de casca é modelada da mesma forma que a Viga FEM, mas utilizando elementos de casca quadráticos SHELL93 (Figura [A.2\)](#page-98-1) no lugar do elemento de viga BEAM188. Para simular a rigidez da nacele e pá no topo da torre um comando CERIG é utilizado. Este comando é responsável por atribuir uma condição de rigidez sem adicionar uma massa ao sistema.

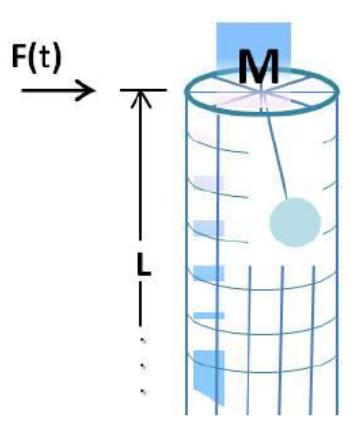

Figura A.2 – Descrição esquemática da torre como elemento de casca com uma massa M e um pêndulo linear fixo em sua extremidade

# <span id="page-99-1"></span><span id="page-99-0"></span>**B Método dos Elementos de Contorno - BEM**

A formulação que será desenvolvida nessa sessão corresponde ao método BEM (*Boundary Element Method*) direto para a equação de Helmholtz. Ela é descrita com mais detalhes por [Dominguez](#page-89-4) [\(1993\)](#page-89-4), [Wrobel](#page-92-0) [\(2001\)](#page-92-0) e [Kirkup](#page-90-0) [\(2007\)](#page-90-0).

[Ferreira](#page-89-1) [\(2015\)](#page-89-1) desenvolve, de maneira resumida, a seguinte metodologia BEM aplicada à acústica.

A propagação de ondas acústicas através de um meio fluido Ω é descrita pela equação da onda. Quando o campo acústico é considerado periódico, esta equação reduz-se para a equação de Helmholtz e toma a seguinte forma:

<span id="page-99-5"></span>
$$
\nabla^2 \phi + k^2 \phi = 0 \tag{B.1}
$$

<span id="page-99-2"></span>sendo  $\phi$  a velocidade potencial reduzida,  $k = \omega/c$  o número de ondas, c a velocidade do som e  $\omega$  a frequência angular. A velocidade potencial  $\phi$  relaciona-se à pressão acústica p, conforme [\(B.2\)](#page-99-2).

$$
p = -i\rho\omega\phi\tag{B.2}
$$

sendo  $\rho$  a densidade do meio fluido  $\Omega$ .

A equação integral de contorno para o problema, pode ser encontrada pela segunda identidade de Green por [\(B.3\)](#page-99-3).

<span id="page-99-3"></span>
$$
\int_{\Omega} \phi \left( \nabla^2 \phi^* + k^2 \phi^* \right) d\Omega = \int_{\Gamma} \left( \phi \frac{\partial \phi^*}{\partial n} - \phi^* \frac{\partial \phi}{\partial n} \right) d\Gamma \tag{B.3}
$$

sendo  $\phi^*$  a função peso e $\Gamma$  o contorno do domínio Ω.

Se a função peso  $\phi^*$  satisfaz [\(B.4\)](#page-99-4), ela é dita solução fundamental da onda escalar [\(B.1\)](#page-99-5) sob a forma de uma fonte de impulso pontual unitária.

<span id="page-99-6"></span><span id="page-99-4"></span>
$$
\nabla^2 \phi^*(X', x) + k^2 \phi^*(X', x) = -\delta(X', x)
$$
 (B.4)

sendo  $X'$ o ponto de aplicação da fonte pontual (ponto fonte) e  $x$ o ponto de observação (ponto campo).

Introduzindo [\(B.4\)](#page-99-4) em [\(B.3\)](#page-99-3), a integral de contorno do problema é obtida:

$$
\phi(X') = \int_{\Gamma} \frac{\partial \phi(x)}{\partial n} \phi^*(X', x) d\Gamma - \int_{\Gamma} \phi(x) \frac{\partial \phi^*(X', x)}{\partial n} d\Gamma
$$
 (B.5)

A solução fundamental e a sua derivada normal para problemas tri-dimensionais são apresentadas nas Eqs. [\(B.6\)](#page-100-0) e [\(B.7\)](#page-100-1), respectivamente.

<span id="page-100-0"></span>
$$
\phi^* = -\frac{e^{ikr}}{4\pi r} \tag{B.6}
$$

$$
\frac{\partial \phi^*}{\partial n} = -\frac{e^{ikr}}{4\pi r} \left( ik - \frac{1}{r} \right) \frac{\partial r}{\partial n}
$$
 (B.7)

<span id="page-100-1"></span>sendo  $r = |X' - x|$ .

Tomando  $X'$  no contorno  $\Gamma$  em [\(B.5\)](#page-99-6) e tendo em vista o comportamento da solução fundamental quando  $X' \to x'$ ,  $x' \in \Gamma$ , obtem-se:

$$
c(x')\phi(x') = \int_{\Gamma} \frac{\partial \phi(x)}{\partial n} \phi^*(x', x) d\Gamma - \int_{\Gamma} \phi(x) \frac{\partial \phi^*(x', x)}{\partial n} d\Gamma
$$
 (B.8)

sendo  $c(x') = 1/2$  para contornos suaves em  $x'$ .

O BEM é um método numérico de solução para as equações integrais de contorno, baseados em um processo de discretização. Dois tipos de aproximações são necessárias para a aplicação deste método: a primeira é geométrica e envolve subdividir o contorno Γ em  $N$  pequenos segmentos, de maneira que  $\Gamma\approx \sum_{i=1}^N\Gamma_i;$ a segunda é uma aproximação da variação do potencial de velocidade e de sua derivada normal dentro de cada elemento. Uma aproximação simples assume que φ e  $\partial \phi / \partial n$  são constantes dentro de cada elemento e iguais aos seus valores no ponto médio. Introduzindo esta aproximação, obtém-se que:

$$
c_j \phi_j = \sum_{i=1}^N \frac{\partial \phi_i}{\partial n} \int_{\Gamma_i} \phi^*(x', x) d\Gamma - \sum_{i=1}^N \phi_i \int_{\Gamma_i} \frac{\partial \phi^*(x', x)}{\partial n} d\Gamma
$$
 (B.9)

<span id="page-100-2"></span>sendo  $\phi_i$  e  $\partial \phi_i/\partial n$  os valores de  $\phi$  e  $\partial \phi/\partial n$  nos nós localizados no ponto médio do elemento . No caso de elementos constantes, o número de nós é igual ao número de elementos.

Fazendo

$$
H_{ij} = c + \sum_{i=1}^{N} \left( \int_{\Gamma_i} \frac{\partial \phi^*}{\partial n} d\Gamma \right), c = \begin{cases} \frac{1}{2} & \text{if } i = j \\ 0 & \text{if } i \neq j \end{cases}
$$
 (B.10)

e

$$
G_{ij} = \sum_{i=1}^{N} \left( \int_{\Gamma_i} \phi^* d\Gamma \right) \tag{B.11}
$$

a Equação [\(B.9\)](#page-100-2) toma a forma:

$$
\sum_{i=1}^{N} H_{ij} \phi_i = \sum_{i=1}^{N} G_{ij} \frac{\partial \phi_i}{\partial n}
$$
 (B.12)

Usando a técnica da colocação em todos os pontos nodais ao longo do contorno, um sistema de equações matriciais pode ser escrito da forma:

<span id="page-100-3"></span>
$$
[H] \{\phi\} = [G] \{q\} \tag{B.13}
$$

sendo  $\{\phi\}$  e  $\{q\}$  os vetores que contém os valores nodais do potencial e suas derivadas normais; [H] e [G] matrizes quadradas  $N \times N$  de coeficientes de influência

O termo diagonal  $[H_{ii}]$  é integrado analiticamente e seu valor corresponde à  $[H_{ii}]$  =  $1/2$ . O termo  $[G_{ii}]$  é integrado numericamente, com a diferença que o vetor normal unitário é substituído por um vetor nulo.

Uma vez que as condições de contorno do problema são aplicadas, o problema [\(B.13\)](#page-100-3) pode ser reescrito sob a forma:

<span id="page-101-0"></span>
$$
[A] \{x\} = \{b\} \tag{B.14}
$$

O sistema pode ser resolvido usando uma solução direta padrão e um mecanismo reverso é usado para obter o sistema original  $[H] \{\phi\} = [G] \{q\}.$ 

Quando todos os valores desconhecidos  $\{x\}$  são obtidos no contorno, os valores do potencial de velocidade em qualquer ponto interno é obtido usando [\(B.15\)](#page-101-0).

$$
\phi_j = \sum_{i=1}^N \frac{\partial \phi_i}{\partial n} \int_{\Gamma_i} \phi^*(x', x) d\Gamma - \sum_{i=1}^N \phi_i \int_{\Gamma_i} \frac{\partial \phi^*(x', x)}{\partial n} d\Gamma
$$
 (B.15)

sendo  $\phi_j$  o valor do potencial de velocidade para o ponto interno j.

# <span id="page-102-1"></span><span id="page-102-0"></span>**C Critério de garantia modal (MAC)**

[Allemang](#page-88-2) [\(2003\)](#page-88-2) faz uma revisão do modelo original do critério de garantia modal (MAC - *Modal Assurance Criterion*) - uma ferramenta que avalia a correlação entre os resultados de dois modelos (o de referência e o calculado).

O MAC é uma ferramenta extremamente útil que utiliza um simples conceito estatístico no campo das análises modais experimentais e na dinâmica estrutural. O MAC é representado pela seguinte equação [\(ALLEMANG; BROWN,](#page-88-3) [1982\)](#page-88-3),:

$$
MAC_{ij} = \frac{|(\varphi_{Ri})^T \varphi_{Aj}|^2}{[(\varphi_{Ri})^T \varphi_{Ri}][(\varphi_{Aj})^T \varphi_{Aj}]}
$$
(C.1)

sendo  $\varphi_{Ri}$  o  $i - 6sim$  modo de vibração de referência e  $\varphi_{Aj}$  o  $j - 6sim$  modo de vibração do modelo calculado.

O MAC situa-se entre zero e um. Quando existe uma forte ortogonalidade entre dois modos de vibração, este valor aproxima-se à unidade. Em caso contrário, o MAC aproxima-se de zero. Quando dois modelos estão perfeitamente correlacionados os valores da diagonal da matriz MAC aproximam-se de um, enquanto os valores fora da diagonal aproximam-se de zero.